Міністерство освіти і науки України Рівненський державний гуманітарний університет Кафедра економічної кібернетики

**О.В. Шпортько, В.В. Ступницький, Л.В. Шпортько, Н.І. Ступницька**

# **Електронне діловодство**

Навчально-методичний посібник для студентів денної та заочної форми навчання зі спеціальності 7.050102 «Економічна кібернетика»

**УДК 651: 681. 3 (075. 8) ББК 65. 050. 9(2)2: 32. 97я7 Ш 84** 

> *Рекомендовано Міністерством освіти і науки України як навчальний посібник для студентів вищих навчальних закладів*

> > *(Лист МОН України від 08.10.2002 № 14/18.2-1828)*

**Електронне діловодство:** Навч.-метод. посібник для студентів денної та заочної форми навчання зі спеціальності 7.050102 «Економічна кібернетика» / О.В. Шпортько, В.В. Ступницький, Л.В. Шпортько, Н.І. Ступницька. / За ред. О.В. Шпортька. − Рівне: РДГУ, 2006. − 88 с., з іл.

Автори: О.В. Шпортько, старший викладач РДГУ; В.В. Ступницький, доцент НУВГіП; Л.В. Шпортько, викладач РДТЕП; Н.І. Ступницька, старший лаборант РДГУ.

Рецензенти: А.П. Власюк, доктор технічних наук, професор кафедри прикладної математики НУВГіП; Й.В. Джунь, доктор фізико-математичних наук, професор кафедри інформатики та інформаційних технологій МЕГУ; А.О. Сяський, доктор технічних наук, професор кафедри інформатики та прикладної математики РДГУ; А.В. Григорук, кандидат економічних наук, професор кафедри економіки та менеджменту РДГУ; В.А. Шевчук, кандидат економічних наук, професор кафедри економіки та маркетингу РІС КІСУ; П.С. Янчук, кандидат фізико-математичних наук, доцент кафедри прикладної математики МЕГУ.

Відповідальний за випуск М.Ф. Денищук, кандидат технічних наук, доцент, завідувач кафедри економічної кібернетики.

Посібник розроблено відповідно до програми курсу «Електронне діловодство» для спеціальності 7.050102 «Економічна кібернетика». Містить стислий конспект лекцій курсу, методичні розробки практичних робіт, зразки оформлення електронних шаблонів та документів. Призначений для студентів, викладачів та всіх, хто прагне ефективно використовувати комп'ютерну техніку в процесі діловодства.

**ББК 65. 050. 9(2)2: 32. 97я7**

# **Вступ**

*Діловодство* – це діяльність, що охоплює питання документування в процесі управлінських рішень. *Електронне діловодство* – це діловодство, при якому документи створюються з використанням комп'ютерної техніки та спеціалізованого програмного забезпечення.

*Особливості сучасного діловодства* полягають насамперед у переведенні його на державну мову, широкому застосуванні комп`ютерних систем обробки та друку документів, необхідності дотримання вимог чинних державних стандартів у цій галузі, впровадження раціональних прийомів роботи.

Дотримання вимог стандартів з діловодства у практичній роботі органів управління та в процесі документування покликане сприяти встановленню чіткого організаційно-технічного порядку, викорененню бюрократизму й тяганини. Опанування прийомів раціональної роботи з документами дає змогу скоротити час на їх складання, обробку та пошук, організувати чіткий контроль за проходженням та виконанням документів.

Ділова сфера – одна з основних життєво необхідних галузей діяльності людства. Саме за допомогою ділових паперів, документів, листів встановлюються офіційні, службові, ділові відносини між закладами, установами, підприємствами, державами, а також налагоджуються партнерські стосунки між людьми.

# **Загальні методичні рекомендації**

У цьому методичному посібнику зроблено спробу узагальнення та систематизації громіздкого теоретичного матеріалу з діловодства з метою кращого засвоєння студентами класифікації, призначення, правил складання та оформлення на основі чинних державних і міжнародних стандартів основних видів службових документів. Застосовано сучасний підхід у формуванні практичних навичок складання документів із використанням комп`ютерної техніки. Під час практичних занять студенти створюють власні файли шаблонів та документів організації згідно з варіантом (номер варіанта збігається з номером в журналі, перелік організацій наведено в кінці посібника).

У посібнику стисло викладено теоретичні матеріали лекційних годин та годин для самостійного вивчення дисципліни. Під час вивчення дисципліни широко використовуються навички, отримані студентами в процесі вивчення дисципліни «Інформатика та комп'ютерна техніка». Переважну частину матеріалу з теорії діловодства віднесено на самостійне вивчення з метою актуалізації знань, отриманих студентами під час вивчення курсу «Ділова українська мова». Основна увага лекційного курсу приділяється особливостям оформлення документів та їх реквізитів у текстових редакторах. Орієнтовні витрати часу на вивчення дисципліни подано в табл. 1.

- Основними завданнями курсу і даного посібника є:
- систематизація основних понять діловодства;
- засвоєння правил складання документації на основі чинних державних і міжнародних стандартів;
- подання основних принципів раціональної організації діловодства.
- Доцільність посібника визначається здобутими знаннями студентів стосовно:
- правил оформлення реквізитів;
- організації створення та роботи з документами з використанням комп'ютерних технологій;
- $\triangleright$  вимог до організації сучасного діловодства та напрацюванням відповідних умінь і навичок;
- складання шаблонів документів;
- складання документів;
- організації раціонального зберігання документів на електронних носіях;
- здійснення швидкого та плідного пошуку електронних документів.
	- У тексті посібника різними шрифтами позначаються:
- **напівжирним шрифтом** назви розділів, тем, підтем та найважливіші думки у викладеному матеріалі;
- *напівжирним курсивним шрифтом* означувані слова чи описувані поняття;
- *курсивним шрифтом* пункти меню, підменю, заголовки вікон та кнопок текстового редактора;
- $\triangleright$  в  $\lt$  кутових дужках  $\gt$  вказуються реквізити, зміст яких вноситься від руки, а в {фігурних дужках} вказуються номери використаних навичок оформлень документів, викладених у темі N<sup>o</sup> 3.

Після кожної теми для поглибленого вивчення матеріалу вказано номери джерел зі списку рекомендованої літератури.

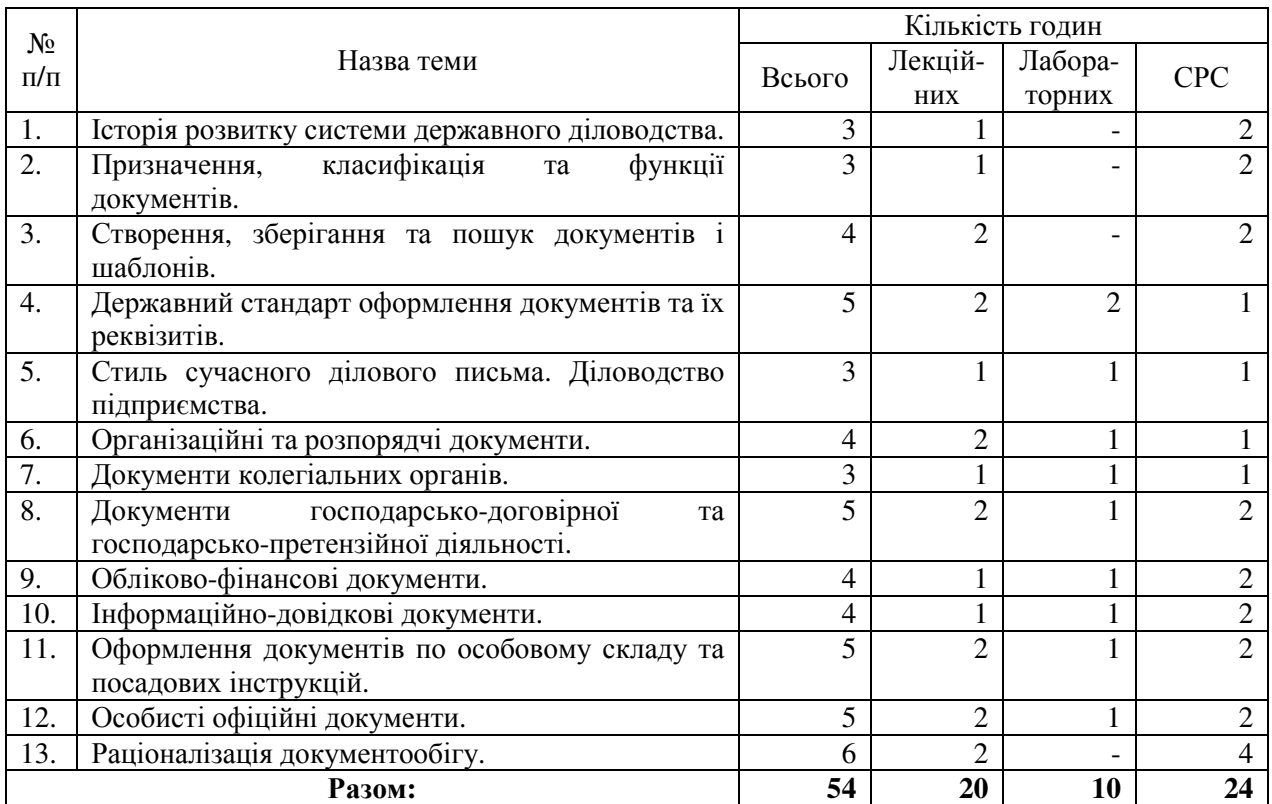

Табл. 1. Норматив навчального часу на вивчення дисципліни.

# **Зміст дисципліни**

# **Тема 1. Історія розвитку системи державного діловодства.**

Початком діловодства на теренах України вважаються угоди Русі з Візантією 911 та 945 рр. У них вже проглядається практика складання типових документів. Для першого випадку – заповітів, для другого – подорожніх грамот для купецьких кораблів. З 978 по 1015 рр., в основному, документуються правові відносини, створюються жалувані і вкладні грамоти, заповіти. З розвитком державних відносин створюються правові акти – «Руська Правда», Новгородська і Псковська судні грамоти, Двінська статутна грамота.

XV – XVII століття – це *наказний* період розвитку діловодства. Використовується специфічна форма документа – стовпчик (підклеєні один до одного вузькі листки паперу). Процедура підготовки документа в наказному діловодстві:

надходження документа на розгляд;

підготовка діла до доповіді;

 $\triangleright$  розгляд та рішення діла;

 $\triangleright$  оформлення документа, що містив рішення.

Петро I відміняє дану форму і впроваджує *зошитну* форму документа (у вигляді листка паперу, складеного навпіл), а у 1699 р. впроваджує гербовий папір.

З 28 лютого 1720 р. діловодство веде Генеральний регламент на базі спеціального закону.

З другої половини XVIII ст. діловодство – це вже діяльність, якою займався весь апарат установи загалом, а не лише канцелярія.

На початку XIX ст. пройшла реформа державного управління. Було сформовано міністерську систему діловодства. Відбулося чітке розмежування двох аспектів: форми документів, за якими здійснюється діловодство – *листоводство*, та руху документів і справ – порядок перебігу справ.

30-ті роки XX ст. характеризуються значною увагою до вивчення діловодства:

 організовуються дослідження у сфері управління, наукової організації праці (НОТ) і діловодства;

- видаються нормативно-методичні документи у сфері документального забезпечення управління (ДЗУ);
- практична діяльність відомств, установ, організацій з документування управлінської діяльності будується за принципами загального діловодства і спеціальних систем документації.

У 1941 р. відбулася Перша міжгалузева нарада з оргтехніки, яка розглядала:

створення організаційно-методичного центру для керівництва діловодством;

- $\triangleright$  розробку нормативної бази діяльності служб діловодства;
- $\triangleright$  проведення уніфікації і трафаретизації управлінської документації;
- механізацію праці «канцелярських» працівників;
- впровадження єдиної системи підготовки і перепідготовки працівників діловодства;
- створення Всесоюзного науково-дослідного інституту для розробки комплексу проблем документального забезпечення.

Після війни країна відставала від світової практики діловодства, де було розроблено концепцію **«***безпаперового офісу***»**.

У 70-80-х роках XX ст. видано ГОСТ на управлінські документи (ГОСТ 6.38-72 і ГОСТ 6.39- 72), всесоюзний класифікатор (ОКУД, ОКПО, ОКОНХ та інші) уніфікованих систем документації (УСД).

Останні теоретичні розробки обгрунтування необхідності діловодства в економіці належать Рональдові Гаррі Коузу (США) – Нобелівському лауреатові 1991 року. До нього економіка аналізувалась у рамках інституційної структури, і це сприймалось як теорема. Тобто існування фірм, організацій сприймалося як само собою зрозуміле. Зміни форм контрактів теж розглядались як аксіоматичні факти, а юридичні закони і положення – як принесені ззовні правила економічної діяльності.

Коуз ставить питання: чому менеджери і робітники воліють працювати разом, замість того щоб продавати свою працю одне одному? І відповідає: в разі відмови від існуючого порядку речей були б потрібні набагато більші витрати на підготовку і виконання контракту, у тому числі на організаційне управління цими процесами. Вчений доводить, що традиційна мікроекономічна теорія була не повною, бо не враховувала ці витрати, розглядаючи лише виробничі і транспортні.

За його теорією саме «вартість укладання та виконання контрактів і утримання організацій» становить значну частину загальних ресурсів економіки. І якщо існують такі організаційні витрати, то цим можна легко пояснити саме існування фірм, різних корпоративних об`єднань, варіантів контрактів і навіть структуру фінансових систем. Ступінь управлінської діяльності підвищується при оперуванні правами на використання товарів, а не самими товарами.

У книзі «Природа фірм» Коуз задає питання: чому господарчі об`єкти представлені фірмами?; чому певна фірма має певну величину? **До нього не піддавали аналізу витрати на адміністративне забезпечення дій з реалізації товарів**. Коуз вводить поняття «Витрати з діловодства» – це кошти, необхідні для управління виконанням контрактів та для здійснення локальних заходів у рамках фірми. За нульових витрат на діловодство фірми не виникали б: увесь розподіл товарів проходив би на підставі простих контактів між людьми і всі взаємовідносини здійснювалися б без адміністрування через ринок. Фактично ж фірма складається з багатьох контрактів і є сплетінням взаємовигідних умов, а не сукупністю людей і машин. Тому кожен тип фірми охоплюється певною структурою контрактів і, відповідно, особливим розподілом прав та обов`язків (майнових прав). **Це і пояснює модель посередників***.* Він доводить, що багато законів не мають реального значення при нульових витратах з діловодства. Але витрати з діловодства ніколи не дорівнюють нулю, і це пояснює інституційну структуру економіки, включаючи різні форми і різні види юридичних норм.

Тому сформульовано теорему Коуза: «Якщо права власності чітко визначені і трансакційні витрати рівні нулю, то розміщення ресурсів (структура виробництва) залишається незмінним та ефективним незалежно від змін розподілу прав власності» (тобто за відсутності трансакційних витрат структура виробництва залишається тією самою, байдуже хто яким ресурсом володіє).

Із здобуттям самостійності України розпочато формування сучасного діловодства. Цей процес активізувався після прийняття Закону про державну мову. Поширення цього процесу і є метою даного навчально-методичного посібника.

Література: [7].

# **Тема 2. Призначення, класифікація та функції документів.**

*Документ* (з лат. – повчальний приклад або спосіб доказу) – це текст чи зображення, що має інформаційне значення, це зафіксована різним способом на спеціальному матеріалі інформація про факти, події, явища об'єктивної дійсності і розумової діяльності людини. За способом фіксування інформації розрізняють документи на паперових носіях, на фотоплівці, на магнітних та перфострічках, на дисках та дискетах, на оптичних носіях.

Сукупність оформлених за певними правилами документів, що використовуються в управлінській діяльності, називається *управлінською документацією*.

Найважливішою класифікаційною ознакою документа є його зміст, зокрема відношення інформації, що в ньому міститься, до предмету чи напряму діяльності. Виділяють такі ознаки класифікацій тексту документів:

# *за походженням* (застосована в цьому посібнику)*:*

- $\triangleright$  офіційні створюються організацією чи юридичною особою і оформляються в установленому порядку. Серед офіційних документів *за призначенням* виділяють наступні види документів**:**
	- організаційні,
	- розпорядчі,

-

- обліково-фінансові,
- інформаційно-довідкові,
- по особовому складу;
- колегіальних органів, - з господарської діяльності,
- 
- особисті офіційні частина офіційних документів, що засвідчують особу або її права, обов'язки, службовий або соціальний стан, а також містить інші відомості біографічного характеру;
- приватні створюються особою поза сферою її службової діяльності та виконання суспільних обов'язків;

# *за стадіями створення:*

- $\triangleright$  чернетки рукописні або машинописні документи, що відображають роботу автора над текстом,
- $\triangleright$  оригінали документи, в яких відомості про автора, час та місце його створення відповідають дійсності. Оригінал офіційного документа – це перший і єдиний його примірник,
- $\triangleright$  копії документи, що відтворюють інформацію іншого документа і всі його зовнішні ознаки або їх частину. В юридичному відношенні оригінал та копія рівноцінні;

#### *за формою:*

- $\triangleright$  індивідуальні створюються в кожному окремому випадку для розв'язання конкретної управлінської проблеми,
- типові відображають документування однотипних питань і складаються за однаковими зразками;

# *за надходженням:*

- внутрішні,
- зовнішні;

#### *за спеціалізацією***:**

- загальні,
- з адміністративних питань,
- з фінансових питань,
- з комерційних питань і т.д.;

#### *за джерелом виникнення:*

- вторинні,
- $\triangleright$  первинні;

# *за строком зберігання:*

- постійного зберігання,
- $\triangleright$  тривалого зберігання (понад 10 р.),
- $\triangleright$  тимчасового зберігання (до 10 р.);

*за напрямом:*  вхідні,

вихідні;

# *за секретністю:*

- несекретні,
- ДСК (для службового користування),
- секретні,
- цілком секретні;

#### *за технікою відтворення:*

- **> рукописні.**
- відтворені будь-яким механічним способом;

#### *за терміном виконання:*

- звичайні безстрокові,
- термінові,

# дуже термінові.

Діяльність зі створення документів (документування) та організація роботи з ними називається *діловодством (справочинством)*. Організація роботи з документами означає створення умов, що забезпечують рух, пошук та зберігання документів у процесі діловодства.

Література: [1], [2].

- 
- 

# **Тема 3. Створення, зберігання та пошук документів і шаблонів.**

# План.

- 1. Створення документів і шаблонів.
- 2. Зберігання документів і шаблонів.
- 3. Пошук документів і шаблонів.

Використовуючи можливості текстового редактора Microsoft Word, пригадаємо і систематизуємо основні навички роботи з документами, засвоєні під час вивчення дисципліни «Інформатика та комп'ютерна техніка» (при роботі з вікнами після виконання всіх описаних дій потрібно натиснути кнопку *ОК*).

# **1. Створення документів.**

#### **1.1. Створення нових документів на основі шаблонів.**

 Для активізації панелі створення документа в меню *Файл* вибираємо пункт *Создать*. На цій панелі обираємо посилання *Общие шаблоны*, яке активізує вікно *Шаблоны* (див. мал. 1);

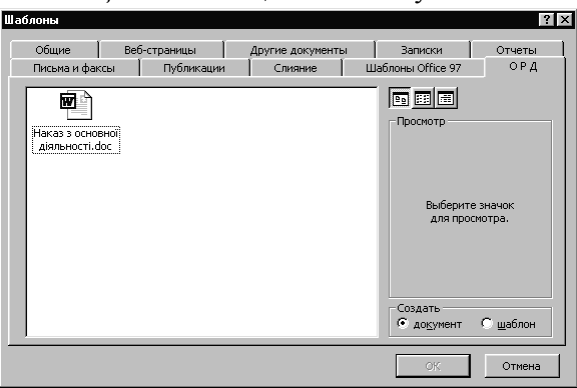

Мал. 1. Вікно створення документа.

- $\triangleright$  вказуємо потрібний різновид документа, відмітивши потрібну закладку (на малюнку ОРД);
- активізуємо серед шаблонів вказаного різновиду необхідний вид документа (на малюнку наказ з основної діяльності);<br>v нижній правій части
- у нижній правій частині вікна, використовуючи перемикач, встановлюємо тип документа – звичайний документ чи шаблон.

# **1.2. Встановлення параметрів сторінки документа.**

- В меню *Файл* вибираємо пункт *Параметры страницы* (див. мал. 2);
- на закладці *Поля* вказуємо відступи тексту від меж сторінки та її орієнтацію (див. мал. 2, *а*);
- на закладці *Размер бумаги* вказуємо розміри сторінок документа (див. мал. 2, *б*);
- на закладці *Источник бумаги* вказуємо спосіб вертикального вирівнювання тексту, різновиди колонтитулів документа та їх положення (див. мал. 2, *в*). Зазначимо, що розмір колонтитула – це різниця значень відповідного поля та відступу від краю до колонтитула.<br>Параметры страницы

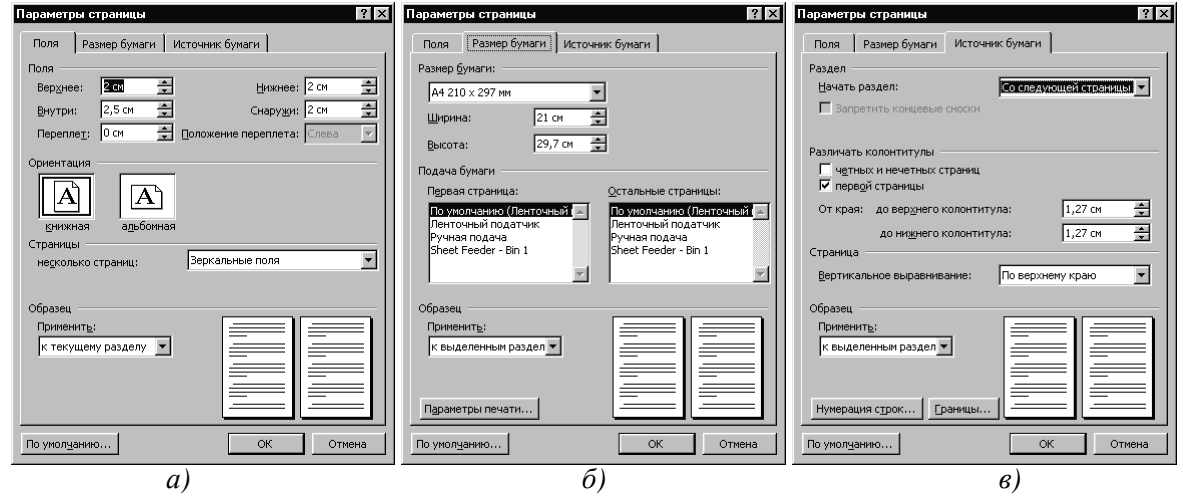

Мал. 2. Задання параметрів сторінки документа.

# **1.3. Встановлення принтера по замовчуванню.**

В меню *Файл* вибираємо пункт *Печать* (див. мал. 3);

- у списку *Принтер имя* встановлюємо потрібний принтер (за відсутності потрібного принтера у списку слід встановити його в операційній системі за допомогою відповідного майстра папки *Принтеры* (пункт *Настройки* головного меню Windows);
- натискаємо кнопку *Закрыть*.

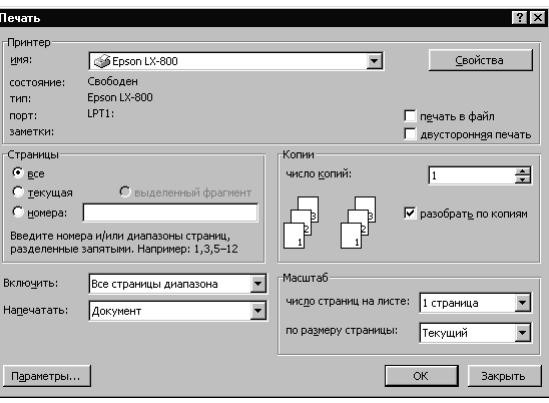

Мал. 3. Вибір принтера по замовчуванню.

# **1.4. Налаштування параметрів текстового редактора.**

#### **1.4.1. Встановлення режиму та області редагування документа.**

В меню *Вид* встановлюється режим редагування документа. Найчастіше використовуються наступні режими:

- *обычный* для чорнового набору тексту документа;
- *структура* для переміщення абзаців та розділів документа;
- *веб-документ* для редагування документа, що буде публікуватися в електронній формі;
- *разметка страницы* для остаточного редагування та оформлення документа перед друком.

По замовчуванню текстовий редактор виконує редагування області основного тексту документа. Для редагування тексту в області колонтитулів слід встановити прапорець *Вид – колонтитулы*, а для повернення назад в область тексту – зняти його*.*

Параметры

#### **1.4.2. Встановлення параметрів вигляду режиму редагування документа.**

- В меню *Сервис* вибираємо пункт *Параметры*;
- $\triangleright$  на закладці *Вид* (див. мал. 4) встановлюємо параметри вибраного режиму редагування.

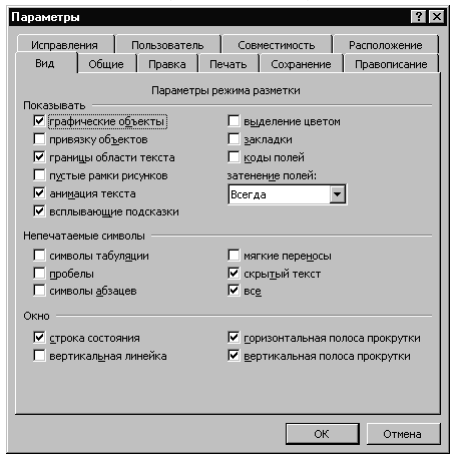

–<br>Вид | Общие | Правка | Печать | Сохранение | Правописание<br>Исправления | Пользователь | Совместимость | Расположение Имя и <u>ф</u>амилия РДГУ Инициалы: Почтовый адрес: по-пословит однос:<br>Факультет документальних комунікацій<br>та менеджменту<br>м. Рівне, вул Л.Толстого 3<br>тел. 22-41-61  $\alpha$ Отмена

Мал. 4. Задання вигляду режиму розмітки сторінки. Мал. 5. Задання відомостей про організацію.

#### **1.4.3. Задання відомостей про організацію.**

- В меню *Сервис* вибираємо пункт *Параметры*;
- на закладці *Пользователь* (див. мал. 5) заносимо відомості про організацію, в якій створюється документ.

Описані в цьому та наступному підпункті властивості вставляються в текст документа при виборі відповідного поля вікна *Вставка – Поле.* Значення вставлених полів змінюються автоматично при відкритті чи поновленні вмісту документа (натиснення клавіші *F9* при виділеному тексті). Це дозволяє, наприклад, автоматично змінювати в документах адресу організації при переїзді чи її назву при перереєстрації.

#### **1.4.4. Задання властивостей документа.**

- В меню *Файл* вибираємо пункт *Свойства* та переходимо на закладку *Документ* (див. мал. 6, *а*);
- в полі *Название* вносимо назву документа;
- в полі *Тема* за наявності задаємо різновид виду документа;
- в полі *Автор* заносимо ініціали відповідального за введення документа;

в полі *Ключевые слова* записуємо індекс документа;

в полі *Заметки* зберігаємо індекс та дату вхідного документа.

Інші поля заповнюються за бажанням користувача. На закладці *Прочие* (див. мал. 6, *б*) рекомендується описати найважливіші властивості документа для забезпечення надалі можливості його швидкого пошуку.

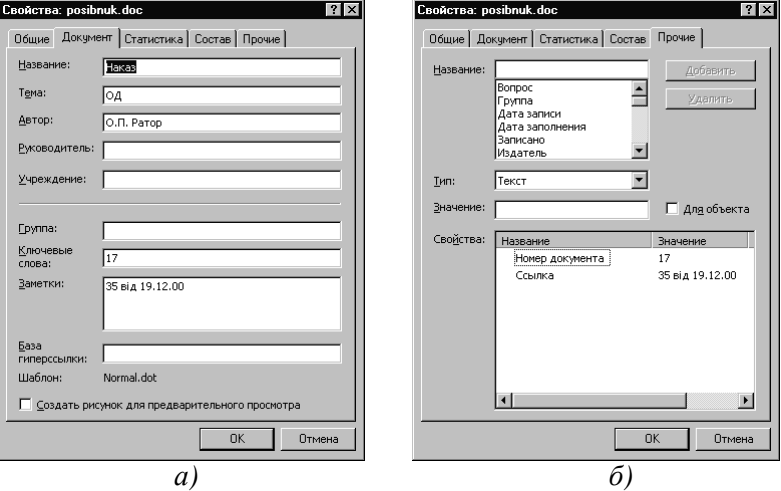

Мал. 6. Задання властивостей документа.

# **1.4.5. Формування власних панелей інструментів.**

У випадку інтенсивного використання окремих кнопок з багатьох панелей інструментів доцільно створювати власні панелі інструментів. Для створення панелі на закладці *Панели инструментов* вікна *Вид – Панели инструментов – Настройка* слід натиснути кнопку *Создать* та ввести назву нової панелі. Кнопки на власну панель найчастіше перетягуються мишкою із закладки *Команды* цього ж вікна. Власні панелі створюються рідко з огляду на вдале функціональне групування кнопок на існуючих панелях текстового редактора.

# **1.4.6. Задання комбінацій клавіш для введення символів, відсутніх на клавіатурі.**

При формуванні тексту документа нерідко доводиться, використовуючи можливості вікна *Вставка – Символ*, вставляти в текст документа символи, відсутні на клавіатурі (наприклад, символ телефону). При вживанні такого символу в багатьох документах доцільно за ним закріпити певну комбінацію клавіш (наприклад, за символом телефону – комбінацію Alt-T) для введення цього символу в документ. Для цього слід:

- у вікні *Вставка Символ* вказати шрифт, набір та відмітити потрібний символ (див. мал. 7);
- натиснути кнопку *Клавиша*;
- у полі *Новое сочитание клавиш* натиснути клавіатурну комбінацію і після цього кнопку *Назначить*.

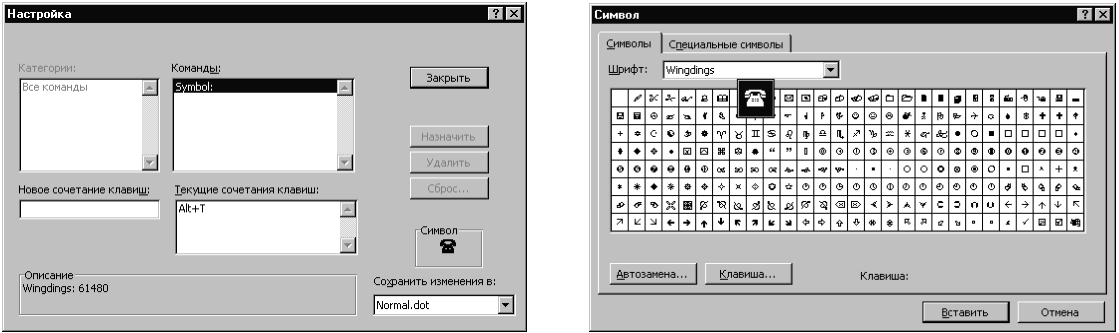

Мал. 7. Задання комбінацій клавіш для введення спецсимволів.

# **1.4.7. Задання стилів тексту документа.**

У професійно оформлених документах однотипні частини (заголовки розділів, пунктів, підпунктів, текст документа) мають однаковий вигляд. Для уникнення повсякчасної зміни характеристик шрифта, абзаца, нумерації, оформлення слід наперед створити різні стилі для оформлення заголовків, підзаголовків та тексту. Для створення стилю слід:

- ввести та виділити фрагмент тексту;
- у панелі *Формат Стили и форматирование* натиснути кнопку *Создать стиль*;
- у вікні *Создание стиля* (див. мал. 8) дати змістовну назву стилю;
- використовуючи інструменти форматування цього вікна та меню кнопки *Формат*, задати чи змінити характеристики стилю.

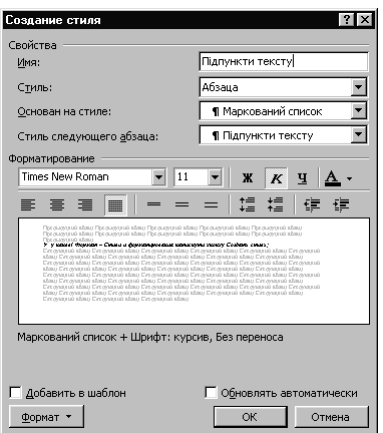

Мал. 8. Створення стилю тексту документа.

Для зміни характеристик створеного стилю необхідно:

- відобразити панель *Формат Стили и форматирование*;
- $\triangleright$  віднайти назву стилю у відповідному списку;
- у контекстному меню назви стилю обрати пункт *Изменить*;
- у вікні *Изменение стиля*, що має аналогічну структуру мал. 8, за допомогою інструментів форматування та меню кнопки *Формат* виконати необхідні зміни характеристик стилю.
	- Використання стилів приблизно вдвічі зменшує час створення складних документів.

#### **1.4.8. Задання елементів автозаміни.**

Для прискорення введення тексту документа та уникнення типових помилок використовують елементи автозаміни – автоматичної заміни певних елементів тексту іншими відповідними елементами тексту. Для задання таких пар слід у вікні *Сервис – Параметры автозамены* перейти на закладку *Автозамена*, задати відповідні елементи тексту у полях *Заменить* і *На* та натиснути кнопку *Добавить* (див. мал. 9).

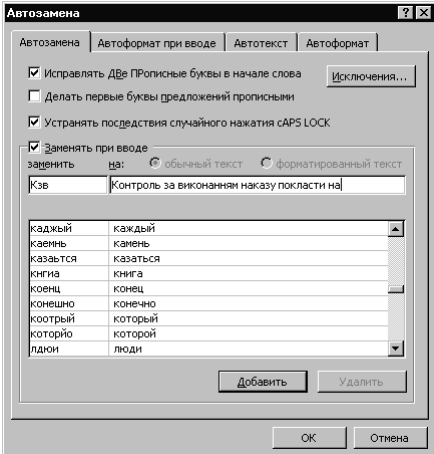

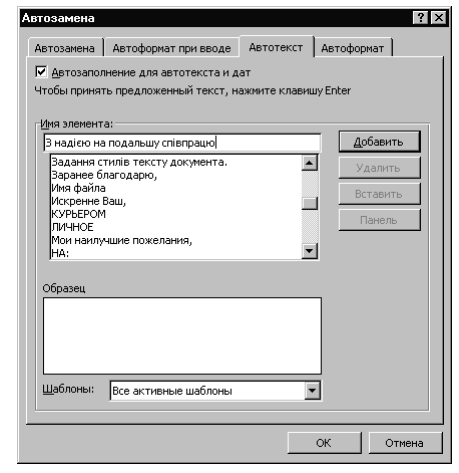

Мал. 9. Задання елемента автозаміни. Мал. 10. Задання елемента автотексту.

#### **1.4.9. Задання елементів автотексту.**

Для введення стандартних фраз чи зображень доцільно користуватись елементами автотексту, що вставляються з меню *Вставка – Автотекст*. Такі елементи записуються в підменю з назвою стилю, на основі якого вони створені. Для створення нового елемента слід ввести, оформити та виділити його текст в тексті документа, у згаданому вище вікні перейти на закладку *Автотекст* (див. мал. 10), в полі *Имя элемента* ввести відповідну назву і натиснути кнопку *Добавить*.

#### **1.5. Встановлення та зміна характеристик тексту при наборі.**

У цьому підпункті вказуються шляхи встановлення характеристик тексту для подальшого набору. У разі необхідності зміни характеристик фрагмента вже набраного тексту необхідно спочатку виділити цей фрагмент (найчастіше – протягуванням покажчика мишки по фрагменту при неперервному утриманні її лівої кнопки), а потім встановити потрібні характеристики.

# **1.5.1. Встановлення мови тексту.**

Для здійснення автоматичної перевірки правопису та орфографії тексту необхідно для стилю набору встановити мову оригіналу документа. Вибір мови для виділеного тексту здійснюється у вікні *Язык*, що викликається підпунктом меню *Сервис – Язык – Выбрать язык.* У тому ж вікні встановлюється мова по замовчуванню для всього тексту документа. Після створення документа перевірка правопису викликається клавішею *F7*.

# **1.5.2. Встановлення параметрів абзаца.**

встановлення характеристик абзаца найчастіше використовують панель *Форматирование* та лінійку або вікно *Формат – Абзац.* Призначення основних елементів цієї

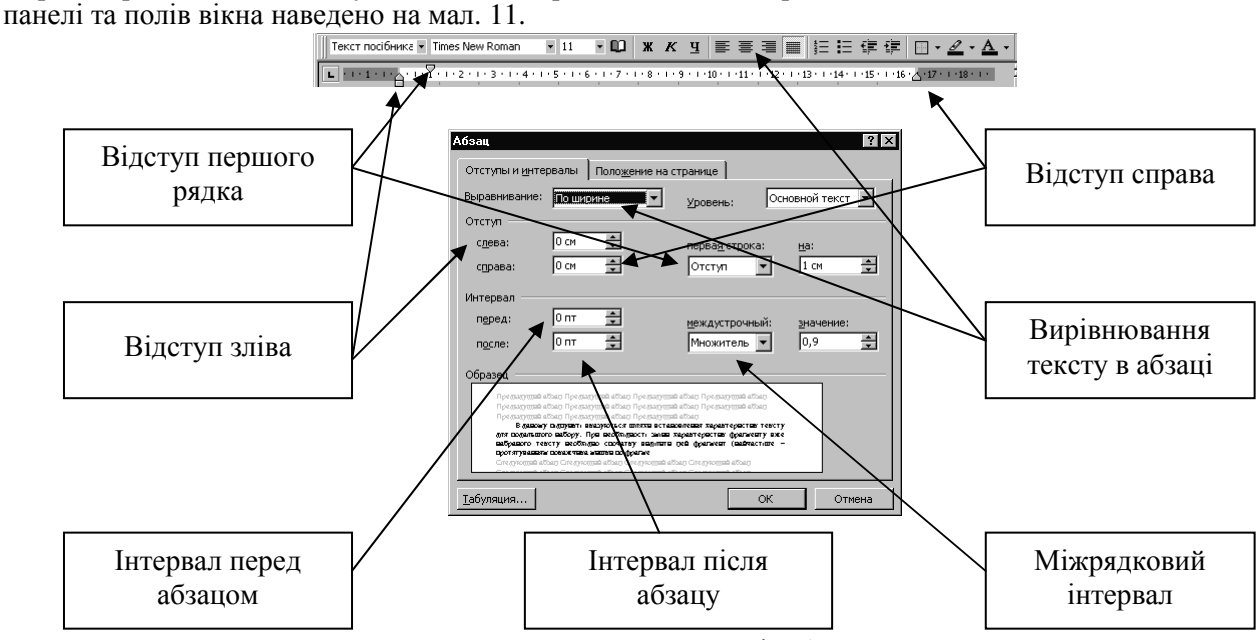

Мал. 11. Встановлення параметрів абзаца.

**1.5.3. Встановлення параметрів шрифта.**  Для встановлення параметрів шрифта, як правило, використовують панель *Форматирование.* 

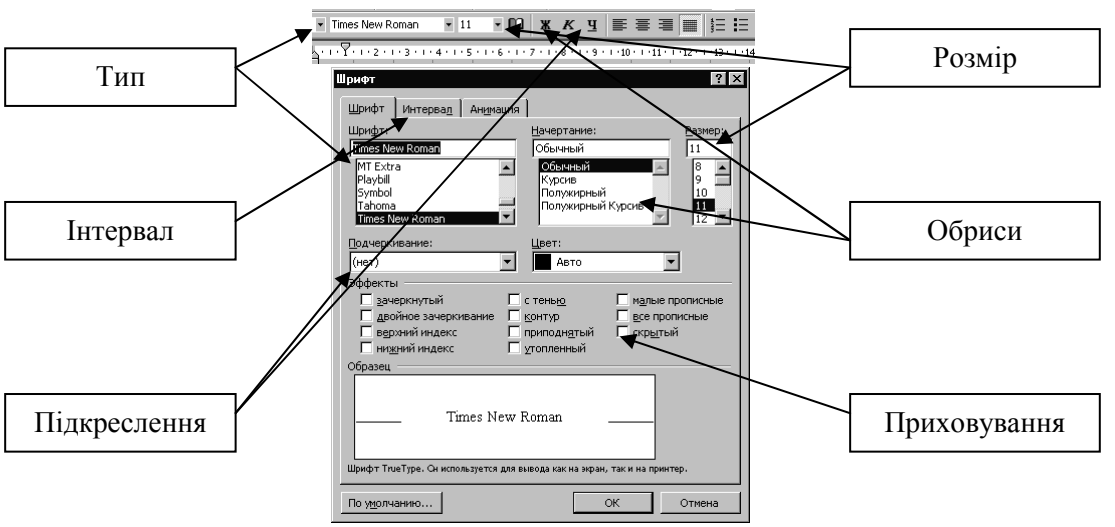

Мал. 12. Встановлення параметрів шрифта.

Додаткові параметри та характеристика задаються з вікна *Формат – Шрифт.* Призначення основних елементів цієї панелі та полів вікна наведено на мал. 12.

# **1.5.4. Встановлення позицій табуляції.**

Позиції табуляції використовуються для вирівнювання частин тексту в рядках абзаца. Ці позиції встановлюють найчастіше мишкою на лінійці після вибору типу табулятора в її лівому кутку (див. мал. 13). Найчастіше використовують вирівнювання по лівому (перший та другий сантиметри лінійки), правому (чотирнадцятий сантиметр) краю, по центру (сьомий сантиметр) та по десятковій крапці (біля п'ятого сантиметра). Точніші позиції табуляції встановлюються у вікні *Формат – Табуляция.* 

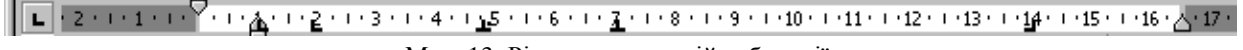

Мал. 13. Різновиди позицій табуляції.

# **1.5.5. Нумерація та маркування пунктів і підпунктів.**

Для здійснення звичайної нумерації пунктів використовують кнопки **EE**. З допомогою першої кнопки отримують нумерований, а другої – маркований список. Для багаторівневої нумерації пунктів та підпунктів необхідно у вікні *Формат – Список* перейти на закладку

*Многоуровневый*, вказати потрібний тип нумерації та натиснути кнопку *Изменить* (див. мал. 14, *а*). Після цього у вікні *Изменение многоуровневого списка* бажано вказати стиль та параметри кожного рівня (на мал. 14, *б* для другого рівня нумерації встановлено стиль «ТекстКонтракту»). Підвищення та пониження рівня списку доцільно здійснювати кнопками = = панелі інструментів *Форматирование*.

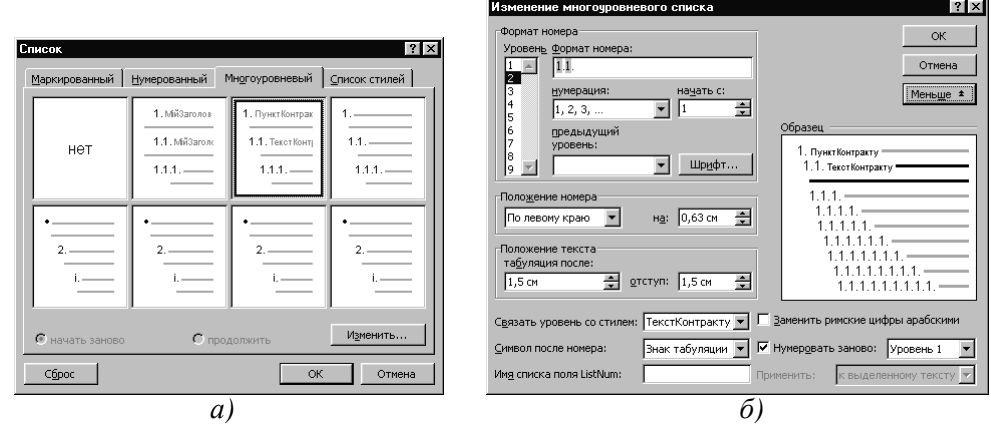

Мал. 14. Створення багаторівневого списку.

# **1.5.6. Встановлення меж абзаців та сторінок.**

При оформленні документа інколи виникає необхідність створення рамок навколо окремих абзаців чи сторінок. Для цього після виділення фрагментів використовують можливості вікна *Формат – Границы и заливка.* Для створення різноманітних схем використовують кнопки та автофігури панелі інструментів *Рисование*.

# **1.5.7. Встановлення стилів тексту документа.**

Створення та переваги використання стилів описані в пункті 1.4.7 цієї теми. Вибір стилів здійснюється в лівому крайньому списку панелі інструментів *Форматирование* (див. мал. 11) чи у панелі *Формат – Стили и форматирование*. Наприклад, при створенні цього посібника використовувалися створені стилі «Розділи», «Теми», «Література», «План», «Початок плану», «Пункти плану», «Нумерований список», «Нумерований пункт», «Нумерований підпункт», «Нумерований підпідпункт», «Маркований список», «Малюнок», «Посилання малюнка», «Поняття діловодства», «Пункти меню», «Текст посібника».

# **1.5.8. Пошук, заміна та переходи в тексті документа.**

При редагуванні текстів громіздких типових документів часто доводиться переглядати весь текст з метою виправлення чи форматування певних реквізитів. Тому для уникнення помилок рекомендується при наборі реквізити, що можуть змінитися, виділяти іншим шрифтом, кольором чи помічати закладками. Для автоматизації заміни таких реквізитів рекомендується використати можливості вікна *Найти и заменить*, що відкривається з меню *Правка* при виборі пунктів *Найти*, *Заменить* або *Перейти* (див. мал. 15). Це вікно дозволяє задавати параметри для здійснення пошуку та заміни не лише певних слів, а й форматів текстів. Наприклад, для здійснення заміни шрифта розміром 14 пунктів на шрифт розміром 12 пунктів необхідно у цьому вікні:

- перейти на закладку *Заменить* та натиснути кнопку *Больше*;
- переміститися в поле *Найти* та задати формат тексту для пошуку з допомогою кнопки *Формат*. Встановлений формат буде описано під полем *Найти*;
- переміститися в поле *Заменить* та задати формат тексту для заміни з допомогою кнопки *Формат*. Встановлений формат буде описано під полем *Заменить*;
- задати напрямок пошуку у нижній частині вікна та здійснити заміну кнопками *Заменить* чи *Заменить все*.

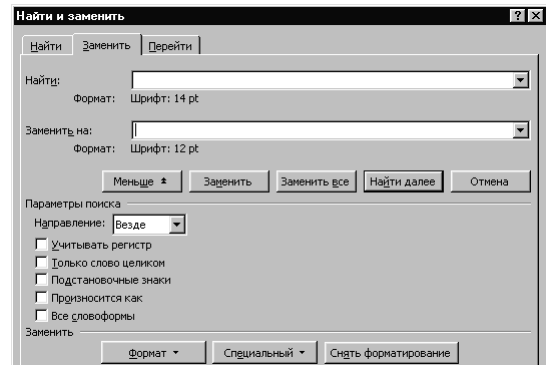

Мал. 15. Задання параметрів формату тексту для здійснення заміни.

# **1.5.9. Примусове завершення рядка в абзаці. Встановлення нерозривних пропусків.**

При формуванні реквізитів документів часто виникає необхідність продовження тексту абзаца з нового рядка (наприклад, відділення номерів засобів зв'язку від поштової адреси). Для здійснення такої операції використовується клавіатурна комбінація *Shift – Enter.* І навпаки, при введенні певних слів неприпустиме їх розміщення в різних рядках (наприклад, відділення ініціалів від прізвища клієнта). У такому випадку замість натиснення клавіші *пропуск* слід використати клавіатурну комбінацію *Ctrl – Shift – пропуск.* 

# **1.6. Використання таблиць при наборі тексту документів.**

у бланках з кутовим розміщенням реквізитів, при оформленні контрактів часто доводиться вводити текст одночасно у лівій та правій частині листка. Для швидкого створення таких документів використовують табулятори, описані в пункті 1.5.4 цієї теми. Інший підхід полягає у використанні таблиць з невидимими межами при друці. Для створення такої таблиці необхідно у вікні *Вставка таблицы*, що відкривається пунктом меню *Таблица – Вставить – Таблица*, встановити такі параметри:

 $\triangleright$  кількість стовпців – 2:

 $\geq$ кількість рядків – 1;<br>
≥ стиль таблині – Обы

# стиль таблиці – *Обычная таблица* (за допомогою кнопки *Автоформат*).

Інші параметри таблиць та їх комірок встановлюються з контекстного меню, за допомогою лінійки чи з головного меню *Таблица*. Для встановлення видимості меж комірок таблиці використовують також список кнопки  $\Box$ .

# **1.7. Задання формату графічних об'єктів у документах.**

Основними параметрами графічних об'єктів, що вставляються в документ за допомогою меню *Вставка* та часто потребують коригування є:

- положення відносно тексту;
- розміри та масштаб об'єкта;
- обрізка зображення об'єкта;
- колір зображення.

Встановлення цих параметрів розглядається у цьому підпункті.

#### **1.7.1. Встановлення положення графічного об'єкта.**

Після вставки графічний об'єкт по замовчуванню перебуває в положенні *Перед текстом*. Це положення дозволяє групувати його з іншими виділеними об'єктами (для цього слід виділити об'єкти лівою кнопкою мишки при натиснутій клавіші *Shift* та згрупувати їх за допомогою пункту контекстного меню *Группировка - Группировать*), змінювати положення відносно нанесених зображень і тексту (з допомогою пункту контекстного меню *Положение*) та задавати обтікання об'єкта текстом. Вставка ж об'єкта в текст документа гарантує збереження його положення відносно тексту, але забороняє перераховані вище можливості. Вибір положення залежить від типу реквізиту документа (емблеми доцільно вставляти перед текстом, а ілюстрації – в тексті) та встановлюється при виділеному об'єкті у вікні *Формат – Объект* чи *Формат – Рисунок* на закладці *Положение* (див. мал. 16, *а*). При цьому за допомогою кнопки *Дополнительно* для об'єктів, розміщених поза текстом, можна змінити положення та прив'язку, а для об'єктів, розміщених у тексті – відступи від тексту до об'єкта.

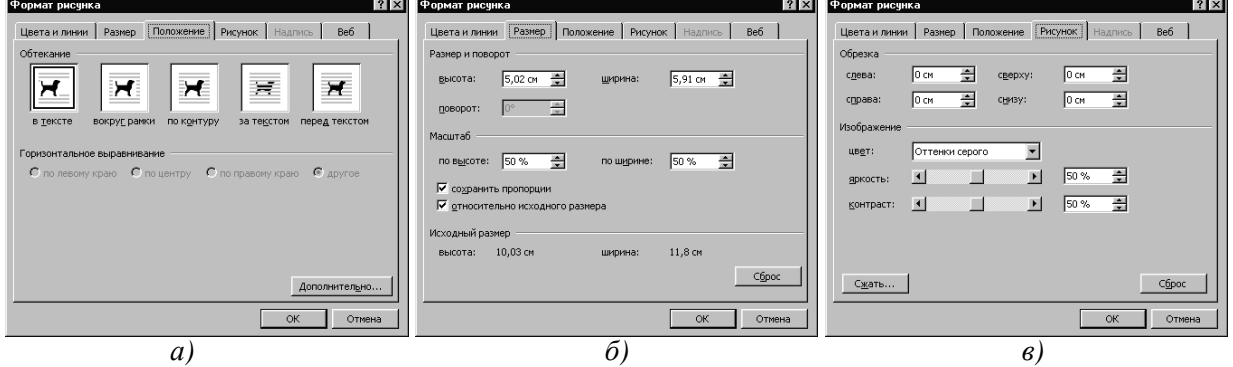

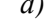

Мал. 16. Встановлення параметрів графічного об'єкта.

# **1.7.2. Зміна розмірів та масштабу графічного об'єкта.**

Традиційним способом зміни розмірів графічного об'єкта є переміщення маркерів на межі після його виділення. Точні розміри зображення встановлюються на закладці *Размер* того самого вікна (див. мал. 16, *б*).

# **1.7.3. Обрізка графічного об'єкта.**

Традиційним способом обрізки графічного об'єкта є переміщення маркерів на його межі після натиснення кнопки з панелі інструментів *Настройка изображения*. Точні розміри обрізки встановлюються на закладці *Рисунок* цього ж вікна (див. мал. 16, *в*).

# **1.7.4. Зміна кольору зображення графічного об'єкта.**

Після вставки графічного об'єкта він зображується на екрані всіма кольорами своєї палітри. Але якість друку такого зображення залежить від кольорової гами принтера. Тому при друці на некольорових принтерах доцільно спочатку змінити кольорову гаму на *Оттенки серого* (див. мал. 16, *в*) та відрегулювати яскравість і контрастність зображення. Для оперативної оцінки якості зображення доцільно користуватися відповідними кнопками панелі інструментів *Настройка изображения*.

# **1.8. Вставка полів у текст документа.**

При вставці в документ вже сформованих відомостей про організацію чи користувача, дати створення, редагування, запису чи друку документа, відомостей про сам документ використовуються поля. Для вставки поля слід в меню *Вставка* обрати пункт *Поле*, вказати категорію та тип поля*.* Вказане поле вставиться в позицію курсора. Для перегляду джерела даних полів слід на закладці *Сервис – Параметры – Вид* встановити прапорець *Коды полей.* Для виділення таких полів у тексті документа використовують параметр *Всегда* у списку *Затенение полей* закладки *Сервис – Параметры – Вид.*

# **1.9. Використання форм для обмеження можливостей редагування документів.**

При створенні типових документів, наприклад резюме чи життєписів, змінюються лише певні частини реквізитів. Інші частини реквізитів залишаються незмінними, і тому виникає необхідність захисту їх від редагування. Саме для цього використовуються кнопки панелі *Формы* (див. мал. 17).

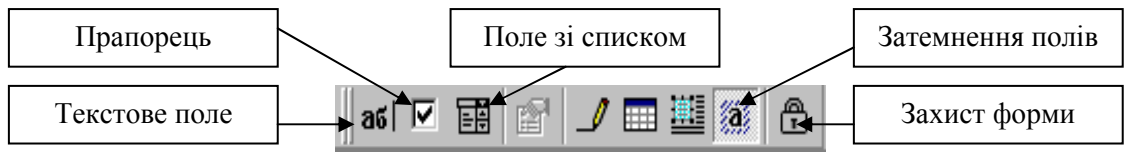

Мал. 17. Панель *Формы*.

Місце для редагованих частин реквізитів вказується текстовим полем, прапорцем чи полем зі списком. Сталі частини документа оформляються звичайним текстом. Після цього здійснюється захист документа відповідною кнопкою і його подальше редагування можливе лише у відведених полях. Для виділення таких полів у тексті документа використовують кнопку *Затенение полей* панелі *Формы*.

# **2. Зберігання документів і шаблонів.**

Для першого збереження документа необхідно виконати наступні дії:

- в меню *Файл* вибрати пункт *Сохранить как* (див. мал. 18);
- у списку *Тип файла* встановити потрібний тип документа (шаблон чи документ);
- $\triangleright$  у списку *Папка* встановити папку для збереження чи створити її кнопкою  $\mathfrak{S}_1$
- ввести ім'я файла в рядку *Имя файла*.

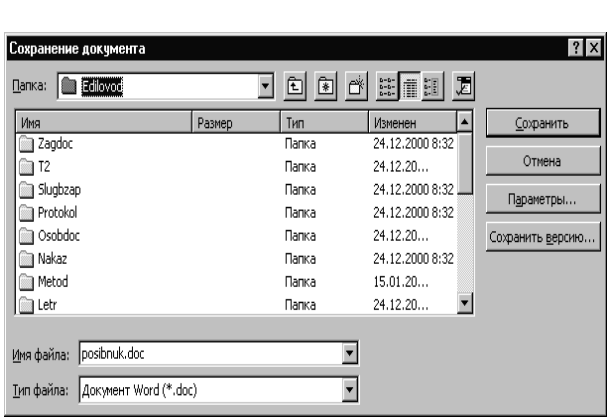

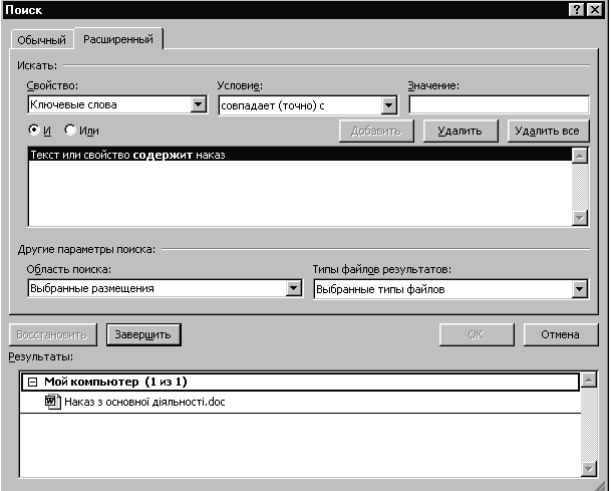

Мал. 18. Задання параметрів збереження документа. Мал. 19. Задання параметрів пошуку документів.

Після редагування тексту документа для внесення змін достатньо лише в меню *Файл* вибрати пункт *Сохранить*. Папки по замовчуванню для збереження документів і шаблонів встановлюються на закладці *Серовис - Параметры – Расположение*. При збереженні документів доцільно відразу створити деревоподібну структуру папок, верхнім рівнем якої буде номер року, а нижнім – тип документа (див. мал. 18). Таке розміщення документів значно полегшує їх обробку та пошук.

# **3. Пошук документів і шаблонів.**

Найчастіше пошук документів здійснюють з операційної системи, але текстовий редактор Word дозволяє здійснювати пошук безпосередньо при відкритті документа. Для цього у вікні *Открытие документа* слід натиснути кнопку *Сервис – Найти* та задати параметри пошуку (див. мал. 19). Параметри пошуку можуть поєднуватися сполучниками *і* чи *або*. Область пошуку та типи файлів результатів вказуються в середній частині вікна. Після натиснення кнопки *Найти* у нижній частині вікна з'являться назви лише тих файлів, що відповідають сформованим умовам пошуку. Вибір такої назви дозволяє відкрити відповідний документ для редагування.

# Література: [6], [2], [3].

# **Тема 4. Державний стандарт оформлення документів та їх реквізитів.**

Виконання єдиних правил оформлення документів та їх реквізитів згідно з державними стандартами забезпечує:

- $\triangleright$  юридичну силу документів;
- оптимальне сприйняття людиною інформації, що міститься в документах;
- $\triangleright$  оперативне та якісне склалання документів:
- організацію швидкого пошуку документів;
- ефективне використання ЕОМ при складанні документів. Кожен документ поділяється на три основні частини:
- заголовок (частина документа до тексту);
- основна частина (текст, додатки);
- оформляюча частина (нижче від тексту та додатків).

Кожна частина в свою чергу складається з окремих елементів (дати, тексту, підписів і т.п.), які називають *реквізитами*. Максимальний набір реквізитів документа – 31, але кожен вид документів (акт, наказ, лист) має свій обмежений набір реквізитів.

Документи виготовляють, як правило, на папері А-3 (420×297), А-4 (297×210), А-5 (210×146). Реквізити в документах розміщують згідно з формуляром-зразком.

*Формуляр-зразок* – це єдина модель побудови типу документів (наказів, протоколів, актів і т.д.), що встановлює сукупність реквізитів, властивих документам цього типу, розташованих у відповідній послідовності.

В документах, створених з допомогою технічних засобів, реквізити не повинні виходити за межі полів, встановлених формуляром-зразком, а саме:

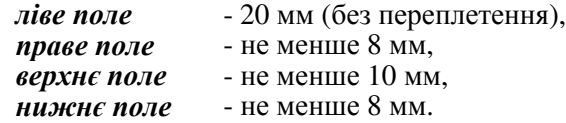

Якщо документ має більше як одну сторінку, то на *переплетення* відводять 15 мм.

Для форматів А-4 та А-5 використовується два варіанти розміщення реквізитів: кутовий та поздовжній.

Текст документів на бланках формату А-4 друкують на комп'ютері через півтора міжрядкові інтервали, а на бланках формату А-5 – через один. Реквізити (крім тексту), що складаються з кількох рядків, друкуються через один міжрядковий інтервал. Текст документів, що готуються до видання друкарнями, друкується через подвійний інтервал.

Розглянемо *особливості використання та будови реквізитів документів*:

- 1. *Державний герб* обов`язковий для документів, що видаються органами державного управління або державної влади.<br>2. У виглялі *емблеми опганіза*
- 2. У вигляді *емблеми організації* повинен використовуватися товарний знак, знак обслуговування, зареєстрований у встановленому порядку разом з назвою підприємства.
- 3. *Зображення нагород* на бланкових документах розміщується за рішенням настановчої організації. Це данина минулого, і в майбутньому використання цього реквізиту не передбачається.
- 4. *Код підприємства за ЄДРПОУ* (єдиний державний реєстр підприємств, організацій, установ) вказується для підприємств, що перебувають на самостійному балансі або є юридичними особами.
- 5. *Код форми документа за ЗКУД* (загальний класифікатор управлінської документації) залежить від форми конкретного документа і має таку структуру:

XX X X XX X X

 захисний код порядковий номер форми код назви документа код управлінського завдання код підсистеми документації код системи документації

- 6. *Назва настановчих органів* вказується, як правило, повністю. Скорочені назви встановлюються відповідними правовими актами і вказуються в ЄДРПОУ.
- 7. *Назва організації, підприємства, установи* наводиться у повній відповідності з даними, зафіксованими в правових актах при реєстрації організації.
- 8. *Назва структурного підрозділу* вказується згідно із затвердженим штатним розписом.
- 9. *Індекс підприємства зв'язку, поштова адреса, телефон, факс, E-mail* розташовуються лише на бланках для зовнішніх документів. Порядок їх опису має відповідати поштовим правилам.
- 10. *Назва виду документа* проставляється у всіх документах, крім листів і факсів. Цей реквізит прискорює сприйняття змісту документа.
- 11. *Дата* найчастіше оформляється арабськими цифрами в такому форматі: «день.місяць.рік» (наприклад, 26.10.75). Допускається використання і зворотного порядку: «рік.місяць.день». В документах фінансового характеру та при листуванні з іноземними партнерами допускається застосування словесно-цифрового способу оформлення дат, наприклад: 26 жовтня 1975 року. В цьому реквізиті вказується:
- $\triangleright$  для наказів, листів, факсів, довідок дата його підписання;
- $\triangleright$  для планів, звітів, правил і інструкцій дата затвердження;
- для протоколів, актів дата фіксування події.
- 12. *Індекс чи номер документа* дозволяє забезпечити оперативний довідково-інформаційний пошук документів, його збереження та контроль виконання. При оформленні цього реквізиту потрібно дотримуватися наступних вимог:
- на протоколах, наказах, актах, довідках вказувати їх порядкові номери;
- в комерційних контрактах вести подвійну нумерацію через '/' для фіксування номерів в обох підприємствах;
- при отриманні листа у великих підприємствах його номер слід проставляти у форматі «№1/№2- №3», де №1 – номер листа для підприємства; №2 – номер структурного підрозділу, куди адресований лист; №3 – номер листа для цього підрозділу.
- 13. *Посилання на індекс і дату вхідного документа* проставляються лише на бланках для листів і факсів при оформленні відповіді. Значення цього реквізиту береться з ініційованого листа (дата його створення та індекс).
- 14. *Місце складання або видання* включає в себе назву міста чи іншого населеного пункту, де видається розпорядчий, організаційний чи колегіальний документ. Наприклад: м. Рівне.
- 15. *Гриф обмеження доступу до документа* складається з одного з слів:
- ДСК (для службового користування);
- конфіденційно;
- таємно;
- цілком таємно,

після якого вказується № примірника документа. Цей реквізит проставляється в документах із таємною інформацією або такою, що є комерційною таємницею підприємства. Він обумовлює коло осіб, яким дозволено доступ до ознайомлення зі змістом документа.

- 16. *Адресат* вказує організацію, структурний підрозділ, приватну особу, якій адресовано документ. Цей реквізит складається з наступних частин: для юридичних осіб:
- назви організації в називному відмінку;
- назви підрозділу в називному відмінку;
- посади, прізвища та ініціалів у давальному відмінку (за потреби). При адресуванні документа керівникові організації назва організації входить до складу назви посади адресата;
- поштової адреси (в найвищі урядові установи документ може надсилатися без адреси),
- для фізичних осіб:
- адреси в називному відмінку;
- $\triangleright$  прізвиша та ініціалів одержувача.
- 17. *Гриф затвердження* це засіб засвідчення документа після його підписання, який санкціонує поширення дії документа на визначене коло структурних підрозділів. Елементи грифу затвердження: слово «Затверджую» (без лапок), посада особи, що затверджує документ, особистий підпис цієї особи, її прізвище, ініціали та дата затвердження. Якщо документ затверджено іншим документом, то пишуть слово «Затверджено», назву документа в називному відмінку, його дату та номер.
- 18. *Резолюція* відображає результати розгляду документів керівником. У ній містяться вказівки щодо виконання документа. Цей реквізит проставляється в правому верхньому кутку на вхідних та внутрішніх документах. Він складається з прізвища та ініціалів виконавця, вказівки про характер і порядок виконання документа, особистого підпису керівника і дати резолюції. Якщо виконавців декілька, то відповідальним за виконання вважається перша особа, а всі інші – співвиконавці. Якщо ж доручення типове і порядок його виконання відомий, то виконавці можуть не вказуватися.
- 19. *Заголовок до тексту* відображає короткий виклад змісту документа. Він повинен бути максимально стислим (не більше як два рядки), змістовним і граматично узгоджуватися з назвою документа. Дозволяється написання заголовка малими літерами через один міжрядковий інтервал. Заголовки протоколів, актів, інструкцій, уставів, домовленостей мають збігатись у відмінку з назвою документа.
- 20. *Відмітка про контроль* наноситься у вигляді слова «контроль» або букви «К» спеціальним штампом, червоною ручкою або олівцем на лівому полі документа біля заголовка до тексту.
- 21. *Текст документа* формується залежно від типу, причини та мети складання документа.
- 22. *Відмітка про наявність додатків* характеризує кількість та обсяг документів, що доповнюють даний. Вона оформляється, наприклад, таким чином: «Додаток на 10 а. в 2 прим.». Якщо документ має додатки, не названі в тексті, то їх назви необхідно перерахувати, вказавши кількість сторінок у кожному додатку та кількості їх примірників, наприклад: «Додаток "Акт оцінки вартості незавершеного будівництва" на 2 а. в 2 прим.». Коли ж до додатка додається інший документ, то реквізит має вигляд: «Додаток: лист ар. від 17.02.94 № 01-14/73 та додаток до нього, усього на 7 а.». Для зброшурованих додатків кількість сторінок не вказується. Буває, що в додатках дописують, куди вони направляються. У правому верхньому кутку додатків робиться відмітка про їх зв'язок з основним документом: «Додаток до наказу…».
- 23. *Підпис*. Формою вираження законності документа і відповідальності за його зміст є його засвідчення. Етапи засвідчення документа: підписання, прикладання печатки, затвердження. Цей реквізит містить:
- назву посади особи, що підписує документ (повна, якщо документ оформлений не на бланку, і скорочена в протилежному випадку). При підписанні документів колегіальних органів зазначаються обов'язки осіб, що підписали документи, а не їхні посади. На підприємствах і в акціонерних товариствах документи підписують директор і секретар;
- особистий підпис особи та його розшифровку (ініціали та прізвище особи, що підписує документ).

Коли документ підписує кілька осіб, то їх підписи розташовують один під одним за зростанням важливості зайнятих посад. Якщо посадові особи перебувають на рівнозначних посадах, то їхні підписи розташовують на одному рівні. Розшифровка підпису в дужки не береться. Підписують, як правило, перший примірник документа.

24. *Гриф узгодження*. Мета узгодження документів – підвищення їх якості та дієздатності шляхом компетентної оцінки змісту, редакції, оформлення відповідними службовими особами. Реквізит складається зі слова «УЗГОДЖЕНО», назви посадової особи, з якою узгоджується документ (включаючи повну назву організації при узгодженні з працівником іншої організації), підпису, його розшифровки і дати. Найчастіше цей реквізит розміщується в заголовку документа навпроти грифу затвердження. Приклад такого узгодження наведено у зразку зліва. Якщо ж узгодження виконується колегіальним органом, то гриф формулюється як у зразку справа.

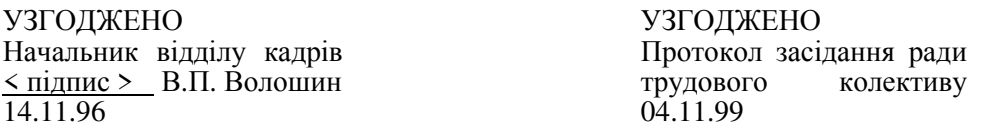

Цей гриф найчастіше розташовують нижче від реквізиту «підпис» або на окремій сторінці.

25. *Візи* використовуються для внутрішнього погодження змісту документів. Включають посаду (за необхідності), підпис, ініціали, прізвища та дату візування. Якщо є зауваження і доповнення, то вони оформляються на окремому листку. Наприклад:

Юрисконсульт < підпис > О.В. Іванов 14.11.96

Вихідні документи візуються на примірнику, що залишається в установі. На внутрішніх документах віза проставляється на останній сторінці першого примірника.

- 26. *Печатка* засвідчує підпис відповідальної особи; її проставляють на документах, що підтверджують права посадових осіб, фіксують факти витрати коштів, матеріальних цінностей, а також на спеціально передбачених правових актах. Печатка проставляється таким чином, щоб вона захоплювала частину назви посадової особи, що підписала документ, і підпис цієї особи.
- 27. *Відмітка про засвідчення копій* містить слово «Вірно», назву посадової особи, що засвідчила копію, її особистий підпис із розшифровкою та дату засвідчення. Наприклад:

В І Р Н О 16.05.00

Референт < підпис > Н.Е. Відома

Якщо цей реквізит завірити печаткою, то документ буде мати силу оригіналу.

- 28. *Прізвище виконавця та номер його службового телефону* проставляється в нижньому лівому кутку. При створенні документа на друкарській машинці під ним мають бути перші букви друкарки, кількість примірників і дата друку.
- 29. *Відмітка про виконання документа і спрямування його до справи* повинна містити такі дані:
- $\triangleright$  короткі відомості про виконання, якщо відсутній документ, що засвідчує виконання, а за наявності такого документа – посилання на його номер і дату;
- слова «До справи»;
- номер справи, в якій буде зберігатися документ;
- дата направлення документа до справи;
- підпис керівника структурного підрозділу або виконавця.
- 30. *Відмітка для автоматичного пошуку документа* складається з імені файла, прізвища оператора, його коду та дати введення файла.
- 31. *Відмітка про надходження* робиться в правій частині нижнього поля першої сторінки документа від руки або реєстраційним штампом. Реквізит містить назву організації, що отримала документ, дату надходження та його вхідний номер.

Найважливішими реквізитами є дата, печатка, підписи, гриф установи. Розміщення основних реквізитів наведено на мал. 21.

Література: [6], [5], [1], [2], [3].

# **Практичне заняття № 1.**

- **Тема.** Створення шаблона формуляра-зразка організаційно-розпорядчих документів. Формування документа на основі створеного шаблону. **Мета.** Формування вмінь та навичок створення складних шаблонів.
	- Закріплення навичок створення документів на основі шаблонів. Вдосконалення навичок форматування тексту та реквізитів.

#### **Хід роботи:**

- 1. Створити власний шаблон формуляра-зразка організаційно-розпорядчих документів згідно з варіантом. При створенні шаблону керуватися зразком, наведеним на мал. 20, та врахувати наступні особливості оформлення реквізитів:
- верхня частина заголовка документа та реквізити №№ 29, 30, 31 оформляються в прихованих таблицях ({1.6});
- $\triangleright$  на місці емблеми (реквізит № 2) слід вставити відповідне графічне зображення, задавши формат, розміри та масштаб згідно з {1.7};
- для оформлення реквізитів-полів №№ 7 (назва користувача), 9 (адреса користувача), 11 (активна дата), 12 (індекс документа як його ключове слово), 13 (посилання на індекс і дату вхідного документа як замітка), 30 (назва файла, оператор, дата створення чи друку) слід спочатку задати дані згідно з {1.4.3}, а потів вставити їх в документ згідно {1.8};
- частини реквізитів №№ 7, 10, 15, 17, 13, 25 оформляються розрідженим, а реквізити №№ 13, 15, 22, 29, 30 – прихованим шрифтом згідно з {1.5.3}. Відступи між абзацами та міжрядкові інтервали шаблона задаються згідно з {1.5.2};
- > для переходу на інший рядок у реквізитах №№ 7, 9, 16, 19, 28, 30, 31 використовується символ примусового завершення рядка в абзаці {1.5.9};
- $\triangleright$  вирівнювання даних реквізитів №№ 11, 12, 13, 17, 23, 27 проводиться табуляторами згідно з  ${1.5.4}$ ;
- $\triangleright$  реквізити №№ 18, 20, 26, 29 створюються об'єктами WordArt з використанням операцій групування та нашаровування зображень.
- 2. Для всього тексту документа встановити українську мову та здійснити перевірку орфографії.
- 3. На основі розробленого шаблону створити документ, вилучивши непотрібні реквізити.
- 4. Зберегти на дискеті в окремих архівах створені шаблон та документ.
- 5. Особливості будови сформованих документів відобразити в письмовому звіті. Паперові аналоги створених документів оформити додатками до звіту. У висновках звіту за результатами практичного заняття проаналізувати доцільність використання створеного шаблону в діловодстві.

#### **Контрольні запитання:**

- 1. Які два основні варіанти розміщення реквізитів використовуються в діловодстві? З яких трьох основних частин складається документ? Що забезпечує правильне оформлення реквізитів?
- 2. Які обмеження на оформлення документів накладає формуляр–зразок?
- 3. Які особливості оформлення кожного з реквізитів документа?
- 4. Які реквізити рідко використовуються в діловодстві? Як цю особливість відображено в загальному шаблоні документа?
- 5. Як оформляються додатки до документа?

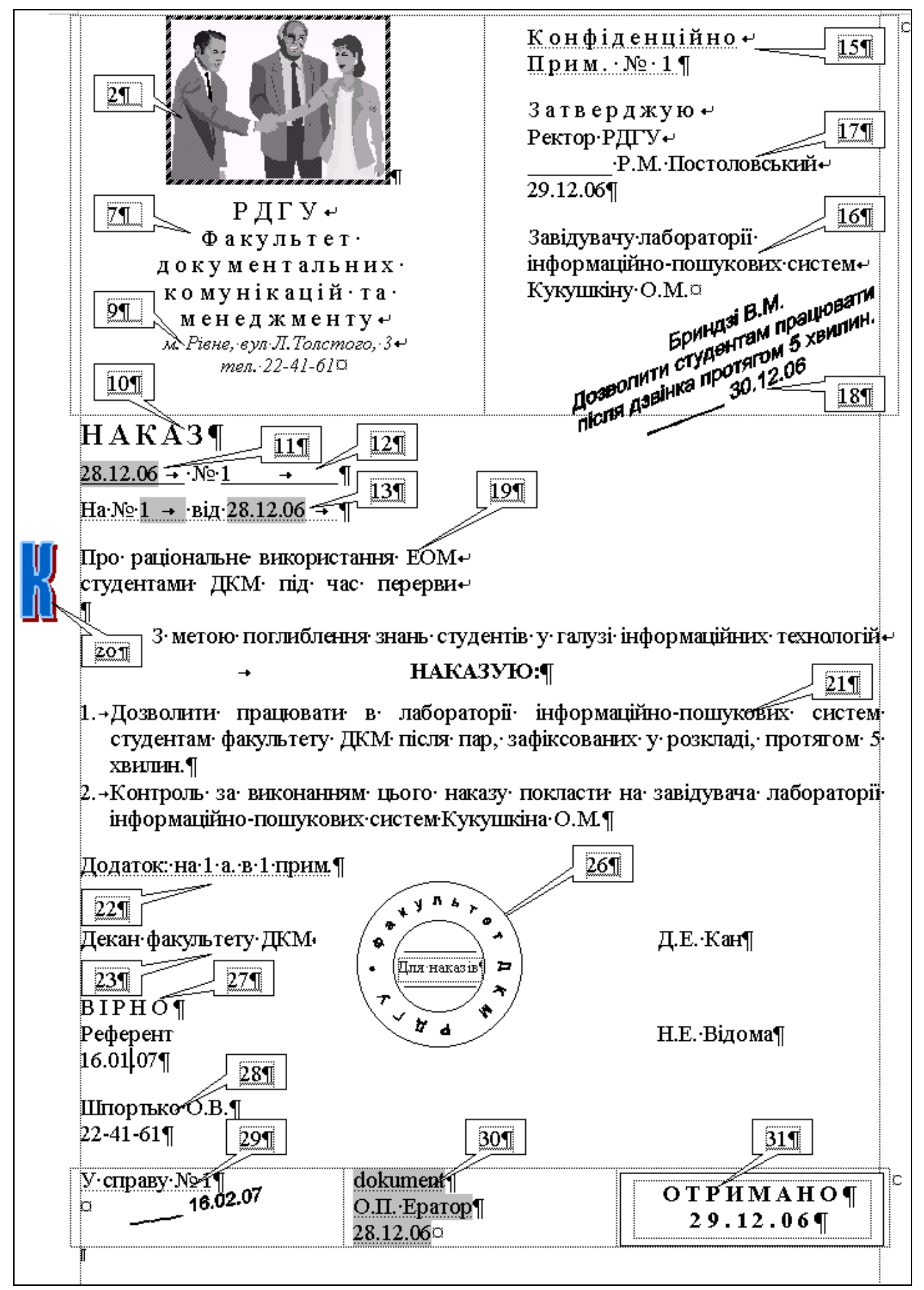

Мал. 20. Шаблон формуляра-зразка організаційно-розпорядчих документів.

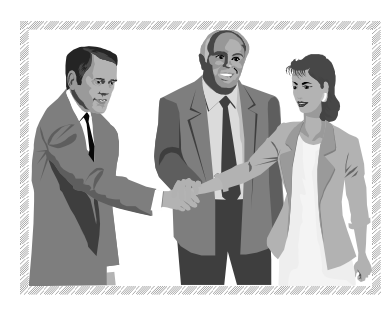

Р Д Г У Ф а к у л ь т е т д о к у м е н т а л ь н и х к о м у н і к а ц і й т а м е н е д ж м е н т у *м. Рівне, вул Л.Толстого, 3 тел. 22-41-61*

З а т в е р д ж у ю Ректор РДГУ Р.М. Постоловський 29.12.06

Завідувачу лабораторії інформаційно-пошукових систем

Кукушкіну О.М.<br>Бриндзі В.М.<br>Бриндзі В.М.<br>Бриндзі В.М.<br>Бриндзі Працювати.<br>Дозволити студентам 5 хвилин.<br>Дозволити студентам 5 хвилин.

**Н А К А З** 

28.12.06 № 1

Про раціональне використання ЕОМ студентами ДКМ під час перерви

З метою поглиблення знань студентів у галузі інформаційних технологій

# **НАКАЗУЮ:**

- 1. Дозволити працювати в лабораторії інформаційно-пошукових систем студентам факультету ДКМ після пар, зафіксованих у розкладі, протягом 5 хвилин.
- 2. Контроль за виконанням цього наказу покласти на завідувача лабораторією інформаційно-пошукових систем Кукушкіна О.М.

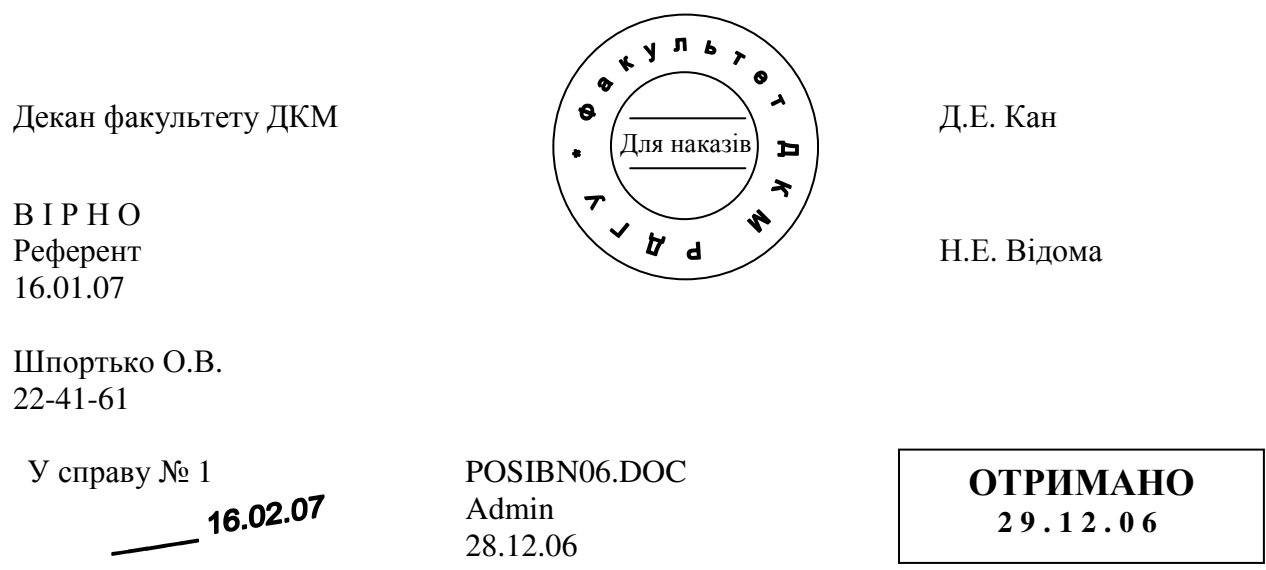

Мал. 21. Формуляр-зразок організаційно-розпорядчих документів.

# **Тема 5. Стиль сучасного ділового письма. Діловодство підприємства.**

# План.

- 1. Будова та класифікація текстів службових документів.
- 2. Вимоги до тексту сучасного службового документа.
- 3. Керування підприємством.
- 4. Оформлення бланків підприємства.

#### **1. Будова та класифікація текстів службових документів.**

Текст – головна складова частина документа, тому підготовка цієї частини є однією з найважливіших операцій в документуванні та діловодстві.

Текст будь-якого документа складається з наступних логічних елементів: вступу, доказу і закінчення. У *вступі* здійснюється підготовка адресата до сприйняття теми (зазначаються привід та мотиви, що призвели до укладання документа, викладається історія питання). В *доказовій* частині тексту викладається суть питання (наводяться докази, пояснення, міркування, що супроводжуються цифровими розрахунками, посиланнями на законодавчі й нормативні документи). У *закінченні* формулюється мета, заради якої складено документ, містяться рішення, висновки, пропозиції та прохання. Закінчення може бути активним і пасивним. *Активне* закінчення точно зазначає, яку дію має виконати адресат, а *пасивне* лише інформує його про факти, обставини та події.

Текст документа, що складається з одного закінчення, називається *простим*, а той, що містить також інші логічні елементи, – *складним*.

При складанні зовнішнього службового документа автором вважається не посадова, а юридична особа (підприємство, установа чи організація).

Залежно від змісту документа застосовується прямий або зворотний порядок викладу логічних елементів тексту. В першому випадку після вступу йдуть доказ і закінчення. При зворотному порядку спочатку викладається закінчення, а потім доказ. Вступ у таких документах відсутній.

Найчастіше текст документа оформляють у вигляді анкети, таблиці, зв'язного тексту чи їх комбінацій. *Анкету*, як правило використовують для викладу словесної інформації про об'єкт за визначеним набором показників. Цей тип викладу застосовується в документах по особовому складу, при маркетингових дослідженнях. *Таблиці* використовують для опису інформації про декілька об'єктів за рядом ознак. Цей тип викладу використовується в фінансових, планових та звітних документах. *Зв'язні тексти* можуть бути довільні чи трафаретні. Різні типи викладу текстів використані в документах цього посібника.

За способом викладу матеріалу документи можна поділити на дві категорії: документи з високим рівнем стандартизації (ВРС) та документи з низьким рівнем стандартизації (НРС).

*Документи з ВРС* складаються за затвердженою формою. Процес складання таких документів тісно пов'язаний з уніфікацією. *Уніфікація,* як один із напрямів раціоналізації документотворення, в наш час втілюється в розробці і застосуванні на практиці типізованих і трафаретизованих текстів. *Типізація текстів* – це процес створення тексту-зразка, текстустереотипу, на основі якого можуть бути побудовані тексти аналогічного змісту, що відповідають схожим управлінським ситуаціям. При цьому мають бути найточніше збережені основні конструкції і формулювання тексту-зразка. Типові тексти, як правило, видаються у вигляді спеціальних збірників. Типізовані тексти в цьому посібнику використані у наведених документах. *Трафаретизація текстів* – це процес поділу всієї інформації групи однорідних документів на постійну та змінну частину з наступним включенням постійної інформації до бланка документа, тобто трафаретні тексти дослівно відтворюють постійну інформацію групи документів та містять пропуски для подальшого заповнення при створенні конкретного документа. Трафаретизовані тексти використані в цьому посібнику у зразках шаблонів.

У *документах з НРС* добір слів та словосполучень щоразу залежить від конкретної ситуації. За способом викладу документи з НРС прийнято поділяти на розповіді, описи і міркування. У *розповіді* йдеться про події, явища та факти в тій хронологічній послідовності, в якій вони відбувалися. В *описі* характеризуються явища, факти та події з перерахуванням їхніх ознак, властивостей і особливостей у довільній хронологічній послідовності. *Міркуванням* називається вид тексту, в якому логічно пов'язані думки розкривають внутрішній зв'язок явищ і, як правило, доводять визначену тезу.

# **2. Вимоги до тексту сучасного службового документа.**

У службових документах застосовується офіційно-діловий стиль викладу матеріалу. Під *стилем ділового письма* розуміють сукупність прийомів використання визначених мовних засобів при складанні управлінської документації.

Основними вимогами до тексту службових документів є достовірність, точність, оперативність, повнота інформації, стислість та переконливість. *Достовірним* текст документа є тоді, коли викладені в ньому факти відображають реальний стан речей. *Точним* є текст документа, що не допускає подвійного тлумачення слів та виразів. Текст документа є *оперативним*, якщо за час його створення стан справ не змінився. *Повним* називається текст документа, зміст якого вичерпує всі обставини справи. *Стислим* є текст, в якому відсутні зайві слова та смислові повтори, надмірно довгі міркування не по суті справи. Тексти листів, факсів чи інших схожих документів не повинні перевищувати однієї сторінки. Не обмежуються обсяг лише контрактів та договорів. Якщо текст документа містить понад одну сторінку, то обов'язково проставляється нумерація сторінок. *Переконливим* є текст, що веде до прийняття адресатом пропозицій або виконання прохань, викладених у документі (наприклад, переконливо складений діловий лист може прискорити прийняття управлінського рішення і запобігти назріванню конфлікту). Усі вимоги до тексту існують у взаємозв'язку та взаємозалежності (наприклад, текст документа не може бути переконливим без достатньої повноти).

Формулювання в тексті документа мають бути лаконічні, бездоганні в юридичному відношенні, не допускати двояких тлумачень. Змістові частини документа слід відокремлювати абзацами. Бажаний тон документа – нейтральний, доброзичливий, поважаючий і не категоричний.

Якщо обгрунтуванням для складання документа є інший документ, то в тексті створюваного документа на нього роблять посилання, вказуючи вид ініціативного документа, його дату і номер, наприклад: «Відповідно до Розпорядження міського голови від 02.04.00 № 557 "Про зміну орендної плати"…». Тексти великих документів поділяють на розділи, підрозділи, пункти та підпункти, які нумерують арабськими цифрами та розмежовують крапками, наприклад: «1.3.2.7».

- При підготовці документа рекомендовано дотримуватись наступних правил:
- складні речення замінювати простими це сприяє прискореному сприйняттю тексту документа;
- вживати стійкі (трафаретні) словосполучення, що виражають стандартні аспекти змісту (наприклад: «з метою отримання документа», «у зв'язку з погіршенням стану», «відповідно до рішення комісії»);
- вживати прямий порядок слів у реченні (підмет передує присудку) в тому випадку, коли логічний наголос падає на об'єкт дії; вживати зворотний порядок слів (присудок йде перед підметом), коли логічний наголос падає на саму дію;
- для точності та ясності висловлювання в простих реченнях вживати певний порядок розташування їх членів: означення повинні передувати означуваним словам, вставні слова слід розташовувати на початку речення;
- з метою скорочення тексту вживати дієприслівникові звороти, з допомогою яких формулюються причини, що викликали прийняття того чи іншого управлінського рішення. Дієприслівниковим зворотом треба починати, а не завершувати текст (наприклад: «Враховуючи...», «Вважаючи...», «Беручи до уваги... »);
- замінювати займенники іменниками;
- $\triangleright$  не вживати емоційних виразів та уникати суб'єктивного ставлення до викладеного матеріалу;
- у розпорядчих документах вживати мовні конструкції наказового характеру: (наприклад: «Наказую...», «Пропоную...»);

При створенні документів необхідно прагнути виробити точний, стислий, зрозумілий та послідовний стиль ділового письма.

#### **3. Керування підприємством.**

Кожне підприємство має свою структуру, внутрішні взаємозв'язки, що забезпечують взаємодію між керівництвом, підрозділами і співробітниками, та зовнішні взаємозв'язки з діловими партнерами, підприємствами і органами влади (див. мал. 22).

*Керування підприємством* – це процес отримання інформації, її обробки, прийняття рішень та доведення їх до виконавців. Для вибору правильного рішення необхідна інформація, що відповідає вимогам до тексту службових документів попереднього пункту.

У процесі управління документ використовується:

- $\triangleright$  як засіб організації;
- як засіб видачі розпоряджень, звітності та контролю;
- для нагромадження інформації та обміну нею;
- для посвідчення здійснених дій.

На робоче місце керівника інформація повинна подаватися в формі, що полегшує її обробку. Працівник сфери управління до 75% робочого часу витрачає на роботу з документами, тому діяльність підприємства потрібно спланувати так, щоб забезпечити при роботі з документами:

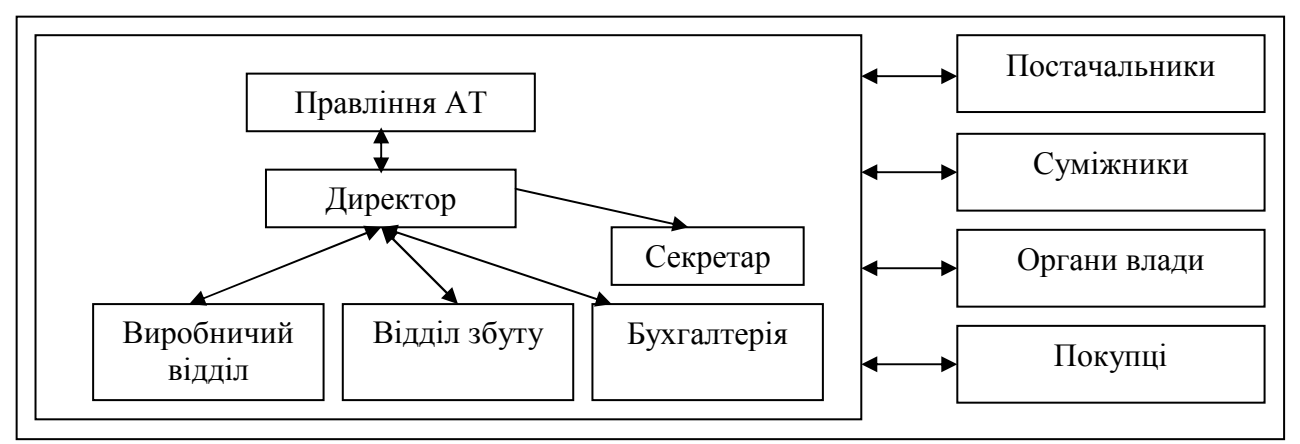

Мал. 22. Внутрішні та зовнішні взаємозв'язки підприємства.

- оперативність;
- сучасне технічне оснащення;
- доцільність (кожен вид роботи з документами має бути необхідним для діяльності підприємства);
- поєднання документального забезпечення інформацією з бездокументальним.

На підприємстві має бути встановлений єдиний порядок при створенні документів та роботі з ними. Цей порядок закріплюється інструкцією з діловиробництва та доводиться до співробітників під час інструктажів.

# **4. Оформлення бланків підприємства.**

*Бланк* – це обличчя, візитна картка підприємства. Оформлення та повнота реквізитів в бланках створюють перше враження про підприємство у ділових партнерів. Бланки містять певний набір реквізитів підприємства, розміщених у встановленому порядку.

Рекомендується використовувати два види бланків підприємств:

*для внутрішніх документів* (накази, протоколи, рішення та ін.);

# *для зовнішніх документів* (листи, факси).

Бланки для внутрішніх документів містять лише емблему та назву підприємства.

Бланки для зовнішніх документів містять емблему, назву підприємства, поштову адресу, номер телефону, факсу, адресу електронної пошти, інтернет-адресу, дату та номер листа і посилання на індекс і дату вхідного документа (реквізити №№ 2, 7, 9, 11, 12, 13).

Розрізняють бланки з *кутовим* та *поздовжнім* розміщенням реквізитів. У бланках з **поздовжнім** розміщенням реквізитів інформацію розміщують уздовж верхньої частини листка з обов'язковим центруванням. При роботі з іноземними партнерами в таких бланках спочатку вказується інформація українською, а потім іноземною мовою. При листуванні створюються спеціальні бланки, в яких зверху розміщуються емблема і назва, а знизу – всі інші реквізити.

У бланках із **кутовим** розміщенням реквізитів заголовок розміщують у лівому верхньому кутку, а в правому проставляють адресу одержувача та резолюції. При роботі з іноземними партнерами в таких бланках зліва вказується інформація українською, а справа – іноземною мовою. Кутове розміщення реквізитів економить до 20% площі листка, тому цей вид бланків є найпоширенішим.

На паперових бланках документів бажано проставляти кутики для вказування розміщення різних реквізитів.

Шаблон бланка з кутовим розміщенням реквізитів наведено на мал. 23, а з поздовжнім – на мал. 24.

# Література: [6], [1], [3].

# **Практичне заняття № 2.**

- **Тема.** Створення шаблонів бланків підприємства. Оформлення документів на основі створених шаблонів.
- **Мета.** Формування вмінь та навичок створення шаблонів бланків підприємств.<br>Закріплення навичок використання реквізитів у документах. навичок використання реквізитів у Вдосконалення навичок форматування тексту, створення шаблонів і документів.

# **Хід роботи:**

1. Створити власні шаблони бланків підприємств згідно з варіантом. При створенні шаблонів керуватися зразками, наведеними на мал. 23 та мал. 24, врахувавши при цьому особливості оформлення реквізитів загального шаблону документа. Перед створенням шаблону бланка з поздовжнім розміщенням реквізитів встановити необхідні розміри колонтитулів згідно з {1.2}. Реквізити цього шаблону вводити лише в колонтитулах. Символ ввести згідно з {1.4.6}.

- 2. Для всього тексту документа встановити українську мову та здійснити перевірку орфографії.
- 3. На основі створених шаблонів отримати документи.
- 4. Доповнити архіви документів на дискеті створеними шаблонами та документами.
- 5. Особливості будови сформованих документів відобразити в письмовому звіті. Паперові аналоги створених документів оформити додатками до звіту. У висновках звіту за результатами практичного заняття проаналізувати доцільність використання створених шаблонів бланків підприємства в діловодстві.

# **Контрольні запитання:**

- 1. Які два основні варіанти розміщення реквізитів використовуються в бланках?
- 2. Які вимоги висуваються до тексту сучасного службового документа?
- 3. В чому полягає суть процесу керування підприємством?
- 4. Які особливості оформлення шаблонів бланків підприємства?

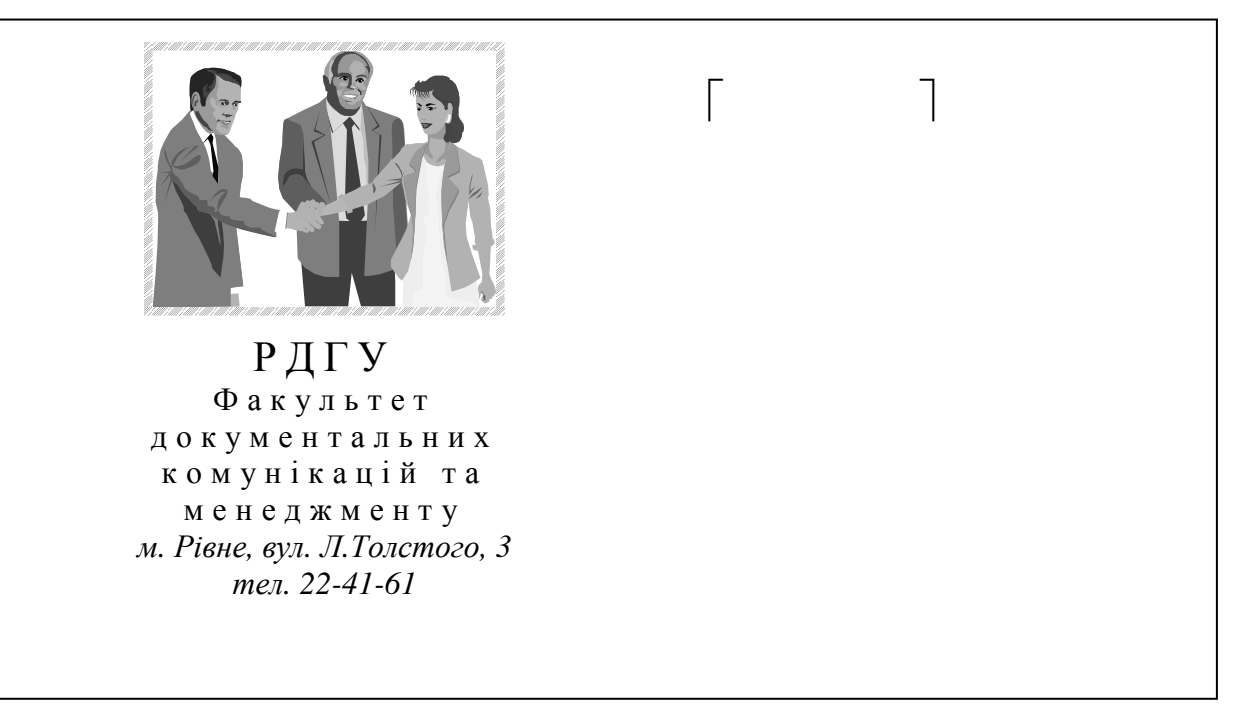

Мал. 23. Шаблон бланка з кутовим розміщенням реквізитів

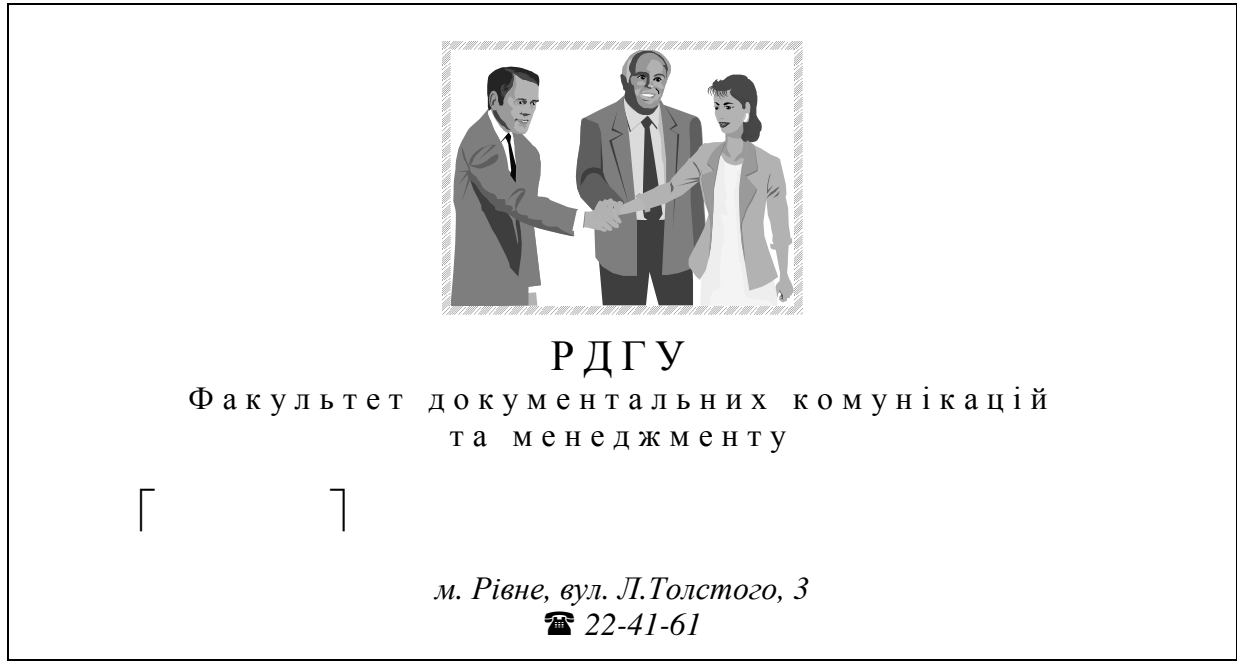

Мал. 24. Шаблон бланка з поздовжнім розміщенням реквізитів.

# **Тема 6. Організаційні та розпорядчі документи.**

# План.

- 1. Розпорядчі документи.
- 2. Організаційні документи.
- 3. Оформлення наказів з основної діяльності.

#### **1. Розпорядчі документи.**

До розпорядчих документів належать накази, ухвали, постанови та розпорядження. Особливості оформлення наказів розглядаються в третьому пункті цієї лекції.

*Ухвала* – це правовий акт, що приймається радами або їх виконкомами в колегіальному порядку для розв'язання найважливіших питань у межах своєї компетенції. За своїми юридичними властивостями ухвали можуть бути нормативними або індивідуальними. До *нормативних* належать, зокрема, ухвали про режим роботи підприємств торгівлі й побутового обслуговування. *Індивідуальними* вважаються ухвали про введення в експлуатацію того чи іншого об'єкта будівництва, встановлення опікунства. Ухвали місцевих рад, а також їх виконкомів укладаються за єдиною формою, але ухвали рад не нумеруються, а ухвали виконкомів мають порядкову нумерацію. Ухвали складаються із **вступної** частини, в якій констатується стан питання, що розглядається, і **постановчої,** що містить перелік заходів із зазначенням термінів їх виконання та ініціалів виконавців і контролюючих.

# **2. Організаційні документи.**

До організаційних документів належать положення, статути, правила та інструкції.

*Положення* – це правовий акт, що визначає порядок створення, права, обов'язки та організацію роботи на підприємстві в цілому та в його структурних підрозділах. Розрізняють типові та індивідуальні положення. *Типові положення* розробляють для системи установ та підприємств. *Індивідуальні положення* розробляються на основі типових. Положення оформляється на бланку підприємства, підписується керівником організації та затверджується вищестоящою організацією. Воно містить такі розділи:

загальна частина (преамбула);

основні функції;

 $\triangleright$  права:

порядок утворення та організація праці.

Реквізити *статуту* і його текст аналогічні реквізитам і тексту положення, але в ньому, на відміну від положення, проставляються підписи засновників. Досить умовна різниця між положенням і статутом полягає в тому, що статути розробляють для організацій, діяльність яких пов'язана з підвищеною відповідальністю. Для таких організацій положення розробляють на основі статуту.

#### **3. Оформлення наказів з основної діяльності.**

*Наказ* – це нормативний документ, що видається керівником установи для розв'язання певних завдань (виробничих чи пов'язаних з особовим складом). Накази є одними з найважливіших документів установи.

Накази з організації роботи установи, фінансування, планування, звітності, постачання, реалізації продукції та з інших виробничих питань належать до *наказів з основної діяльності* (розглядаються в цьому пункті). Ці накази, у свою чергу, поділяються на *ініціативні* та ті, що видаються *на виконання розпоряджень вищого органу*. Ініціативні накази видаються для оперативного впливу на процеси, що виникають у середині організації чи підприємства.

Накази, що оформляють прийом, звільнення, надання відпусток та посадове переміщення співробітників, належать до наказів по особовому складу (розглянуті в темі № 11).

Етапи створення наказу: вивчення сутності питання, збір необхідних відомостей, підготовка проекту наказу, погодження проекту, підписання документа керівником установи. Проекти наказів готуються спеціалістами установи за дорученням керівника.

Накази оформляються на бланку підприємства для внутрішніх документів. Вони повинні обов'язково містити назву виду документа, дату і номер. Дата наказу – це день підписання його керівником. У межах кожного року нумерація наказів ведеться з початку порядковими арабськими числами (№ 1, № 2 і т.д.).

Накази з основної діяльності нумеруються і зберігаються окремо від наказів по особовому складу.

Кожен наказ повинен містити заголовок для відповіді на питання «Про що цей документ?», наприклад; «Про реорганізацію підприємства», «Про зміну оплати відпусток». Не допускається використання заголовків типу: «Наказ по підприємству» або «Наказ генерального директора».

Текст наказу складається, як правило, з двох частин: *констатуючої* та *розпорядчої*. У першій частині вказуються причини, обгрунтування та мотиви видання наказу. Найчастіше причинами для видання наказу є:

- $\triangleright$  нормативні документи настановчих чи державних органів (уряду, податкової інспекції та ін.);
- $\triangleright$  рішення правління, загальних зборів акціонерів;
- виробнича необхідність.

Констатуюча частина наказу може опускатися, якщо причини його видання очевидні і не потребують роз'яснень. У наказах, що видаються на виконання ухвал настановчих організацій, як правило, упускають констатуючу частину, вказуючи замість неї посилання на номер і дату вищого розпорядчого документа.

Друга частина наказу починається словом «НАКАЗУЮ», після якого вказується, кому (виконавцеві або структурному підрозділу), що (вказується конкретний обсяг робіт) і до якого терміну потрібно виконати. Пункти наказу нумеруються арабськими цифрами.

Якщо в тексті наказу виконавцеві дається постійне доручення, то термін його виконання упускається. Якщо доручень декілька, то текст наказу поділяють на пункти. Кожен пункт починається з нового абзаца. В останньому пункті вказується особа або структурний підрозділ для здійснення контролю за виконанням наказу в цілому.

У випадку необхідності в наказі перераховуються раніше видані документи (накази, рішення), котрі даним наказом відміняються.

Якщо наказ вводить у дію будь-які документи (інструкції, правила, положення), то вони оформляються у вигляді додатків до наказу. У правому верхньому кутку таких документів вказується: «Додаток до наказу < посада > < назва установи > від <дата створення наказу > № < номер наказу >». (Наприклад: «Додаток до наказу декана факультету ДКМ від 04.12.00 № 17»).

Після складання тексту наказу здійснюється його погодження та підписання. Проекти наказів можуть погоджуватися з головним бухгалтером, юрисконсультом, іншими посадовими особами установи. Таке погодження оформляється у вигляді візи.

Накази підписуються керівником чи його заступниками, яким надано таке право. Наказ вступає в силу з моменту підписання, якщо у тексті не вказано інший термін введення його в дію. Із змістом наказу ознайомлюються всі згадані в ньому особи. Вони розписуються на першому примірнику чи на спеціальному бланку.

Приклад шаблону наказу з основної діяльності наведено на мал. 25, а документа, створеного на основі цього шаблону – на мал. 26.

Література: [6], [1], [7], [2].

# **Практичне заняття № 3.**

- **Тема.** Створення шаблону наказу з основної діяльності. Оформлення документа наказу на основі створеного шаблону.
- **Мета.** Формування вмінь та навичок створення шаблону наказу. Закріплення навичок оформлення реквізитів у документах. Вдосконалення навичок форматування тексту, створення шаблонів і документів та використання форм.

#### **Хід роботи:**

- 1. Створити шаблон наказу з основної діяльності та документ на основі цього шаблону згідно з варіантом. При створенні файлів керуватися зразками, наведеними на мал. 25 та мал. 26. Поля в шаблон наказу вставляти згідно з {1.8} та {1.9}. Після створення шаблону заборонити редагування його сталих реквізитів згідно з {1.9}.
- 2. Для всього тексту документа встановити українську мову та здійснити перевірку орфографії.
- 3. Доповнити архіви документів на дискеті створеними шаблонами та документами.
- 4. Особливості будови сформованих документів відобразити в письмовому звіті. Паперові аналоги створених документів оформити додатками до звіту. У висновках звіту за результатами практичного заняття проаналізувати доцільність використання створеного шаблону в діловодстві.
- 5. Дати порівняльну характеристику наступним видам документів: положенню, статуту, інструкції, правилам, постанові, ухвалі, розпорядженню, наказу, вказівці.

# **Контрольні запитання:**

- 1. Які документи належать до розпорядчих?
- 2. Які документи належать до організаційних?
- 3. Які два основні види наказів використовуються в діловодстві? З яких частин складаються накази?
- 4. Ким підписується наказ? З якого часу наказ набуває чинності?
- 5. Які особливості оформлення шаблону наказу з основної діяльності?

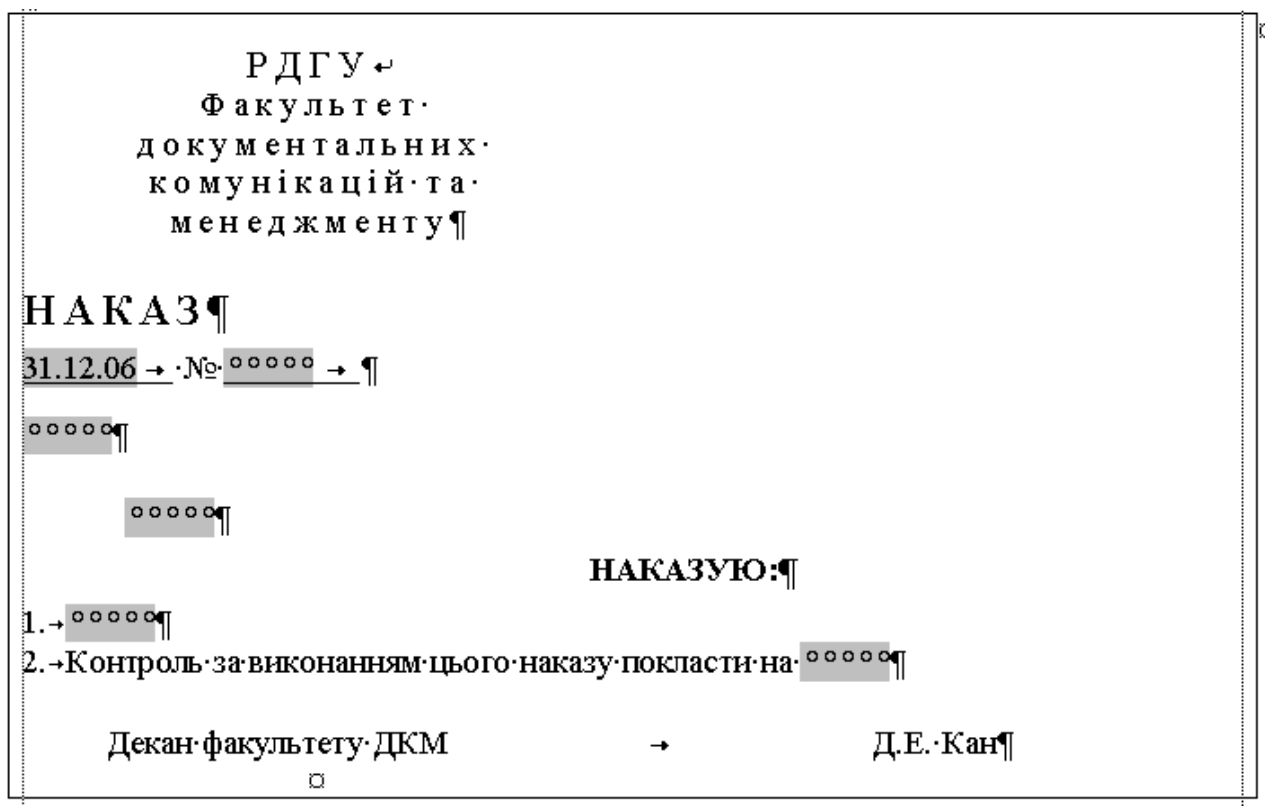

Мал. 25. Шаблон наказу з основної діяльності.

Р Д Г У Ф а к у л ь т е т д о к у м е н т а л ь н и х к о м у н і к а ц і й т а м е н е д ж м е н т у

# **Н А К А З**

20.05.23 № 1

Про раціональне використання ЕОМ студентами ДКМ під час перерви

З метою поглиблення знань студентів у галузі інформаційних технологій

# **НАКАЗУЮ:**

- 1. Дозволити працювати в лабораторії інформаційно-пошукових систем студентам факультету ДКМ після пар, зафіксованих в розкладі, протягом 5 хвилин.
- 2. Контроль за виконанням цього наказу покласти на завідувача лабораторії інформаційно-пошукових систем Кукушкіна О.М.

Декан факультету ДКМ Д.Е. Кан

Мал. 26. Наказ з основної діяльності.

# **Тема 7. Документи колегіальних органів.**

# План.

- 1. Протоколи та їх різновиди.
- 2. Акти та їх різновиди.

До групи документів діяльності колегіальних органів належать протоколи, стенограми та акти. У стенограмах фіксуються повні тексти виступів. Саме тому вони не мають чітко визначеного набору реквізитів.

#### **1. Протоколи та їх різновиди.**

*Протокол* – це документ, в якому фіксується хід обговорення питань і прийняття рішень по них на зборах, засіданнях, нарадах.

У комерційному підприємстві ведуться протоколи засідань підрозділів, правління, ревізійної комісії, спостережної ради, загальних зборів акціонерів. Для того щоб обговорення не пройшло даремно для учасників засідання, перед проведенням наради (засідання) будь-якого рівня проводиться підготовча робота, друкуються і роздаються інформаційні матеріали з питань порядку денного. Протокол ведеться під час засідання секретарем, який констатує (стенографує) або записує на диктофон виступи учасників засідання.

Протокол створюється на бланку для внутрішніх документів або на чистому аркуші паперу та містить у заголовку наступні реквізити: назву підприємства, вид документа (слово «Протокол»), дату створення (день проведення засідання), номер документа (порядковий номер засідання з початку року) та заголовок (вказується назва колегіального органу, що проводить засідання, наприклад: «Протокол засідання Ради директорів»). За повнотою висвітлення ходу засідання в тексті протоколи поділяються на повні і скорочені.

Оформлення *повного* протоколу має ряд особливостей (див. мал. 27). Текст такого документа складається з двох частин: вступної і основної. Вступна частина оформляється окремими рядками у наступній послідовності: слово «Головуючий:» та ініціали і прізвище відповідної особи; слово «Секретар:» та ініціали і прізвище відповідної особи; слово «Присутні:» та перелік ініціалів і прізвищ присутніх осіб (спочатку перераховують ініціали і прізвища присутніх співробітників підприємства в алфавітному порядку, потім – посади і прізвища запрошених осіб. Якщо присутніх більше як десять, то вказується лише їх загальна кількість); слів «Порядок денний» та переліку обговорюваних питань. Порядок денний включає питання, що винесені на обговорення. Кожен його пункт нумерується арабськими цифрами, записується з нового рядка і відповідає на питання «про що?» (наприклад: «1. Про підсумки роботи підприємства за перше півріччя 2006 р.»). Основна частина протоколу складається з розділів, що відповідають пунктам порядку денного. Текст кожного розділу будується за схемою: «СЛУХАЛИ:», «ВИСТУПИЛИ:», «ПОСТАНОВИЛИ:» («ВИРІШИЛИ:»). Кожен пункт та відповідний текст записується з абзаца. Для перших двох частин вказуються прізвища та ініціали промовців і через тире – короткий виклад тексту виступу. Якщо після або протягом виступу задавалися питання, то вони мають бути зафіксовані у протоколі разом з відповідями. Записи робляться у стислій лаконічній формі. Постанови (рішення) вказуються повністю, оскільки вони є найважливішою частиною протоколу.

У *скороченому* протоколі (див. мал. 28) вказуються лише розглянуті питання, прізвища та ініціали тих, хто брав участь в обговоренні, та прийняті колективні рішення. Однак за рішенням голови окремі думки або важливі виступи можуть бути внесені у скорочений протокол повністю.

Протокол підписується головою і секретарем. До нього підшиваються використані в роботі матеріали: довідки, доповіді, проекти.

Рішення, прийняті на засіданні, доводяться до співробітників у вигляді копій самого протоколу, виписок з його постановчої частини чи у вигляді інших розпорядчих документів (наказів, рішень), створених на його основі. Протоколи належать до важливих документів підприємства і тому зберігаються не менше як 10 років та можуть передаватися на архівне зберігання.

Бажано створювати окремі шаблони протоколів для різних колегіальних органів. Приклад оформлення одного з таких шаблонів наведено на мал. 29.

Р Д Г У Ф а к у л ь т е т д о к у м е н т а л ь н и х к о м у н і к а ц і й т а м е н е д ж м е н т у

# **ПРОТОКОЛ**

20.05.23 № 10

засідання Ради факультету

Голова: Д.Е. Кан

Секретар: Г.М. Захарченко

Присутні: 15 чоловік

Запрошені: заст. директора ВАТ «Інтур» О.Б. Лан.

# **Порядок денний:**

- 1. Про стан технічного забезпечення лабораторії АДІС. Доповідач О.М. Кукушкін.
- 2. Про рівень виховання студентів факультету. Доповідач В.Л. Галуха.
- 1. СЛУХАЛИ:

Кукушкіна О.М. – <короткий виклад змісту виступу>.

ВИСТУПИЛИ:

Шпортько О.В. – <виклад змісту виступу або питання>. Берташ Б.М. – <виклад змісту виступу або питання>.

# ВИРІШИЛИ:

- 1.1. Підготувати необхідне документальне обгрунтування для закупівлі засобів оргтехніки до 15.12.07 (відп. В.М. Бриндза).
- 1.2. Вдосконалити графік роботи персоналу лабораторії до 01.12.07 (відп. О.М. Кукушкін).
- 2. СЛУХАЛИ: <оформляється аналогічно до пункту №1>.

Голова Д.Е. Кан Секретар Г.М. Захарченко

Мал. 27. Форма повного протоколу.

Р Д Г У Ф а к у л ь т е т д о к у м е н т а л ь н и х к о м у н і к а ц і й т а м е н е д ж м е н т у

# **ПРОТОКОЛ**

20.05.23 № 10

засідання Ради факультету

Голова: Д.Е. Кан

Секретар: Г.М. Захарченко

Присутні: 15 чоловік

Запрошені: заст. директора ВАТ «Інтур» О.Б.Лан.

# **Розглянуті питання:**

- 1. Про стан технічного забезпечення лабораторії АДІС. (Виступили Кукушкін О.М., Шпортько О.В., Берташ Б.М.)
- 2. Про рівень виховання студентів факультету. (Виступили Галуха В.Л., Микитин Т.М., Сілкова Г.В.)

# **Прийняті рішення:**:

- 1.1. Підготувати необхідне документальне обгрунтування для закупівлі засобів оргтехніки до 15.12.07 (відп. В.М.Бриндза).
- 1.2. Вдосконалити графік роботи персоналу лабораторії до 01.12.07 (відп. О.М.Кукушкін).
- 2.1. Ввести в розклад виховну годину з 1.12.07 (відп. Джеджера К.В.).

Голова Д.Е. Кан

Секретар Г.М. Захарченко

Мал. 28. Форма скороченого протоколу.

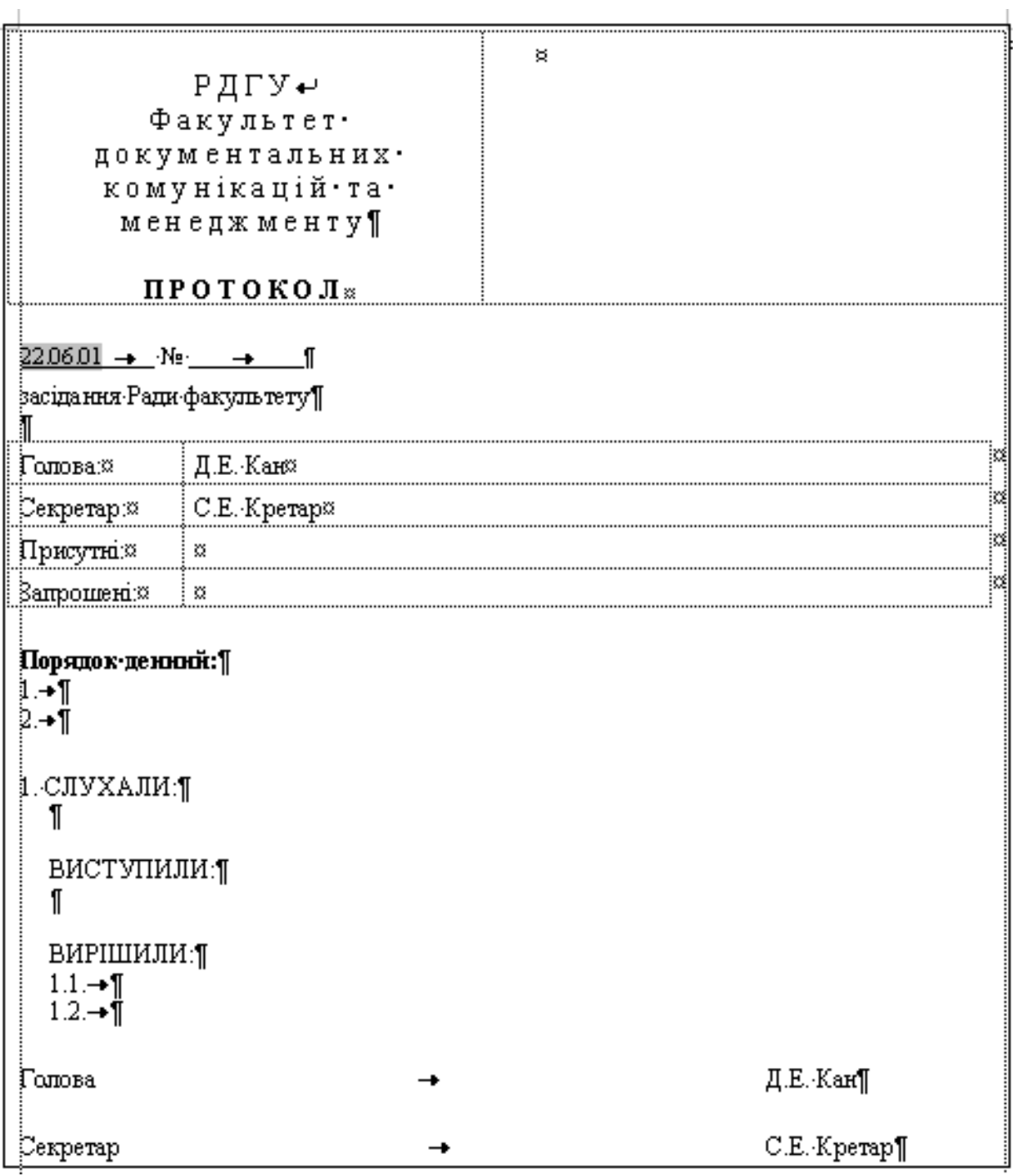

Мал. 29. Шаблон протоколу засідання Ради факультету.

# **2. Акти та їх різновиди.**

*Акт* – це документ, що складається групою людей для підтвердження фактів чи подій. Акти створюються у різноманітних ситуаціях і тому мають багато різновидів: акт прийому на роботу за контрактом, акт прийому-передачі документів, комерційний акт, акт списання матеріальних цінностей та ін. Акти складаються комісіями (постійно діючими чи призначеними за вказівкою керівництва). Внутрішні акти оформляються на бланках для внутрішніх документів. Зовнішні акти оформляються на бланках для зовнішніх документів та повинні обов'язково містити юридичну адресу фірми.

При оформленні акта у *вступній* частині вказується підстава його складання. Це може бути посилання на документ, на усне розпорядження керівництва, на будь-які факти, події, дії та явища. Потім вказується склад комісії: ініціали і прізвище голови, ініціали і прізвища членів комісії в алфавітному порядку. У разі необхідності вказуються посади членів комісії. В *основній* частині акта викладаються цілі, завдання і сутність проведеної роботи та її результати (висновки). У кінці тексту можуть бути вказані відомості про кількість примірників акта і про місце їх знаходження. Акт підписується головою і всіма членами комісії.

Для ряду актів (з матеріальних, фінансових та ін. важливих питань) вимагається затвердження керівника підприємства і завірення печаткою фірми для набуття ними юридичної сили.

Особливу групу утворюють комерційні акти, що встановлюють факти порушень або недостачі вантажу, інших порушень правил транспортування. Такі акти складаються на друкарському бланку встановленого зразка, заповнюються без помилок чи закреслень. Комерційний акт, усі додатки і виправлення повинні бути обумовлені й завірені підписами двох сторін: вантажоотримувача і особи, що відповідає за перевезення вантажу.

Приклад оформлення одного із шаблонів актів наведено на мал. 30. Документ, створений на основі цього шаблону, зображено на мал. 31.

Література: [6], [1], [3], [7].

# **Практичне заняття № 4.**

**Тема.** Створення шаблонів та документів діяльності колегіальних органів.

**Мета.** Формування вмінь і навичок створення шаблонів протоколів та актів підприємств. Закріплення навичок створення особливих реквізитів у документах. Вдосконалення навичок форматування тексту, створення шаблонів і документів.

# **Хід роботи:**

- 1. Створити власні шаблони повного і скороченого протоколу згідно з варіантом. При створенні шаблонів керуватися зразками, наведеними на мал. 29, мал. 27 та мал. 28, врахувавши при цьому особливості оформлення реквізитів загального шаблону документа. На основі кожного з створених шаблонів оформити типовий документ.
- 2. Створити власний шаблон акта прийому-передачі матеріальних цінностей згідно з варіантом. При створенні шаблонів керуватися зразками, наведеними на мал. 30 та мал. 31. На основі створеного шаблону оформити типовий документ.
- 3. Для всіх створених файлів встановити українську мову та здійснити перевірку орфографії.
- 4. Доповнити архіви документів та шаблонів на дискеті створеними шаблонами та документами.
- 5. Особливості будови сформованих документів відобразити в письмовому звіті. Паперові аналоги створених документів оформити додатками до звіту. У висновках звіту за результатами практичного заняття проаналізувати доцільність використання створених шаблонів протоколів та акта підприємства в діловодстві.

# **Контрольні запитання:**

- 1. Які два основні варіанти протоколів використовуються в діловодстві?
- 2. Які реквізити розміщуються в заголовку протоколу?
- 3. Який термін зберігання протоколів?
- 4. Що вказується у ввідній частині акта?
- 5. Хто підписує та завіряє акти?
- 6. Які особливості оформлення протоколів та актів?

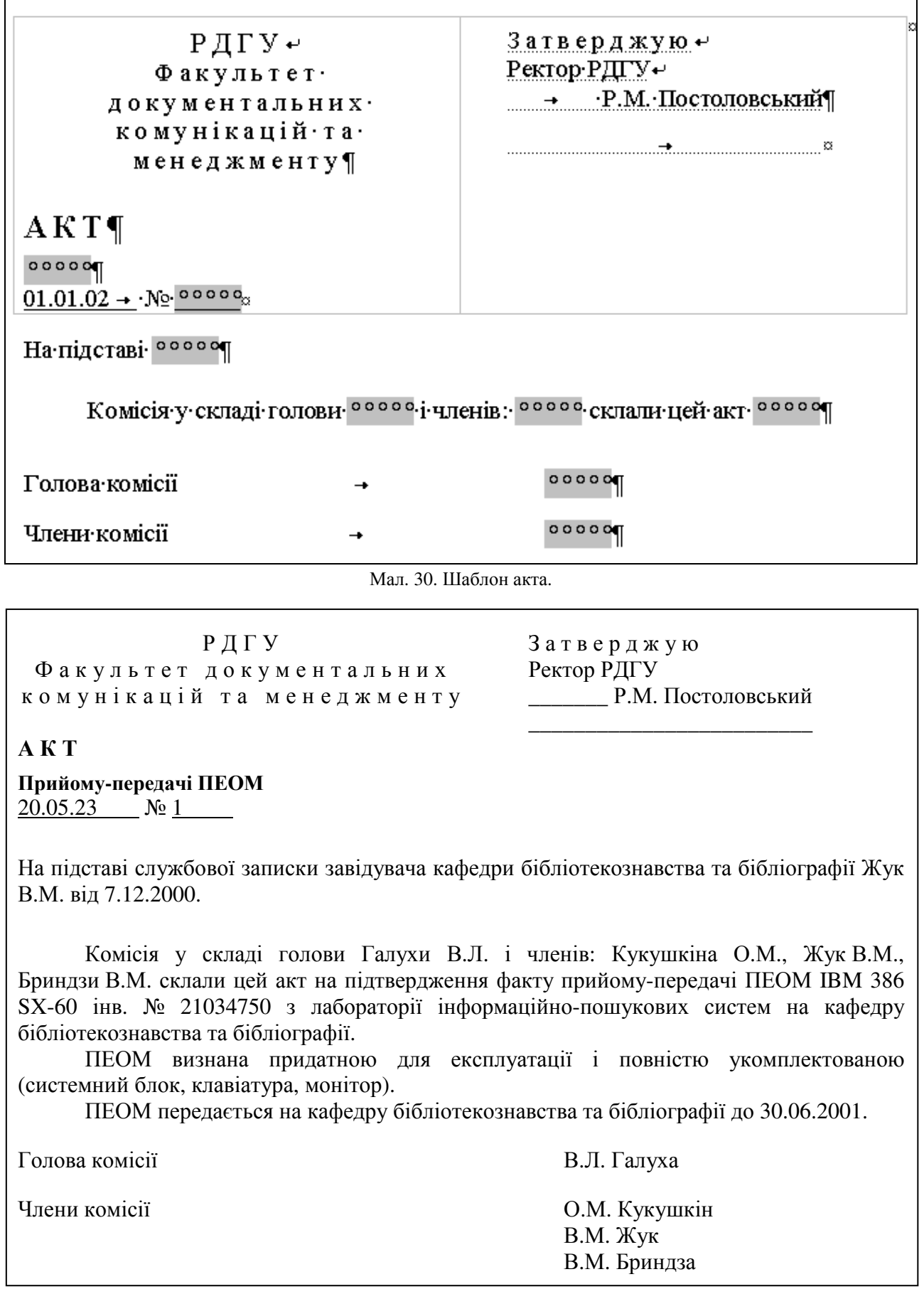

Мал. 31. Акт прийому-передачі.

# **Тема 8. Документи господарсько-договірної та господарсько-претензійної діяльності.**

# План.

- 1. Документи господарсько-договірної діяльності.
- 2. Документи господарсько-претензійної діяльності.

#### **1. Документи господарсько-договірної діяльності.**

До цієї групи документів належать договори (контракти) різних видів. *Договір (контракт)* – це угода двох або більше сторін, спрямована на встановлення, зміну, призупинення або припинення цивільних прав і обов'язків. Договори є основними правовими документами у взаємовідносинах між організаціями. Характер угоди, умови і терміни постачання, транспортування, упаковка і маркування, ціна, якість, оплата, гарантії, права і обов'язки сторін – все це відображається в контрактах.

Розрізняють наступні види договорів:

- про майнову відповідальність;
- підряду;
- посередницької діяльності;
- поставки;
- купівлі-продажу;
- купівлі сільськогосподарської продукції;
- оренди приміщень.

Договори першого виду укладаються, як правило, між фізичними та юридичними особами, а всіх інших – між юридичними особами і стосуються комерційної діяльності підприємства. Усі договори повинні обов'язково візуватися головним бухгалтером підприємства чи установи.

*Договір про майнову відповідальність* − це угода, за якою одна сторона (матеріальновідповідальна особа) бере на себе повну матеріальну відповідальність за прийняті матеріальні цінності та зобов'язується дотримуватися встановлених правил їх прийняття, зберігання, відвантаження і обліку, а інша сторона (підприємство чи організація, якій належать матеріальні цінності) зобов'язується створити матеріально-відповідальній особі нормальні умови праці та виробничого оточення для забезпечення збереження переданих матеріальних цінностей. Договори про майнову відповідальність підписуються при прийнятті матеріально-відповідальних осіб на роботу. Такі договори укладаються в двох примірниках, перший з яких зберігається у відділі кадрів підприємства або установи в особистій справі матеріально-відповідальної особи, а другий передається працівникові, що підписав договір.

*Договір підряду* укладається, як правило, у галузі будівництва між підприємством і будівельною організацією або між будівельними організаціями.

*Договори посередницької діяльності* – це угоди, що регламентують надання різного роду посередницьких послуг, залучення до виконання робіт на договірній основі окремих фахівців і тимчасових колективів, ведення спільної діяльності. Розрізняють двосторонні та багатосторонні договори посередницької діяльності. Одна зі сторін такого договору виступає у ролі посередника і сприяє одній чи більше організаціям у встановлені взаємовигідних зв'язків чи розв'язанні економічних проблем. При цьому оплата послуг посередника встановлюється фіксованою грошовою сумою чи у процентному відношенні від економічного ефекту укладеної угоди.

Укладання конкретного контракту зазвичай починається з направлення пропозиції – **оферти**. Оферта повинна містити основні умови угоди, що пропонується. Прийняття пропозиції іншою стороною оформляється **акцептом** (згодою). Обмін документами може здійснюватися поштою, телеграфом, телетайпом, електронним чи іншим зв'язком.

Договірні відносини можуть бути також встановлені шляхом подання однією зі сторін проекту контракту. Друга сторона, отримавши проект, розглядає його і, якщо немає заперечень, підписує зі свого боку. Один примірник контракту повертається стороні, що створювала проект.

При створенні контрактів і їх укладанні слід детально висвітлювати умови договірних відносин, а також ретельно перевіряти правильність написання юридичних адрес підприємствконтрагентів (див. мал. 32).

Основними складовими частинами контракту є:

- $\triangleright$  назва виду і заголовок документа («договір купівлі-продажу», «контракт на поставку»);
- $\triangleright$  дата, місце укладання та номер;
- повні та скорочені назви сторін;
- $\triangleright$  предмет контракту;
- $\triangleright$  умови і терміни постачання, перевезення, зберігання, упаковки, маркування, реклами і реалізації;
- $\triangleright$  умови і терміни оплати, особливості та порядок розрахунків;
- порядок прийому-передачі виконаних робіт;
- відповідальність сторін (у тому числі й санкції за невиконання прийнятих зобов'язань);
- гарантії, страхування від форс-мажорних обставин;
- перехід права власності і ризики;
- порядок вирішення суперечок;
- юридичні адреси сторін (із зазначенням поштових адрес, банківських реквізитів, номерів телефонів і факсів);
- $\triangleright$  підписи посадових осіб (із зазначенням посад, прізвищ і дати підписання документа);
- печаток фірм-контрагентів.

Не зважаючи на загальні юридичні аспекти, контракти містять різні статті залежно від предмету договору. Однак у діяльності конкретного підприємства, як правило, використовується лише декілька видів контрактів. При використанні в роботі персонального комп'ютера зручно створити на кожен вид контракту окремий шаблон. Практика оформлення контракту з вже існуючого файла заповненого контракту шляхом копіювання і виправлення в ньому даних організацій вважається недопустимою, оскільки це може призвести до небажаних юридичних наслідків. При використанні шаблону не потрібно щоразу перечитувати контракт з метою видалення з тексту реквізитів іншого партнера. Крім того, контракт із конкретним партнером може містити умови, помилкове потрапляння яких у текст контракту з іншим партнером було б небажаним.

При оформленні контракту часто на деякі пункти і підпункти звертають особливу увагу, наприклад, з метою їх виключення або зміни умов залежно від конкретної ситуації. Рекомендується в шаблоні виділяти ці пункти кольором, наприклад червоним, щоб при складанні контракту не забути звернути на них увагу. Також корисно виділяти кольором, наприклад синім, назви статей, щоб швидко орієнтуватися в тексті контракту.

Комерційні контракти (договори) зберігаються 3 роки після завершення строку їх дії та ревізії по них. Контракти із закордонними партнерами, з урахуванням різниці в строках позовної давності інших країн, слід зберігати не менше як 10 років. Приклад шаблону контракту наведено на мал. 32.

#### **2. Документи господарсько-претензійної діяльності.**

До документів цієї групи належать:

протоколи розбіжностей до договорів;

- комерційні акти;
- претензійні листи;
- позовні заяви.

*Протокол розбіжностей* – це документ, що складається у випадках виникнення суперечок між текстом договору та специфікаціями до нього. Такі протоколи складаються стосовно договорів постачання. Проект договору постачання складається, як правило, постачальником і надсилається покупцеві. У випадку прийняття умов договору покупець зобов'язаний у десятиденний термін підписати його та повернути постачальнику. Якщо покупець не згоден з якимось пунктом або кількома пунктами договору, то він також зобов'язаний у десятиденний термін скласти протокол розбіжностей у двох примірниках і направити його разом із договором та специфікацією на адресу постачальника. Постачальник, отримавши підписаний покупцем проект договору разом із протоколом розбіжностей, зобов'язаний протягом 20 днів розглянути його, помістити до договору всі прийняті ним пропозиції покупця, а спірні питання передати у той же термін на розгляд арбітражного суду, повідомивши попередньо про це покупця.

*Комерційний акт* – це документ, що складається представниками транспортної організації з метою посвідчення обставин, що можуть служити підставою для встановлення вини за порушення матеріальної відповідальності постачальниками, вантажовідправниками чи вантажоодержувачами. Комерційні акти складаються у випадках невідповідності між фактично отриманим вантажем і даними, вказаними у супровідних документах за назвою, масою і кількістю місць, псування і ушкодження вантажу, виявлення документів без вантажу і вантажу без документів, повернення транспортною організацією викраденого вантажу та у випадках затримки.

*Претензійні листи* – це документи, в яких викладається обгрунтування вимог однієї організації до іншої стосовно порушень договірних зобов'язань. Претензійні листи використовуються як засіб урегулювання розбіжностей на добровільних засадах і є обов'язковою попередньою стадією перед позовом у народний чи арбітражний суд. Претензії можуть бути подані стосовно кількості та якості продукції, розрахунків, строків постачання товарів, псування і втрати вантажів та інших порушень договірних умов. Претензія може бути підтверджена документами, що мають повну показову силу для двох сторін. При нестачі товарів до претензійного листа додаються комерційний акт, що посвідчує нестачу, транспортні документи, розрахунок суми нестачі та інші документи.

*Позовна заява* – це документ, що передається до арбітражного чи народного суду з проханням про стягнення з відповідача у примусовому порядку претензійних сум або якогонебудь майна.

При укладанні документів, розглянутих у цій темі, для уникнення правових колізій слід приділяти особливу увагу правовій грамотності тексту та обминати багатозначні формулювання.

Література: [6], [1], [3], [2].

# Контракт¶

Київ

31.12.06

 $M$  ,  $00000$   $\mu$  ,  $00000$   $M$ 

# купівлі-продажу офісних меблів.¶

Фірма «Редмес» (надалі - ПРОДАВЕЦЬ) в особі генерального директора Кравчука Ігоря Миколайовича, що діє на основі Статуту, з одного боку, і фірма <sup>осооо</sup> (надалі ПОКУПЕЦЬ) в .<br>рсобі<sup>, ооооо</sup>з іншого боку, уклали цей контракт про наступне.¶

# 1.→ IIPE JIMET·KOH TPAKTY¶

- .<br>1.1. Продавець продає, а Покупець купує офісні меблі виробництва швейцарської компанії «Wail». (надалі Товар) на умовах, визначених цим контрактом.
- 1.2. Кількість і якість Товару визначається специфікацією, що додається до контракту. Товар поставляеться Покупцю в розібраному вигляді, якщо сторони не домовились інакше.

# 2.→УМОВИ ПОСТАЧАННЯ І РОЗРАХУНКІВ¶

- 2.1. Постачання Товару здійснюється протягом 3 днів після надходження грошей на розракунковий ракунок або в касу Продавця. Постачання Товару в межах Києва здійснюється транспортом Продавця за його рахунок.
- 2.2. Всі розрахунки здійснюються в гривнях. Сума оплати, здійсненої Покупцем, перераховується за курсом НБУ, встановленим на дату оплати.

# $3. \rightarrow HHHAT$

3.1. Продаж· Товару· здійснюється· за· цінами· Продавця. · Ціна· встановлюється· в· доларах· США· і· включає вартість упаковки, маркування, страхові збори, інші збори та податки. 3.2. Сума, оплачувана Покупцем за Товар, становить <sup>00000</sup> доларів США ¶

# 4.→ЯКІСТЬ· ТОВАРУ¶

.<br>4.1.•Якість•проданого•Товару•має відповідати зразкам, каталогу «Wail»•та сертифікату•якості.¶

# $5. \rightarrow YIIAKOBKAT$

5.1. Упаковка має забезпечувати повне зберігання товару, оберігати його від пошкоджень при транспортуванні з врахуванням перевалів, а також оберігати товар від атмосферних впливів.¶

# 6.→ПРИЙОМ-ПЕРЕЛАЧА ТОВАРУ¶

- б.1.•Прийом-передача•Товару• оформляється• підписанням• Покупцем• і• Продавцем• акта• прийомупередачі за умови повної оплати отриманого Товару і відсутності взаємних претензій сторін.
- 5.2. Права власності та ризику переходять до Покупця з моменту підписання акта прийомупередачі¶

# 7.→САНКШЇ¶

- 7.1. За відмову від постачання Товару Продавець повертає Покупцю всі перераховані йому коштизаданий Товар, а також виплачує йому штраф в розмірі 10% вартості недоставленого товару.
- 7.2. У випалку виявлення дефектів Товару Покупець має право повернути Продавцю неякісний Товар-та вимагати його заміни за рахунок Продавця ¶
- 7.3. За прострочку постачання або за недопостачання Товару у встановлений термін продавець виплачує Покупцю: за прострочку до 10 днів<sup>о</sup>- штраф у розмірі 6%, за прострочку понад 10 днів<sup>о</sup>- штраф у розмірі 7,5% вартості недоставленого в термін Товару. Виплата штрафу не звільняє Продавця від зобов'язань виконання умов контракту.

# 8.→ФОРС-МАЖОР¶

8.1. Сторони можуть бути звільнені від відповідальності за невиконання умов контракту у випадку форс-мажорних обставин: військових дій, природних явищ, актів влади і управління, щовпливають на виконання контрактних зобов'язань. Сторона, що постраждала від форсмажорних обставин, повинна протягом З днів повідомити іншу сторону про їх початок чиприпинення.
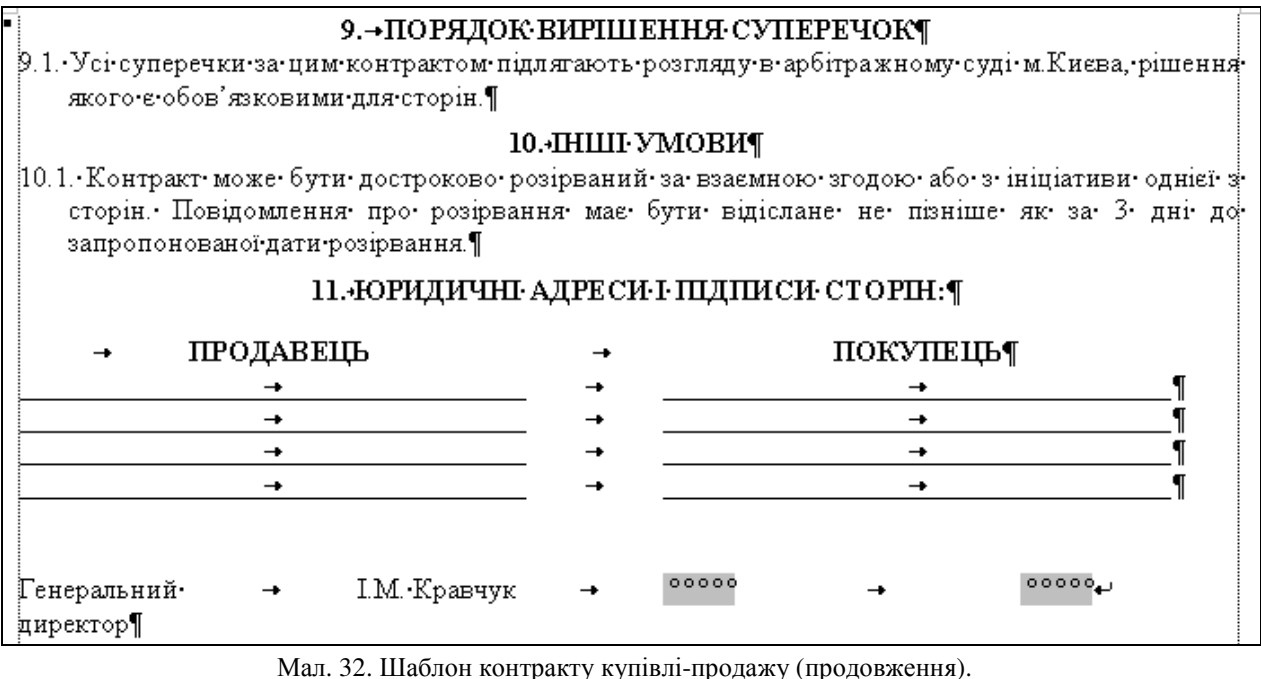

# **Тема 9. Обліково-фінансові документи.**

## План.

- 1. Особливості документування обліково-фінансової сфери.
- 2. Документування акцептної форми розрахунків.
- 3. Доручення та їх різновиди.

## **1. Особливості документування обліково-фінансової сфери.**

В обліково-фінансовій сфері жодна операція не може бути проведена без підтвердження її відповідним документом. Виняткова риса фінансово-розрахункової документації – сувора **стандартизація***.* Такий підхід забезпечує:

- повне збереження грошових та інших коштів;
- $\triangleright$  точне виконання фінансових, банківських та інших операцій;
- своєчасне відображення виробничих операцій;
- запобігання фінансовим зловживанням і порушенням;
- можливість документального обгрунтування фінансових операцій;
- коректне складання бухгалтерської та іншої звітності;
- $\triangleright$  можливість здійснення відповідними особами організації грошово-розрахункових операцій у фінансових і банківських органах.

Наприклад, для оформлення відкриття рахунку в банк подають такі документи:

- заяву про відкриття рахунку;
- $\triangleright$  копію локумента про створення підприємства;
- копію затвердженого статуту чи положення підприємства;
- картку зі зразками підписів відповідальних осіб та відбитком печатки.

У ході виробничо-господарської діяльності у підприємств і організацій виникає потреба у додаткових оборотних коштах, яка задовольняється за рахунок кредитів. Кредитування за спеціальним позиковим рахунком оформляється у банківській сфері *заявою-зобов'язанням*.

При розрахунках між організаціями найчастіше використовуються дві форми розрахунків: платіжно-накладна та акцептна. Друга форма розглядається в наступному пункті. При першій формі розрахунків здійснюється наступна послідовність операцій:

 $\geq$  оформлення продавцем для покупця рахунку по замовленій номенклатурі товарів;<br> $\geq$  перерахування покупцем на розрахунковий рахунок пролавця грошових кон

- перерахування покупцем на розрахунковий рахунок продавця грошових коштів згідно з оформленим рахунком. Цей процес документується оформленням платіжного доручення (див. мал. 35);
- оформлення покупцем доручення на ім'я вибраного представника для отримання товарів (див. пункт 3);
- передача представником доручення продавцю, оформлення продавцем накладної та передача ним товарів представнику.
- *2.* **Документування акцептної форми розрахунків.**

Як зазначалося в попередній темі, *акцепт* – це згода платника на оплату грошових і товарних документів. Ця форма розрахунків застосовується при оплаті за товари, послуги, виконані роботи. При акцептній формі розрахунків оплата установою банку платіжних документів постачальника може бути виконана лише за наявності акцепту платника (див. мал. 33).

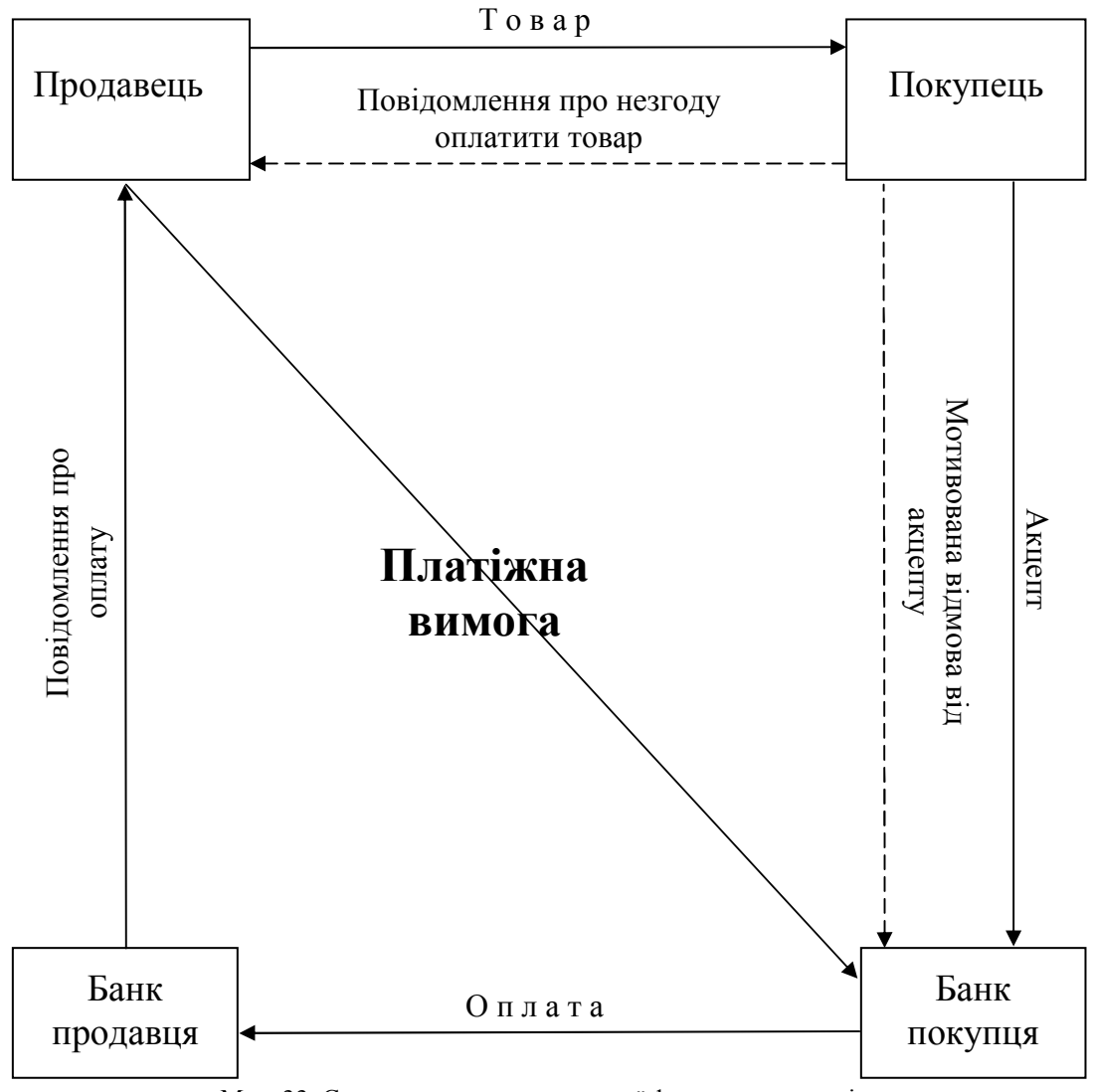

Мал. 33. Структурна схема акцептної форми розрахунків.

Платник має право відмовитись від акцепту платіжної вимоги, про що повинен обов'язково повідомити банк і постачальника, із зазначенням причин відмови. Причинами для відмови від акцепту вимоги у повному обсязі є:

- $\geq$ полання платіжних вимог за неперелбачені логовором товари чи послуги;
- відвантаження товару за неправильною адресою;
- дострокове постачання товару без згоди покупця (замовника);
- недоброякісність і некомплектність товару;
- $\triangleright$  зміна ціни.

Платник має право частково відмовитись від акцепту вимоги у наступних випадках:

- відвантаження товарів у кількості, що перевищують замовлену (або відвантаження поряд з замовленими незамовлених товарів);
- виявлення арифметичних помилок у платіжних документах;
- незначних перевищеннях у платіжних документах встановлених цін на товари чи послуги. У листах, що містять відмову від акцепту, мають бути наступні реквізити:
- назва банку, що обслуговує покупця (платника);
- назва постачальника;
- назва банку, що обслуговує постачальника;
- $\triangleright$  текст листа:
- підпис особи від імені банку, що обслуговує покупця;
- дата відправлення та індекс;
- підпис особи, що має право першого або другого підпису установи.

# **3. Доручення та їх різновиди.**

*Доручення* - це документ, за яким організація чи окрема особа надає право іншій організації чи особі від її імені здійснювати певні дії. За своїм призначенням доручення є документом для представлення довіреної особи від імені довірителя перед третьою особою для укладання угод, здійснення інших юридичних дій, отримання грошових коштів чи матеріальних цінностей.

Розрізняють два види доручень:

- офіційні видаються підприємствами;
- $\triangleright$  особисті видаються громадянами-фізичними особами.

*Офіційні* доручення оформляються, як правило, на бланках суворої звітності без помарок. Доручення, згідно з якими виконуються операції з грошовими або матеріальними цінностями, підписує, крім керівника підприємства, головний бухгалтер. Такі доручення, в свою чергу, поділяються на:

- разові видаються для виконання обумовленої в них дії;
- спеціальні надають повноваження службовій особі для здійснення однотипних дій (представництва інтересів підприємства в органах суду, здійснення транспортних, господарських чи банківських операцій) у межах певного періоду часу;
- загальні надають права для здійснення операцій з управління майном. Офіційні доручення повинні обов'язково містити наступні реквізити:
- назву підприємства;
- юридичну адресу підприємства чи банківські реквізити;
- назву виду документа;
- дату видачі;
- $\triangleright$  індекс (номер);
- $\blacktriangleright$  текст;
- підписи посадових осіб;
- печатку підприємства.

У тексті доручення також обов'язково вказуються посада і паспортні дані довіреної особи, організація, в якій виконуються дії за дорученням, вид дій, зразок підпису особи, що отримує доручення, та строк його дії.

Особисті доручення розглядаються в темі: «Особисті офіційні документи». Приклад шаблону доручення наведено на мал. 34, а документа, створеного на основі цього шаблону, – на мал. 35.

Доручення видається, як правило, на строк проведення дій, вказаних у ньому. Якщо строк дії в дорученні не вказано, то воно зберігає силу протягом року з дня видачі. Доручення вважається недійсним, якщо в ньому відсутня дата видачі. Зберігаються доручення протягом трьох років.

Література: [6], [1], [7], [2].

# **Практичне заняття № 5.**

- **Тема.** Створення шаблонів та документів господарської та обліковофінансової діяльності.
- **Мета.** Формування вмінь та навичок створення шаблонів контрактів та платіжних доручень підприємств. Закріплення навичок створення особливих реквізитів у документах. Вдосконалення навичок форматування тексту, створення шаблонів і документів.

## **Хід роботи:**

- 1. Створити власний шаблон контракту згідно з варіантом. Заголовки розділів та текст контракту оформити різними стилями. При створенні шаблону керуватися зразком, наведеним на мал. 32, врахувавши при цьому особливості оформлення реквізитів загального шаблону документа. Редаговані реквізити документів оформити полями згідно з {1.9}. Найважливіші фрагменти тексту контракту виділити іншим кольором.
- 2. Створити власний шаблон платіжного доручення згідно з варіантом. При створенні шаблону керуватися зразком, наведеними мал. 34, врахувавши при цьому особливості оформлення реквізитів загального шаблону документа. При оформленні шаблону використати таблицю з невидимими межами комірок згідно з {1.6}. Поля платіжного доручення з фіксованим набором значень оформити списками.
- 3. Створити документи на основі сформованих шаблонів.
- 4. Для всіх створених файлів встановити українську мову та здійснити перевірку орфографії.
- 5. Доповнити архіви документів та шаблонів на дискеті створеними шаблонами і документами.
- 6. Дати порівняльну характеристику наступним видам господарських документів: договір оренди, протокол розбіжностей, комерційний акт, претензійний лист, позовна заява.
- 7. Дати порівняльну характеристику наступним видам обліково-фінансових документів: відмова від акцепту, платіжна відомість, гарантійний лист, заява-зобов`язання, заявка, квитанція, накладна, документи для відкриття рахунку в банку, документи користувачів чекових книжок, платіжне доручення.
- 8. Особливості будови сформованих документів відобразити в письмовому звіті. Паперові аналоги створених документів оформити додатками до звіту. У висновках звіту за результатами практичного заняття проаналізувати доцільність використання створених шаблонів контрактів і платіжних доручень.

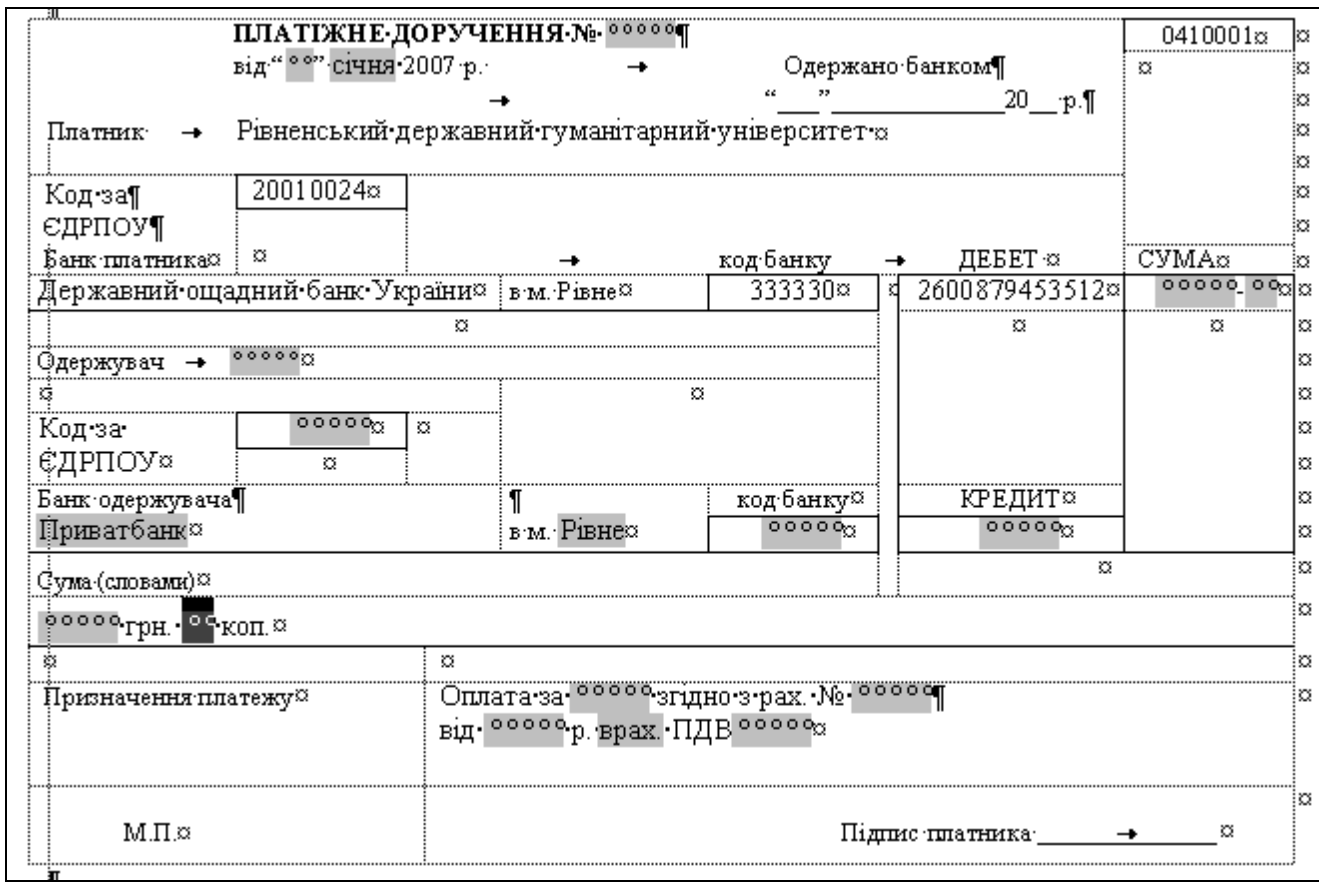

Мал. 34. Шаблон платіжного доручення.

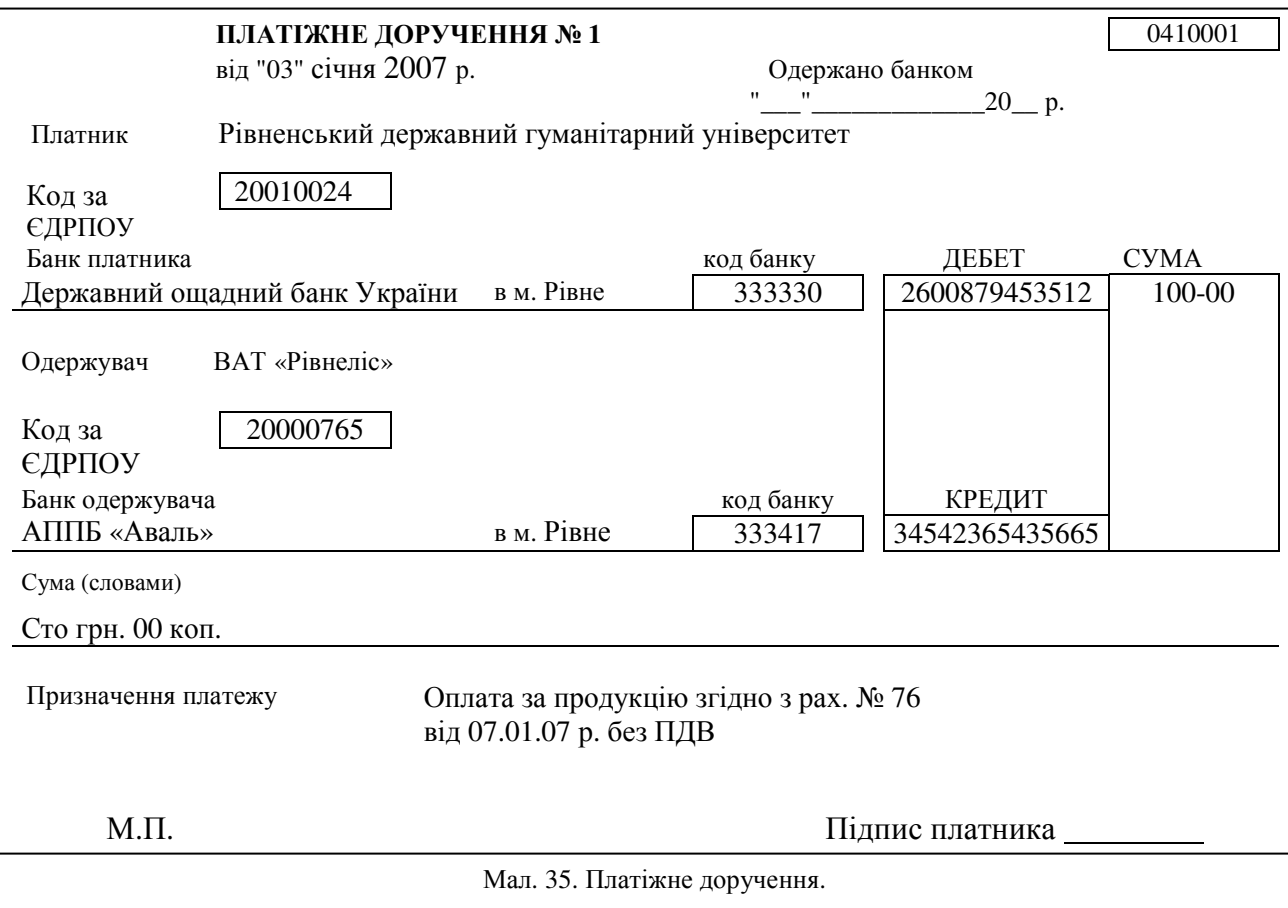

**Контрольні запитання:** 

1. З чого починається укладання комерційного контракту?

2. При якому виді розрахунків використовується акцепт?

- 3. Які загальні риси притаманні обліково-фінансовим документам?
- 4. Який термін зберігання платіжних доручень?
- 5. Хто підписує офіційні доручення?
- 6. Які особливості оформлення контрактів та платіжних доручень?

## **Тема 10. Інформаційно-довідкові документи.**

## План.

- 1. Доповідні, службові та пояснюючі записки.
- 2. Довідки та їх різновиди.
- 3. Особливості тексту службових телеграм.
- 4. Документи ділового листування.

До інформаційних документів належать: доповідні, службові, пояснюючі записки, довідки, відгуки, доповіді, звіти, оголошення, плани робіт, подання, клопотання, зведення, огляди, телеграми, телефонограми, радіограми та документи ділового листування.

#### **1. Доповідні, службові та пояснюючі записки.**

*Службова та доповідна записки* – це документи, адресовані керівнику підприємства (рідше – настановчому органу), що містить виклад будь-якого питання. Ці документи складаються у випадку необхідності інформування керівника про будь-які факти, події і можуть містити пропозиції укладача з розглядуваного питання. В службових записках висвітлюються питання, що входять до посадової компетенції укладача. Всі інші питання висвітлюються в доповідних записках. Подальші викладки матеріалу стосовно службової записки застосовні і до доповідної записки.

Службова записка може укладатися як з ініціативи автора, так і на основі вказівок керівника. За адресністю розрізняють внутрішні службові записки, що адресуються керівникові установи чи підрозділу, де працює укладач, і зовнішні, що адресуються керівникові настановчої організації. Внутрішня службова записка може складатися за допомогою комп'ютера, машинописним чи рукописним способом. Службова записка зовнішнього призначення оформляється машинописним способом на загальному бланку підприємства чи за допомогою комп'ютера.

Текст службової записки повинен містити заголовок до тексту з коротким викладом її змісту. В основній частині тексту викладаються факти або події, що стали приводом до написання службової записки. Заключна частина записки повинна містити висновки і пропозиції щодо застосування конкретних дій, які, на думку укладача, необхідно вжити у зв'язку з викладеними фактами.

Внутрішні службові записки мають бути підписані укладачем (автором). Зовнішні службові записки мають бути підписані, крім того, керівником підприємства та зареєстровані належним чином.

Датою створення службової записки вважається дата її підписання.

Службові записки з основних питань діяльності підприємства зберігаються 5 років.

Приклад шаблону службової записки наведено на мал. 36, а документа, створеного на основі цього шаблону, – на мал. 37.

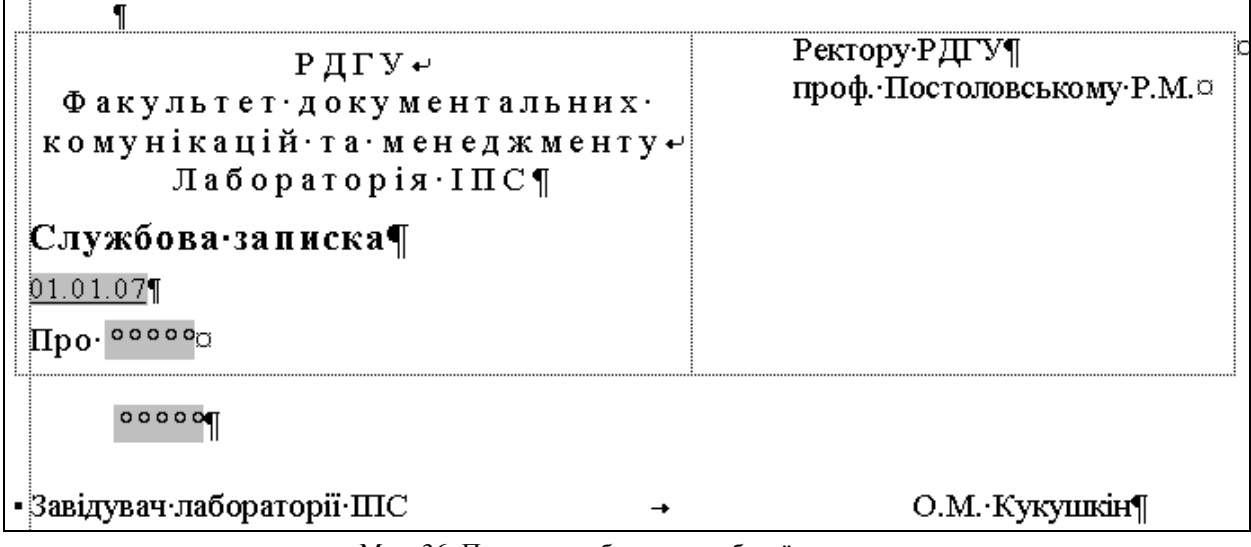

Мал. 36. Приклад шаблону службової записки.

# Р Д Г У

Факультет документальних к о м у н і к а ц і й т а м е н е д ж м е н т у Лабораторія ІПС

## **Службова записка**

20.05.2023

Про завантаженість техніки лабораторії ІПС

У зв'язку із збільшенням кількості студентів на факультеті ДКМ та зростанням частки дисциплін, що викладаються з використанням ЕОМ завантаженість кожного комп'ютера в лабораторії ІПС у II півріччі 2006 року становила 11 год. на добу. Така завантаженість техніки призводить до погіршення стану встановленого програмного забезпечення лабораторії, унеможливлює ефективну та своєчасну її профілактику.

Враховуючи вищенаведені факти, прошу виділити кошти для додаткової закупівлі 10 (десяти) ЕОМ із сучасними характеристиками.

Завідувач лабораторії ПГС Фермания С.М. Кукушкін

Мал. 37. Службова записка.

*Пояснююча записка* – це документ, що укладається працівником підприємства на вимогу керівника установи чи структурного підрозділу для роз'яснення чи обгрунтування власних дій та вчинків.

## **2. Довідки та їх різновиди.**

*Довідка* – це документ, що містить опис чи підтвердження фактів або подій. У діловодстві підприємства найчастіше видаються довідки, що підтверджують місце роботи і оплату праці співробітника. Керівництво підприємства зобов'язане видавати на прохання співробітника довідку про місце роботи у цій організації із зазначенням спеціальності, посади, кваліфікації, терміну роботи і розміру заробітної плати.

Така довідка починається з наведення у називному відмінку прізвища, імені та по батькові (повністю) людини, про яку даються відомості, її посади і зарплати. У правому верхньому кутку вказується місце вимоги довідки у називному відмінку (наприклад, 128 відділ міліції, школа № 28, за місцем вимоги). Довідка обов'язково повинна містити дату видачі та підпис. У тих випадках, коли ведеться облік виданих довідок за журналом, поряд з датою видачі проставляється порядковий номер довідки. Створюються такі довідки в одному примірнику.

Іншим варіантом довідки діловодства підприємства є довідка, що складається за запитом керівника і містить інформацію з виробничої тематики (наприклад, довідка про динаміку росту собівартості продукції за квартал). Такі довідки можуть бути як внутрішніми, так і зовнішніми документами. Довідки, що подаються керівнику підприємства і не виходять за його межі, створюються і підписуються укладачем. Довідки, що створюються за запитом зовнішніх організацій, мають бути підписані керівником підприємства. Така довідка повинна містити заголовок до тексту, що розкриває її зміст і вказує дату або період часу, якого стосуються відомості, викладені в ній.

Якщо в довідку необхідно включити відомості з декількох питань, то її текст розбивається на розділи, кількість яких визначається кількістю викладених питань. Розділи нумеруються арабськими цифрами. Кожен розділ повинен містити заголовок, що розкриває проблематику розглядуваного питання. Текст довідки, що має цифрові показники, може бути оформлений у вигляді таблиці.

Довідки з виробничої тематики складаються в двох примірниках, один з яких направляється адресату, а інший – підшивається до справи. Довідка, що містить відомості фінансового характеру, візується керівником, головним бухгалтером та завіряється печаткою.

Для зручності укладання різноманітних довідок можна створити окремі шаблони формалізованого виду для кожного різновиду довідки на бланках формату А5. Ці шаблони містять адресні дані підприємства і трафаретний текст обраного виду довідки (див. мал. 38). Приклад довідки наведено на мал. 39.

Ректору РДГУ проф. Постоловському Р.М.

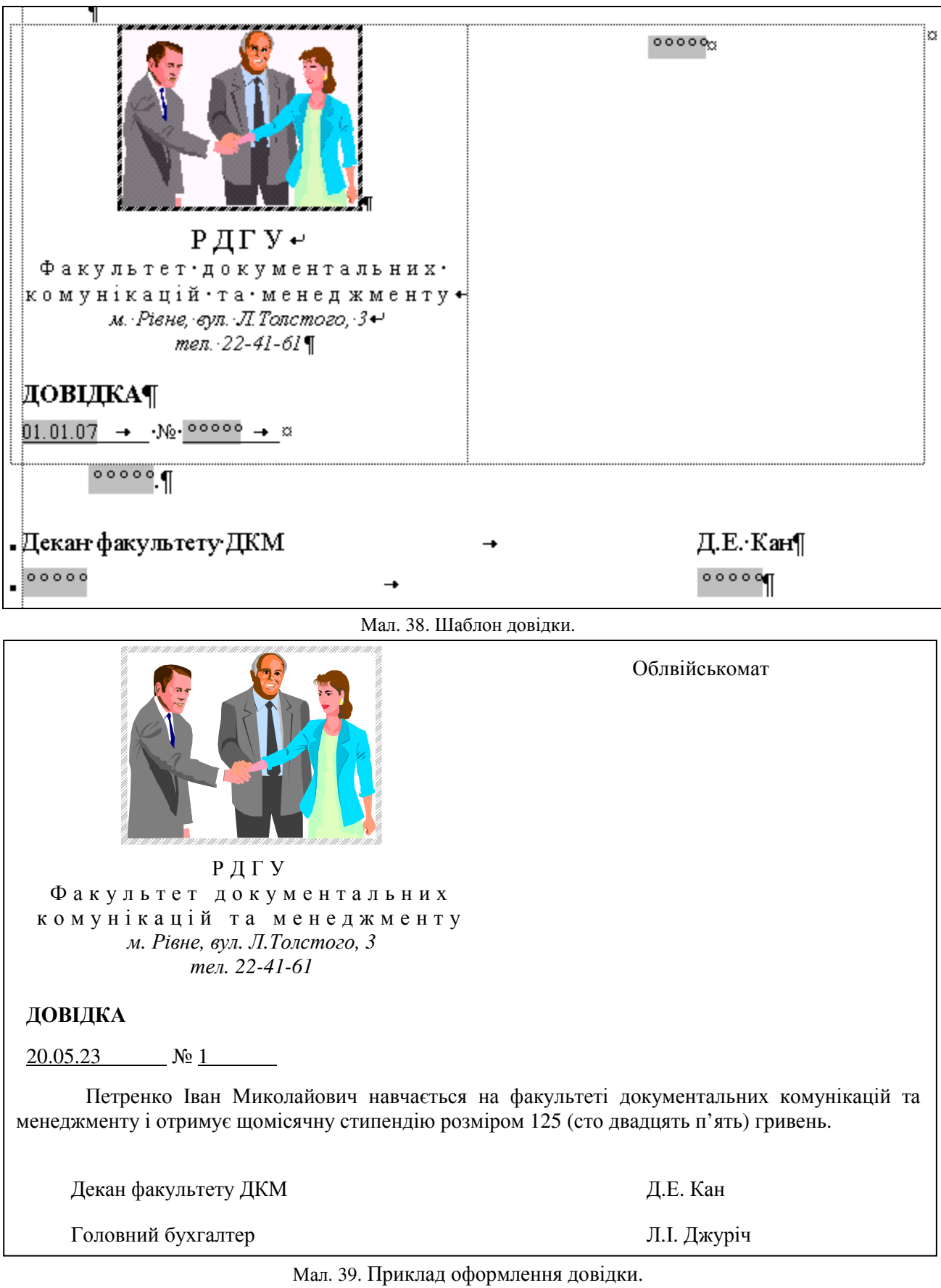

# **3. Особливості тексту службових телеграм.**

Для швидкого обміну інформацією між діловими партнерами найчастіше використовуються *службові телеграми*. Службові телеграми створюються у двох примірниках. Перший примірник надсилається до відділення зв'язку, а другий (копія) підшивається до справи. Телеграми оформляються машинописним способом великими літерами через два міжрядкові інтервали. Текст

відокремлюють від адреси потрійним інтервалом. Весь текст телеграми викладається в одному абзаці. Перенесення слів у телеграмі не дозволяється. Текст телеграм пишуть лише з лицьового боку бланку телеграми або на чистих аркушах паперу. При викладі тексту слід дотримуватися наступних правил:

- зміст телеграми викладається особливо лаконічно;
- сполучники, прийменники, займенники та розділові знаки пропускаються. Вони вживаються лише тоді, коли зміст без них перекручується;
- за необхідності замість крапки пишуть «крп», замість коми «км», замість лапок «лпк», замість двокрапки – «двокрп», знаки «№», «-», «+», «0» пишуть словами;
- дати пишуться словами.

## **4. Документи ділового листування.**

Ділове листування – невід'ємний засіб зв'язку підприємства із зовнішніми організаціями. В багатьох фірмах частка листів є найбільшою серед загального обсягу документів (біля 80%). Виділяють два основні види документів ділового листування: листи і факси. Документи ділового листування поділяються на дві частини: вхідні у фірму та вихідні з фірми.

*Службовий лист* – це узагальнена назва різних за змістом документів, що пересилаються поштою. Зміст листа в основному буває індивідуальний. Як правило, текст листа присвячується одному питанню. За змістом і призначенням листи поділяються на:

- *інструкційні (директивні) листи*. Виходять, як правило, з державних або муніципальних органів влади й управління та містять рекомендації, вказівки, пояснення з питань звітності, податків, екології і т.п.;
- *гарантійні листи*. Підтверджують певні зобов'язання чи умови оплати, строки постачання або якість продукції. На відміну від більшості листів, гарантійний лист може починатися з імені та по батькові особи, якій даються гарантії. Форма третьої особи вживається лише тоді, коли гарантійного листа адресовано певній організації чи підприємству;
- *рекламаційні (претензійні) листи.* Містять вимоги підприємства про відшкодування збитків, завданих через невиконання або порушення умов контракту іншою стороною (контрагентом), розрахунок суми претензій і термін відповіді. Рекламація повинна містити копії документів, що підтверджують факти порушень. Оформляються такі копії у вигляді додатків до основного документа (рекламації);
- *листи-запити.* Текст такого листа, як правило, складається з двох частин: мотивуючої та основної. В останній висловлюють запит-звернення до адресата для роз'яснення або вимоги додаткової інформації;
- *супровідні листи.* Містять коротке повідомлення про документи, що надсилаються разом з ними. Такі листи складаються у разі потреби додаткових пояснень адресату стосовно основного документа. В супровідному листі вказується, з якою метою направляється документ, що з ним необхідно зробити і в які терміни. Ключові слова такого листа: «направляємо», «надсилаємо», «повертаємо», «представляємо». Не слід складати супровідні листи, що не несуть змістового навантаження, оскільки в цьому випадку вони стають непотрібною формальністю;
- *комерційні листи.* Складаються при підписанні і виконанні контрактів. У цих листах викладаються звернення покупців до продавців з проханням дати детальну інформацію про товари, послуги і/або направити пропозицію (оферту) на постачання товару, відповіді продавців, рекламації, відповіді на рекламації, кредитні листи і т.п.;<br>**інформаційні листи**. Містять повіломлення. прохання.
- *інформаційні листи*. Містять повідомлення, прохання, нагадування, пропозиції інформаційного характеру;
- *рекламні листи.* Містять рекламу та ціни пропонованих товарів і послуг;
- *кредитні листи*. Ці листи використовуються при підписанні контрактів із закордонними партнерами (L/C – Letter of credit). У них продавець просить банк покупця надати гарантійний лист із зазначенням номера валютного розрахункового рахунку та гарантіями банку оплати покупцем товарів чи послуг.

Тексти листів та факсів створюються на бланках підприємств (як правило – з кутовим розміщенням реквізитів). У листах фінансового характеру після адреси підприємства вказується перелік банківських реквізитів. Копія вихідного листа може створюватися не на бланку підприємства. В листах, факсах назва виду документа не вказується. В заготовочній частині листа вказуються наступні реквізити: «дата», «індекс чи номер документа», «посилання на номер і дату вхідного документа». В листах-відповідях додатково вказується реквізит «заголовок», де однією фразою описується тематика документа.

На листах повинні правильно вказуватися складові частини реквізиту «адресат» (адреси одержувача листа): фірма, структурний підрозділ, посада, прізвище, поштова адреса одержувача.

Якщо лист одного змісту направляється декільком адресатам, то спочатку вказується адреса основного одержувача, а потім перераховуються інші. При направленні документа більше ніж чотирьом адресатам складається список розсилки і на кожному примірнику вказується лише один

адресат, якому направляється конкретний примірник. Якщо лист надсилається для доповнення до раніше надісланого документа, то у ньому слід вказати номер і дату цього документа.

Текст листа має бути лаконічним, послідовним, переконливим і коректним. Факти і події повинні подаватися об'єктивно, всі аспекти викладеного питання мають висвітлюватися з достатньою повнотою, коротко і ясно.

Текст листа найчастіше складається з вступної та основної частини. У вступній частині вказуються причини, що спонукали до написання листа. Вони супроводжуються посиланнями на факти, дати, документи, наприклад: «У зв'язку з тим, що при отриманні вантажу на станції "Марк" 26.11.06 згідно з накладною № 238864 у робочому вагоні з непорушеними пломбами представника … була встановлена недостача: … штук виробів на суму … (комерційний акт від 26.11.00 №247) …». В основній частині листа формулюється основна мета його написання (пропозиція, відмова, прохання, гарантія та ін.), наприклад: «На основі викладеного просимо протягом 10 банківських днів перерахувати зазначену суму на наш розрахунковий рахунок».

Залежно від призначення листа і від того, на чому його автор бажає сконцентрувати увагу одержувача, може використовуватися інший порядок розташування логічних частин тексту.

Для більшості ділових листів характерна повторюваність одних і тих же зворотів, засвоївши які, можна складати тексти різноманітних листів. Для кожного звороту слід оформити відповідний елемент автотексту згідно з {1.4.9}. Після цього рекомендується створити свою панель інструментів «Листи» чи доповнити існуючу панель «Автотекст» власним пунктом меню. На власній панелі інструментів необхідно створити пункти меню або в пункті меню панелі «Автотекст» – підменю, що відповідають різним частинам листа, і занести в них відповідні звороти згідно з {1.4.5}.

Початок листа може містити наступні варіанти зворотів:

- «Шановний Олександре Сергійовичу»;
- $\triangleright$  «Пане Зорін»;
- «Олександре Сергійовичу»;
- «Шановний пане Зорін».

Потім доречні були б слова вдячності:

- «Ми раді були отримати Вашого листа»;
- $\triangleright$  «Дуже дякуємо за факс від 25.11.06»;
- «З вдячністю підтверджуємо отримання вашого листа». Більшість листів продовжують слова:
- «У зв'язку з»;
- $\triangleright$  «Згілно з контрактом віл... № …»:
- «Відповідно до» та ін.

Якщо у заголовку листа-відповіді заповнений реквізит «посилання на номер і дату вхідного документа», то не слід повторювати посилання на документ у тексті листа.

## Залежно від теми листа в самому тексті використовуються наступні звороти:

#### *Відправлення вантажу, документа*

- «Відправляємо Вам»;
- «Направляємо Вам на розгляд»;
- «Висилаємо Вам»,

#### *Нагадування*

- «Нагадуємо Вам, що»;
- «Після зазначеного терміну пропозиція нашої фірми втрачає силу»;
- «Вважаємо за необхідне звернути Вашу увагу на»;
- «Нагадуємо про терміни»,

#### *Підтвердження*

- «Концерн… підтверджує отримання»;
- «Підтверджуємо, що партія ТНС отримана»,

#### *Повідомлення*

- «Повідомляємо Вам, що»;
- «Ставимо Вас до відома, що»;
- «Нами вивчені Ваші пропозиції, і ми вважаємо, що»;
- «Повідомляємо про рішення»,

## *Прохання*

- «Будь ласка, повідомте»;
- «Просимо оплатити протягом … банківських днів»;
- «Будемо вдячні, якщо Ви»,

#### *Гарантія*

- «Оплату гарантуємо»;
- «Якість продукції наша фірма гарантує»,

# *Пропозиції*

- «Раді запропонувати Вам»;
- «Пропонуємо Вам»;
- «Ми можемо рекомендувати»;
- $\triangleright$  «Ми впевнені, що ви зацікавитеся»,

## *Відмова*

- «Відмініть, будь ласка, наше замовлення від»;
- $\triangleright$  «На жаль, Ваше прохання не може бути виконане з наступних причин»;
- $\triangleright$  «На жаль, задовольнити Ваше прохання у найближчий час ми не зможемо»;
- «Сподіваємося, що наше прохання не викличе у Вас ускладнень»;
- «Щойно з'явиться можливість прийому Ваших товарів, негайно повідомимо»,

## *Згода*

- $\triangleright$  «Акціонерне товариство не заперечує»;
- «Підприємство вважає можливим»,

## *Попередження*

- $\triangleright$  «Фірма залишає за собою право звернутися ... якщо Ви»;
- «Затримка постачання може призвести до»;
- $\triangleright$  «Дані Вами обіцянки, на жаль, не виконуються, тому ми змушені»;
- «У випадку Вашої відмови»,

## *Запрошення*

- «Просимо взяти участь у»;
- «Запрошуємо Вас»;
- $\triangleright$  «Ми раді запросити Вас».
	- Зазвичай листи закінчуються виразами:
- «Сподіваємося, що наше прохання не буде для Вас обтяжливим»;
- «Розраховуємо на успішне продовження співробітництва»;
- «Сподіваємося на Вашу зацікавленість у розширенні зв'язків»;
- $\triangleright$  «З повагою»:
- «З найкращими побажаннями».

Листи від імені організації підписує керівник чи будь-яка особа, що має право першого підпису. Листи з фінансових питань підписує керівник і головний бухгалтер фірми. Крім того, листи, що дають будь-які гарантії чи мають юридичні та фінансові наслідки, завіряються печаткою фірми.

На мал. 40. наведено приклад ділового листа з використанням вказаних зворотів.

Про відміну замовлення

# **Шановний Георгію Костянтиновичу!**

Відмініть, будь ласка, наше замовлення від 14.12.06 № 2357 на постачання партії косметики. На жаль, обставини складаються для нас невдало. Сподіваємося, що наше прохання не викличе у Вас ускладнень.

Щойно з'явиться можливість прийому Ваших товарів, ми негайно повідомимо.

З найкращими побажаннями,

Генеральний директор І.С. Перетятко

## Мал. 40. Приклад ділового листа.

При листуванні з іноземним діловим партнером необхідно враховувати, що такі листи створюються за іншими правилами. Існують міжнародні стандарти (ISO) на основні комерційні документи, в тому числі і на діловий лист. Діловий лист міжнародного зразка має чітку структуру, визначений набір реквізитів і стале розташування кожного з них (див. мал. 41).

Листи іноземним компаніям друкуються на бланку з полями по 1 дюйму (2,54 мм). У лівому верхньому кутку або у центрі верхньої частини листка розташовуються емблема і назва фірми. Якщо компанія маловідома і з її назви не випливає, чим вона займається, то під назвою фірми може бути вказаний профіль її діяльності, наприклад, «організація турів», «продаж нерухомості» та ін. Під назвою фірми або на нижньому полі листа вказується юридична адреса фірми, що містить поштову і телеграфну адресу, номери телефонів і факсів, назву банку, адресу і телефони представництв компаній і філій. Всі інші реквізити друкуються від межі лівого поля. Якщо лист є відповіддю, то в реквізитах вказується вихідний номер ініціюючого листа, наприклад: Your reference 12. Дата вказується буквено-цифровим способом, наприклад: 17 August 2000. Адреса одержувача складається з розташованих за порядком імені та прізвища одержувача, назви компанії, номера будинку (вулиці), міста, штату (графства), поштового округу (вказаного цифрами), країни. При написанні адреси частіше за все використовується «відкрита пунктуація» без ком і крапок.

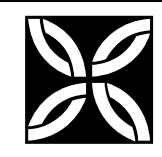

К о н ф і д е н ц і й н о  $\Pi$ рим.  $\mathcal{N}_2$  1

# **ВАТ «ПОЛЯНКА»**

113225, Київ Хрещатик, 113 тел. (044) 236-01-19 факс (044) 236-15-19

03.01.07 № 1-3/21 На № 2-3/14 від 28.10.06

Про оплату партії ПЕОМ

Шановний Джоне Себастьяновичу!

Повідомляємо Вам, що оплата партії ПЕОМ №8 була проведена нашою фірмою в день надходження товару в Київ. Для підтвердження оплати надсилаємо Вам копію платіжного доручення від 27.12. 00. № 234.

Розраховуємо на продовження нашого співробітництва найближчим часом. Додаток: на 1 л.

З повагою,

Виконавчий директор **А.М. Кузьмич** 

P.S. Ми готові прийняти представників Вашої фірми і забронювали два номери в готелі «Кияночка» з 17.01.07 по 19.01.07.

Сєрова 236 17 19

Мал. 41. Приклад ділового листа іноземному партнерові.

*Факс* – це документ, отриманий при за допомогою спеціального апарата (телефаксу) по телефонних або спеціально виділених каналах зв'язку. Факсимільне повідомлення можна прийняти через ПК. Факс є, по суті, копією переданого документа. По телефаксу можуть передаватися будь-які види документів і додатки до них: таблиці, схеми, креслення, малюнки, фотографії. Однак факси в більшості випадків використовуються для ділового листування між партнерами, організаціями. Оформлення факсу здійснюється аналогічно до оформлення ділового листа.

Додатковими даними, які апарат проставляє сам під час передачі, є код відправника, дата і час передачі, № телефаксу, з якого передана інформація та кількість сторінок. Відправник факсу має отримати підтвердження (CONFIR-MATION REPORT) про те, що інформація дійшла до одержувача, в якому вказуються: код фірми-одержувача, № телефаксу одержувача, дата, час і протяжність передачі, кількість отриманих сторінок і результат сеансу зв'язку. Головною графою є «RESULTS», в якій проставляється «ОК», якщо повідомлення отримано повністю і без помилок, або NG, якщо були збої під час отримання факсу.

Якщо отримані факси містять важливу інформацію і призначені для тривалого використання, їх необхідно скопіювати чи перезняти з них ксерокопію, оскільки зображення на термофаксовому папері, в основному, недовготривале.

Література: [6], [5], [2], [1], [7].

# **Практичне заняття № 6.**

- **Тема.** Створення шаблонів та документів інформаційно-довідкового характеру.
- **Мета.** Формування вмінь та навичок створення шаблонів службової записки, довідки та службового листа. Закріплення навичок створення та використання панелей інструментів, пунктів меню та елементів автотексту. Закріплення навичок створення особливих реквізитів у документах. Вдосконалення навичок форматування тексту, створення шаблонів і документів.

## **Хід роботи:**

- 1. Створити власні шаблони службової записки та довідки згідно з варіантом. При створенні шаблонів керуватися зразками, наведеними на мал. 36 та мал. 38, врахувавши при цьому особливості оформлення реквізитів загального шаблону документа. Редаговані реквізити документів оформити полями згідно з {1.9}. При оформленні шаблонів використати таблицю з невидимими межами комірок згідно з {1.6}. На основі кожного зі створених шаблонів оформити типовий документ.
- 2. Створити свою панель інструментів «Листи» з пунктами меню, що відповідають різним частинам і темам службового листа. На панелі інструментів «Автотекст» створити аналогічні пункти меню та підменю. Створити та занести у сформовані пункти меню елементи автотексту з відповідними зворотами. Використовуючи сформовані елементи автотексту, створити приклади документів листів вітчизняному та закордонному партнеру згідно з варіантом.
- 3. Для всіх створених файлів встановити українську мову та здійснити перевірку орфографії.
- 4. Доповнити архіви документів та шаблонів на дискеті створеними шаблонами і документами.
- 5. Дати порівняльну характеристику наступним видам інформаційно-довідкових документів: відгук, довідка, доповідь, пояснювальна записка, звіт, зведення, огляд, оголошення, план робіт, подання, клопотання, службовий лист, службова телеграма, факс, телефонограма.
- 6. Особливості будови сформованих документів відобразити в письмовому звіті. Паперові аналоги створених документів оформити додатками до звіту. У висновках звіту за результатами практичного заняття проаналізувати доцільність використання створених шаблонів та документів інформаційно-довідкового характеру.

## **Контрольні запитання:**

- 1. Яка різниця між доповідною та службовою запискою?
- 2. Хто підписує службові записки?
- 3. Де вказують місце вимоги довідки?
- 4. Хто підписує внутрішні довідки?
- 5. Які різновиди листів використовуються при діловому листуванні?
- 6. Для яких документів необхідно створювати ксерокопії за необхідності тривалого зберігання?

## **Тема 11. Оформлення документів по особовому складу та посадових інструкцій.**

План.

- 1. Документація по особовому складу.
- 2. Заяви та їх різновиди, характеристики працівників.
- 3. Контракти з найму працівників і трудові угоди.
- 4. Накази по особовому складу.
- 5. Трудові книжки.
- 6. Особові картки форми Т-2 та особові справи.
- 7. Комплексне створення кадрової документації.
- 8. Посадові інструкції.

## **1. Документація по особовому складу.**

Трудові відносини підприємств з робітниками регулюються Кодексом законів про працю України (КЗпП). Виходячи з кодексу, на підприємстві має бути встановлений єдиний порядок оформлення прийому, звільнення та переміщення співробітників. Сукупність документів, в яких зафіксовані етапи трудової діяльності співробітників, називається *документацією по особовому складу* (кадрах, персоналу)*.* До таких документів належать, крім перелічених у плані, особові рахунки по заробітній платі.

Документи по особовому складу (ОС) є одними з найважливіших документів і вимагають особливої ретельності та охайності при оформленні, веденні і забезпеченні збереження протягом тривалого терміну. При роботі з документами по особовому складу слід враховувати, що

персональні дані (відомості про факти, події та обставини трудової діяльності та особистого життя) громадян закон відносить до категорії конфіденційної інформації.

Оформлення документів при *прийомі* на постійну посаду має здійснюватися в такій послідовності:

1) складання та візування заяви про прийом на роботу;

2) укладання трудового контракту (договору) з робітником;

3) видання наказу про прийом на роботу;

4)занесення запису в трудову книжку;

5) оформлення особової картки форми Т-2 або особової справи;

6)формування особового рахунку по заробітній платі.

Одним з основних документів, що регулює правові відносини між підприємством і робітником, є трудовий контракт (договір). Після підписання контракту видається наказ про прийом співробітника на роботу. На основі цього наказу оформляється особова картка форми Т-2 (або заводиться особова справа) та робиться запис у трудовій книжці. Копія наказу про прийом підшивається в особову справу та надходить в бухгалтерію, де влаштованому співробітникові присвоюється табельний номер і на нього заводиться особовий рахунок по заробітній платі. При прийомі на роботу працівник подає у відділ кадрів автобіографію, оформлення якої розглядається в наступній темі.

*Звільнення* робітника здійснюється за наступною схемою:

1) подання робітником заяви про звільнення;

- 2) видання наказу про звільнення;
- 3)занесення запису в трудову книжку;

4)занесення запису в особову картку форми Т-2 або в особову справу.

Заяву про звільнення працівник оформляє за два тижні до передбачуваного терміну звільнення з роботи і подає її на погодження керівнику. Керівник фірми видає наказ по особовому складу про звільнення, відповідно з яким робиться запис у трудовій книжці та в особовій картці форми Т-2. Копія наказу про звільнення підшивається в особову справу робітника та надходить в бухгалтерію.

У процесі діяльності організації можуть видаватися інші накази по роботі з кадрами: про подяки, заохочення, винагороди, відпустки, стягнення та відрядження. Такі накази мають окремий індекс «К» і містяться в окремій справі. Термін зберігання цих документів не перевищує 3 роки.

## **2. Заяви та їх різновиди, характеристики працівників.**

Відповідно до законодавства про працю при вступі на роботу громадяни подають письмову заяву, де викладають прохання про зарахування на певну посаду обраного структурного підрозділу організації. Така *заява про зарахування* складається за довільною формою, але багаторічною практикою вироблена певна схема розташування реквізитів та написання тексту документа в кожній організації. Приклад бланку заяви про зарахування наведено на мал. 42.

Будова інших заяв із кадрових питань аналогічна, але при цьому слід враховувати, що:

- при адресуванні заяви до керівника тієї організації, де працює автор, не потрібно вказувати домашню адресу (достатньо назви посади);
- $\triangleright$  текст заяви, як правило, складається з двох частин, в першій з яких формулюється прохання (висновок заяви), а в другій подається обгрунтування цього прохання (доказ заяви).

Приклад бланка заяви про звільнення наведено на мал. 43.

*Характеристика* – це документ, у якому дається оцінка ділових і моральних якостей працівника. Текст характеристики викладається від третьої особи. Підписи на цьому документі посвідчуються круглою гербовою печаткою. Характеристика видається працівникові особисто або з його відома надсилається до організації, яка зробила запит на цей документ.

## **3. Контракти з найму працівників і трудові угоди.**

Робота більшості працівників державних установ регламентується КЗпП, штатним розписом та колективним договором. Саме цими документами встановлюються трудові та соціальні гарантії. Для стимулювання ефективної діяльності персоналу багато установ і організацій почали застосовувати контрактну систему найму працівників. Правовою основою для вступу громадян у контрактні стосунки з підприємством при визначенні їх змісту є положення законів України **«**Про підприємство», «Про власність», в яких зазначено: «Громадянинові належить виключне право розпоряджатися своїми здібностями до виробничої і творчої праці. Він здійснює це право на основі договору».

*Контракт* – це особлива форма трудового договору, в якому за угодою сторін встановлюється строк його дії, права, обов'язки і відповідальність сторін, умови оплати і організації праці, порядок і умови його розірвання, окрім передбачених законодавством про працю (ст.21 КЗпП). Право укладення контракту належить власникові (керівнику) підприємства. Відповідно до ст. 24 КЗпП контракт укладається в письмовій формі і підписується роботодавцем та працівником, якого приймають (наймають) на роботу за контрактом.

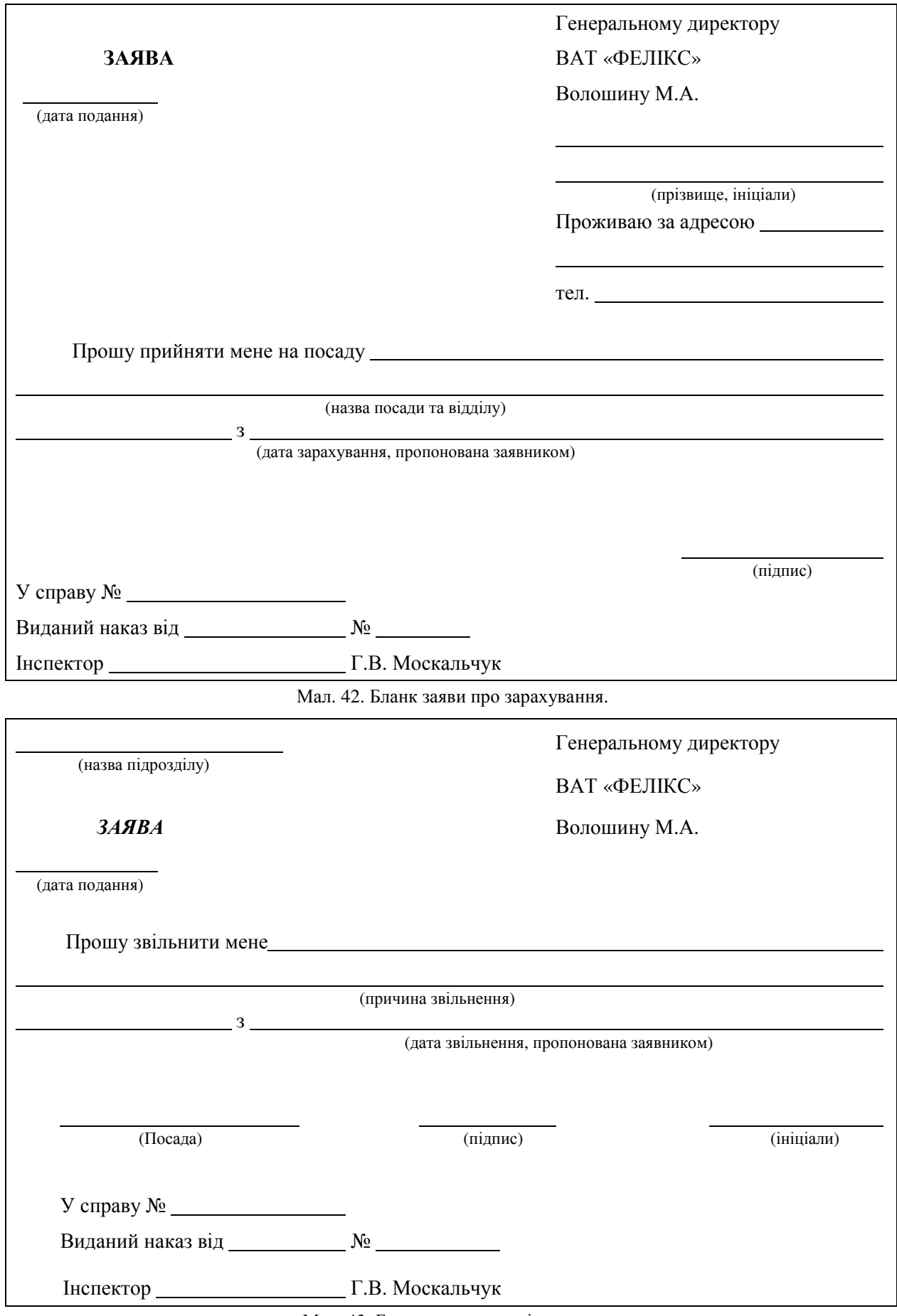

Мал. 43. Бланк заяви про звільнення.

Затверджено наказом Міністерства освіти України від 5 серпня 1993 р. № 293

# **КОНТРАКТ З ПЕДАГОГІЧНИМ ПРАЦІВНИКОМ ЗАКЛАДУ ОСВІТИ, ЩО Є У ЗАГАЛЬНОДЕРЖАВНІЙ ВЛАСНОСТІ**

м. Рівне  $\qquad \qquad \times \qquad \qquad$  200 р.

Рівненський державний гуманітарний університет в особі ректора, проф. Постоловського Руслана Михайловича, з одного боку, та громадянина(ки) (прізвище, ім'я, по батькові)

з другого боку, уклали цей контракт про таке:

(прізвище, ім'я, по батькові, рік народження, відомості про науковий ступінь, вчене звання) призначається на посаду Рівненського державного (повна назва посади)

гуманітарного університету на строк з «\_\_»\_\_\_\_\_\_\_\_\_200\_ р. по «\_\_»\_\_\_\_\_\_\_\_200\_ р.

# **І. ЗАГАЛЬНІ ПОЛОЖЕННЯ**

**1.1. 1.1. 1.1. 1.1. 1.1. 1.1. 1.1. 1.1. 1.1. 1.1. 1.1. 1.1. 1.1. 1.1. 1.1. 1.1. 1.1. 1.1. 1.1. 1.1. 1.1. 1.1. 1.1. 1.1. 1.1. 1.1. 1.1. 1.1. 1.1. 1.1. 1.1. 1.1** 

 (прізвище, ім'я, по батькові) відповідно до законодавства України про працю, про освіту, рішень уряду України, нормативних положень Міністерства освіти України, статуту закладу, положення «Про порядок наймання та звільнення педагогічних працівників закладів освіти, що є у загальнодержавній власності» та цього контракту.

**1.2.** Цей контракт є особливою формою трудового договору. На підставі контракту виникають трудові відносини між працівником та закладом освіти в особі його керівника. Звільнення з посади керівника закладу не є підставою для розірвання контракту з педагогічним працівником.

**1.3.** На педагогічного працівника, який уклав цей контракт, повністю поширюються законодавство про працю, про освіту, положення Міністерства освіти, статут закладу.

**1.4.** Терміном «сторони» у цьому контракті позначаються навчально-виховний заклад та педагогічний працівник.

**1.5.** Педагогічний працівник підзвітний керівникові закладу освіти, структурного підрозділу (факультету, кафедри) в межах покладених на нього обов'язків.

# **II. ПРАВА ПЕДАГОГІЧНОГО ПРАЦІВНИКА**

**має право:** Має право:

(прізвище, ім'я, по батькові)

**2.1.** На належні умови праці, побуту, відпочинку, виявлення педагогічної ініціативи**.**

**2.2.** На індивідуальну педагогічну діяльність.

**2.3.** На підвищення кваліфікації, перепідготовку, вільний вибір змісту програм, форм навчання, організацій, установ, приватних осіб, які здійснюють підвищення кваліфікації і перепідготовку, в т.ч. цільове навчання з проблемних питань освіти, навчання в аспірантурі, докторантурі.

**2.4.** Користуватися пільгами, встановленими законодавством про працю, в тому числі скороченим робочим днем, продовженою відпусткою.

**2.5.** Брати участь у громадському самоврядуванні відповідно до статуту закладу освіти. Бути захищеним від посягання на правові, соціальні та професійні гарантії відповідно до діючих актів законодавства та нормативних актів Міністерства освіти України, статуту закладу та цього контракту.

## Мал. 44. Бланк контракту з педагогічним працівником (початок).

**2.6.** Працювати за сумісництвом, а також на умовах погодинної оплати у своєму або інших навчальних закладах, займатися підприємницькою діяльністю відповідно до умов, визначених законодавством та рішеннями уряду.

**2.7.** Одержувати додаткову, крім встановленої єдиною тарифною сіткою, оплату праці за роботу, виконану у закладі освіти.

# **III. ОБОВ'ЯЗКИ ПЕДАГОГІЧНОГО ПРАЦІВНИКА**

На період чинності цього контракту

**3.1.** Зобов'язаний знати:

 нормативні акти Кабінету Міністрів України, постанови Міносвіти України в галузі освіти та вищої школи;

(прізвище, ім'я, по батькові)

- Положення про державний вищий навчальний заклад освіти, статут вищого навчального закладу;
- накази, розпорядження та інші документи керівних органів виконавчої державної влади, ректорату з питань освіти, навчання та виховання;
- правила внутрішнього розпорядку вищого закладу освіти, охорони праці та техніки безпеки.
- **3.2.** Зобов'язаний здійснювати:
- $\triangleright$  пілготовку стулентів до їх професійної діяльності:
- формування соціально зрілої особистості;
- контроль за якістю проведення навчально-виховного процесу;
- залучення студентів до участі в НДР;
- навчально-методичну роботу на кафедрі та брати участь у розробці рекомендацій з питань вдосконалення рівня викладання;
- проведення наукових досліджень або творчої мистецької діяльності;
- виховну роботу серед студентів.
- **3.3.** Зобов'язаний забезпечити:
- рівень викладання предмету за фахом, який відповідає державному стандарту якості освіти, з метою забезпечення підготовки спеціалістів відповідного рівня кваліфікації;
- підготувати конспект лекцій з питань

## (назва, термін виконання)

**3.4.** Підготувати навчально-методичні розробки (рекомендації, вказівки, посібники), необхідні для одержання знань студентами:

(вказати назву методичної розробки, термін виконання)

**3.5.** Проводити науково-дослідну і творчу роботу (за фахом, з державної, вузівської, кафедральної тематики, а також на госпрозрахунковій і комерційній засадах та за договорами із замовником) за тематикою

Завершити виконання

 $\overline{a}$  $\overline{a}$ 

(назвати тему науково-дослідної праці)

(термін виконання згідно з планом науково-дослідної роботи)

і захистити на одержання вченого ступеня (звання)

(вказати термін)

**3.6.** Брати участь у винахідництві та раціоналізаторстві, виконанні наукових робіт за грантами та впровадженні наукових розробок у навчальний процес вищого навчального закладу, виробництва.

**3.7.** Підвищити кваліфікацію відповідно до п. 2.3. цього контракту в році.

Мал. 44. Бланк контракту з педагогічним працівником (продовження).

**3.8.** Дотримуватися чинного законодавства щодо збереження і набуття майна, збільшення прибутку закладу освіти, кафедри, зміцнення договірної, трудової дисципліни, захисту відомостей, що є державною, службовою та комерційною таємницею.

**3.9.** Забезпечити своєчасне подання керівникові закладу, структурного підрозділу щорічного звіту про виконання умов, передбачених контрактом, а у разі неналежного їх виконання **–** достроково, на вимогу керівника закладу.

# **IV. ОПЛАТА ПРАЦІ ТА СОЦІАЛЬНО-ПОБУТОВЕ ЗАБЕЗПЕЧЕННЯ ПЕДАГОГІЧНОГО ПРАЦІВНИКА**

**4.1.** Працівникові закладу

(прізвище, ім'я, по батькові)

за виконання обов'язків, передбачених цим контрактом, виплачується за рахунок коштів закладу освіти:

**4.2.** Заробітна плата (оклад) в розмірі гривень, але не менше, ніж це встановлено рішенням уряду України з урахуванням економічного і фінансового стану закладу освіти, факультету, кафедри.

**4.3.** За умов виконання зобов'язань, зазначених у пунктах 3.1-3.9 цього контракту, досягнення високих творчих і виробничих показників

(прізвище, ім'я, по батькові)

додатково встановлюється у межах фонду заробітної плати відповідно до особистого внеску:

**4.4.** Надбавка в розмірі **посадового окладу щомісячно відповідно** до стажу (відсоток)

науково-педагогічної роботи.

**4.5.** Одноразові виплати за виконання окремих завдань за додатковою угодою до контракту.

**4.6.** Доплата, пов'язана з акредитацією закладу освіти і підготовкою спеціалістів із сертифікованих спеціальностей, \_\_\_\_\_\_\_\_\_\_\_.

(відсоток)

**4.7.** Винагорода за результатами роботи закладу, факультету, кафедри за рік відповідно до діючого у закладі Положення**.**

**4.8.** Частина чистого прибутку закладу, факультету, кафедри в розмірі

(відсоток)

**4.9.** У разі невиконання умов, викладених у п.п. \_\_\_\_\_\_ цього контракту, премія не виплачується повністю або частково.

**4.10.** \_\_\_\_\_\_\_\_\_\_\_\_\_\_\_\_\_\_\_\_\_\_\_\_\_\_\_\_\_ надається щорічна відпустка тривалістю 56 (прізвище, ім'я, по батькові)

календарних днів. До щорічної відпустки виплачується матеріальна допомога у розмірі посадових окладів.

**4.11.** Виплати згідно з пунктом 4, надання пільг та компенсацій, передбачених пунктами 4.12 – 4.15 контракту, здійснюються за рахунок Рівненського державного гуманітарного університету за відповідними статтями обліку.

**4.12. 1.12. 1.12. 1.12. 1.12. 1.12. 1.12. 1.12. 1.12. 1.12. 1.12. 1.12. 1.12. 1.12. 1.12. 1.12. 1.12. 1.12. 1.12. 1.12. 1.12. 1.12. 1.12. 1.12. 1.12. 1.12. 1.12. 1.12** (прізвище, ім'я, по батькові)

соціальному страхуванню на термін дії цього контракту.

**4.13.** При повній або частковій втраті працездатності, пов'язаній із нещасним випадком на виробництві \_\_\_\_\_\_\_\_\_\_\_\_\_\_\_\_\_\_ крім пільг, передбачених діючим законодавством, виплачується (прізвище, ім'я, по батькові)

одноразова допомога в розмірі посадових окладів.

**4.14**. У разі смерті \_\_\_\_\_\_\_\_\_\_\_\_\_\_\_\_\_\_\_\_\_\_\_\_\_\_\_\_\_\_\_\_\_\_\_\_\_\_ на період дії контракту його

(прізвище, ім'я, по батькові)

сім'ї виплачується одноразова допомога в розмірі \_\_\_\_\_\_\_ посадового окладу, а у разі смерті, пов'язаній із виробництвом, окрім доплати до пенсії, у випадку втрати годувальника - із розрахунку лейдсотків посадового окладу на кожного неповнолітнього члена сім'ї до досягнення ним повноліття.

**4.15.** У випадках припинення дії контракту (з поважних причин) поряд із виплатами, передбаченими діючим законодавством, працівникові виплачується одноразова допомога в розмірі місячних окладів.

## Мал. 44. Бланк контракту з педагогічним працівником (продовження).

# **V. ОБОВ'ЯЗКИ ЗАКЛАДУ ОСВІТИ**

Разом із переліченими виплатами Рівненський державний гуманітарний університет зобов'язаний:

**5.1.** Забезпечити \_\_\_\_\_\_\_\_\_\_\_\_\_\_\_\_\_\_\_\_\_\_\_\_\_\_\_\_\_\_\_\_\_\_\_\_\_\_\_\_\_\_\_\_\_\_\_\_\_\_\_\_\_\_\_ створення

(прізвище, ім'я, по батькові)

необхідних організаційних та економічних умов для нормальної високопродуктивної роботи, виплачувати заробітну плату відповідно до цього контракту.

**5.2.** Визначити педагогічному працівникові робоче місце, забезпечити його необхідними засобами роботи.

**5.3.** Забезпечити умови техніки безпеки, виробничої санітарії, гігієни праці.

**5.4.** На вимогу працівника надавати допомогу в забезпеченні матеріально-технічними засобами в обсязі, необхідному для виконання покладених на нього обов'язків.

**5.5.** Надавати можливість підвищення кваліфікації, в тому числі через аспірантуру, докторантуру та інші форми одержання вищої наукової кваліфікації.

**5.6.** Надавати допомогу у навчально-методичному забезпеченні навчального процесу документацією, технічними засобами навчання.

**5.7.** Гарантувати додержання прав і законних інтересів

(прізвище, ім я, по батькові)

відповідно до діючого законодавства та цього контракту.

5.8. Надавати можливість педагогічному працівникові

(прізвище, ім'я, по батькові)

працювати за сумісництвом, на умовах погодинної оплати, а також займатися підприємницькою діяльністю відповідно до чинного законодавства.

**5.9.** Інформувати працівника про науково-технічну політику закладу освіти, а також про державні потреби у спеціалістах, яких готує факультет, кафедра.

**5.10.** Надавати інформацію на запит працівника.

**5.11.** У разі необхідності організовувати контроль педагогічної та наукової діяльності педагогічного працівника. Призначати проведення його атестації, переводити на іншу роботу відповідно до чинного законодавства.

**5.12.** Звільняти педагогічного працівника після закінчення строку контракту, достроково на його вимогу, а також у випадку порушень законодавства та умов контракту, в тому числі закладом освіти. Укладати контракт на наступний строк за згодою сторін, на що працюючий має переважне право.

# **VI. ЗМІНИ ТА РОЗІРВАННЯ КОНТРАКТУ**

**6.1.** Контракт має бути припинений або розірваний з підстав, передбачених чинним законодавством та умовами самого контракту.

Підставами для розірвання контракту є:

**6.2.** Закінчення строку його дії. При цьому керівник закладу освіти і працівник повинні за угодою сторін не пізніше як за два місяці визначитися у такому: контракт припиняє дію, контракт триває або укладається на новий термін. Контракт не може «переходити» в договір на невизначений строк відповідно до пункту 2 ст. 36 Кодексу законів про працю України, коли жодна із сторін не порушила питання про його припинення. Якщо у цей термін сторони не визначилися, то контракт продовжується на новий термін.

**6.3.** Угода сторін (пункт І статті 36 Кодексу законів про працю України).

**6.4.** Ініціатива закладу освіти до закінчення строку дії контракту на умовах, передбачених законодавством (статті 40, 41 Кодексу законів про працю України).

**6.5.** Ініціатива працівника до закінчення терміну дії контракту у зв'язку з порушенням закладом освіти законодавства про працю, невиконання умов, передбачених контрактом (стаття 39 Кодексу законів про працю України). Підставою для припинення контракту за ініціативою працівника є хвороба або інвалідність, які перешкоджають виконанню роботи за контрактом, а також невиконання закладом освіти умов, визначених у пунктах 5.1 – 5.12 цього контракту.

Мал. 44. Бланк контракту з педагогічним працівником (продовження).

55

**6.6.** З ініціативи закладу освіти дострокове розірвання контракту може бути тільки за умов, передбачених чинним трудовим законодавством, а також невиконання працівником умов, викладених у пунктах 3.1 – 3.9 цього контракту.

**6.7.** При розірванні контракту з підстав, не передбачених чинним законодавством, звільнення проводиться за п.8 статті 36 Кодексу законів про працю України.

**6.8.** Сторони вживають заходів щодо дотримання конфіденційності умов контракту.

**6.9.** Умови цього контракту можуть бути змінені тільки за згодою сторін у письмовій формі.

**6.10.** Контракт набирає чинності з часу його підписання сторонами.

**6.11.** Цей контракт укладений у двох примірниках, які зберігаються у кожної із сторін і мають однакову юридичну силу.

# **VII. ВІДПОВІДАЛЬНІСТЬ СТОРІН І ВИРІШЕННЯ СУПЕРЕЧОК**

**7.1**. У випадку невиконання чи неналежного виконання обов'язків, передбачених цим контрактом, сторони несуть відповідальність згідно із законодавством та цим контрактом.

**7.2.** Суперечки між сторонами вирішуються в порядку, встановленому чинним законолавством.

# **VIII. АДРЕСИ СТОРІН. ІНШІ ВІДОМОСТІ**

**8.1.** Відомості про заклад освіти: Повна назва: Рівненський державний гуманітарний

Адреса: 33000, м. Рівне, вул. Степана Бандери, 12 Ректор, проф. Постоловський Руслан Михайлович **8.2.** Відомості про працівника:

Домашня адреса: Домашній тел.: \_\_\_\_\_\_ Служб. тел.: Паспорт: серія **\_\_\_\_\_\_**№ Виданий " <sup>"</sup> р.

(вказати орган, що видав паспорт)

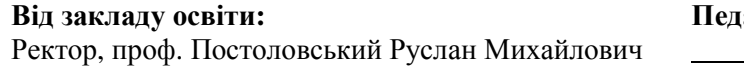

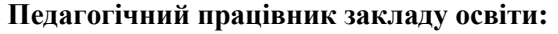

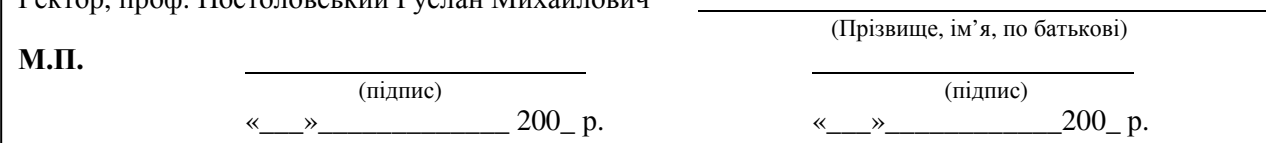

Мал. 44. Бланк контракту з педагогічним працівником (закінчення).

Контракт оформляється у двох примірниках, що мають однакову юридичну силу і зберігаються у кожної із сторін контракту. Контракт набуває чинності з моменту його підписання або з дати, визначеної сторонами у контракті, і може бути змінений тільки за угодою сторін, складеною у письмовій формі. На мал. 44 подано бланк контракту з педагогічним працівником, що відповідає «Типовій формі контракту з працівником» від 15 квітня 1994 р. Мінпраці України.

*Трудові угоди* укладаються між організаціями і працівниками, що не входять до складу цієї організації. Такі угоди укладаються, як правило, для виконання працівником одноразових робіт в інтересах організації. Обов'язкові реквізити трудової угоди:

1) назва документа;

університет

Службовий телефон: 26-78-65

2) дата і місце його укладання;

3) перелік сторін, що уклали угоду;

4)зміст угоди із зазначенням обов'язків виконавця і замовника;

5) юридичні адреси сторін;

6) підписи сторін;

7) печатка підприємства або організації.

# **4. Накази по особовому складу.**

*Накази по особовому складу (ОС)* – це кадрові документи, що регламентують питання прийняття на роботу, переведення та звільнення співробітників.

Укладання трудового контракту з робітником не виключає видання наказу по особовому складу для його зарахування на роботу. Накази по особовому складу групуються в окрему справу і нумеруються окремо з додатковим індексом «ОС». Оформляються накази по особовому складу на бланках підприємства для внутрішніх документів.

Такі накази повинні містити заголовок до тексту типу «Про прийом…», «Про зміни штатного розпису АТ». Текст наказу поділяється на констатуючу і розпорядчу частини. В першій

частині наказу можуть бути зазначені причини його видання, наприклад, факти порушення трудової дисципліни. За рішенням керівника констатуюча частина наказу може бути відсутня. Друга, розпорядча частина наказу починається словами «ПРИЗНАЧИТИ», «ЗВІЛЬНИТИ», «ПЕРЕВЕСТИ», які друкуються від межі лівого поля. Після них, у наступному рядку, вказується прізвище робітника, ім'я і по батькові (повністю), посада, термін звільнення, призначення чи переміщення. При прийомі на роботу вказується оплата робітника, вид прийому (постійно чи за сумісництвом), з випробувальним терміном чи без нього та ін. Приклад оформлення шаблону наказу по особовому складу наведено на мал. 45, а документа, створеного на основі цього шаблону, – на мал. 46.

Накази по особовому складу можуть складатися відразу на декількох співробітників незалежно від того, приймаються вони на роботу чи звільняються. Такі накази складаються з декількох пунктів, кожен з яких стосується окремого співробітника. Тексти наказів, як правило, однотипні і можуть бути представлені у формалізованому вигляді. Приклад оформлення шаблону формалізованого наказу по особовому складу наведено на мал. 47, а документа, створеного на основі цього шаблону, – на мал. 48.

Накази про переміщення на іншу посаду в середині підприємства також можуть бути представлені у формалізованому вигляді. У цьому випадку слід вказати нову посаду і оплату, новий структурний підрозділ і вид переміщення. При тимчасовому переміщенні необхідно вказати його термін.

Наказ набуває чинності з моменту його підписання, однак окремі пункти можуть мати свої терміни набуття чинності. Наприклад, призначення працівника на посаду має бути виконане з 1 вересня, тоді як наказ підписано 28 серпня. Якщо конкретні терміни в наказі не зазначено, то вони обчислюються з моменту підписання наказу.

Особлива увага при оформленні наказів по ОС приділяється візуванню, оскільки пункти наказу можуть стосуватися різних структурних підрозділів і осіб. Накази по особовому складу візуються юрисконсультом, заступником директора по кадрах або іншою посадовою особою, в обов'язки якої входить робота з персоналом фірми. Начальник відділу кадрів зобов'язаний ознайомити зі змістом наказу всіх згаданих осіб, про що вони підписуються на оригіналі документа. Відмітка про ознайомлення з наказом проставляється під реквізитами «Підпис» та «Віза» самим працівником і містить наступні частини: текст «з наказом ознайомлений», особистий підпис працівника і дату ознайомлення.

Накази по особовому складу зберігаються 75 років.

## **5. Трудові книжки.**

.<br>Трудові книжки заводяться на всіх робітників та службовців державних, кооперативних, громадських підприємств та організацій, приватних фірм, що працювали більш як 5 днів, в тому числі на сезонних і тимчасових роботах. В трудову книжку заносяться:

- відомості про роботу:
- 1) прийом на роботу,
- 2) переведення,
- 3) звільнення;
- відомості про нагороди і заохочення;
- відомості про винаходи, на які видано дипломи, раціоналізаторські пропозиції та про виплати в зв'язку з ними.

Стягнення в трудову книжку не заносяться. При звільненні працівника всі записи, що внесені в трудову книжку, засвідчуються підписом керівника підприємства або спеціально уповноваженої особи і печаткою організації.

## **6. Особові картки форми Т-2 та особові справи.**

Основним документом з обліку персоналу підприємства є *особова картка форми Т-2*, що заводиться на всіх співробітників підприємства, прийнятих на постійну чи тимчасову роботу.

Усі записи в картці робляться на основі документів, поданих працівником. На підставі паспорта в розділі 1 «Загальні відомості» вказується прізвище, ім'я, по батькові, рік і місяць народження, серія, коли і ким виданий паспорт, домашня адреса. Дані про загальний і неперервний стаж роботи, а також про переміщення співробітника вказується на підставі записів в трудовій книжці. Для заповнення розділу 2 «Відомості про військовий облік» дані беруться з військового квитка працівника. На зворотному боці картки містяться розділи 3 – «Призначення і переміщення», 4 – «Відпустка», 5 – «Додаткові відомості» та графа «Дата і причина звільнення». Найважливішими на цій стороні картки є відомості розділу 3 і графи «Дата і причина звільнення». Записи в цих розділах повинні містити посилання на дати і номери наказів про призначення, переміщення або звільнення працівника. В розділі «Додаткові відомості» вказуються дані про підвищення кваліфікації, знання іноземних мов, другу спеціальність, інвалідність і т.д. Приклад заповнення особової картки наведено на мал. 49.

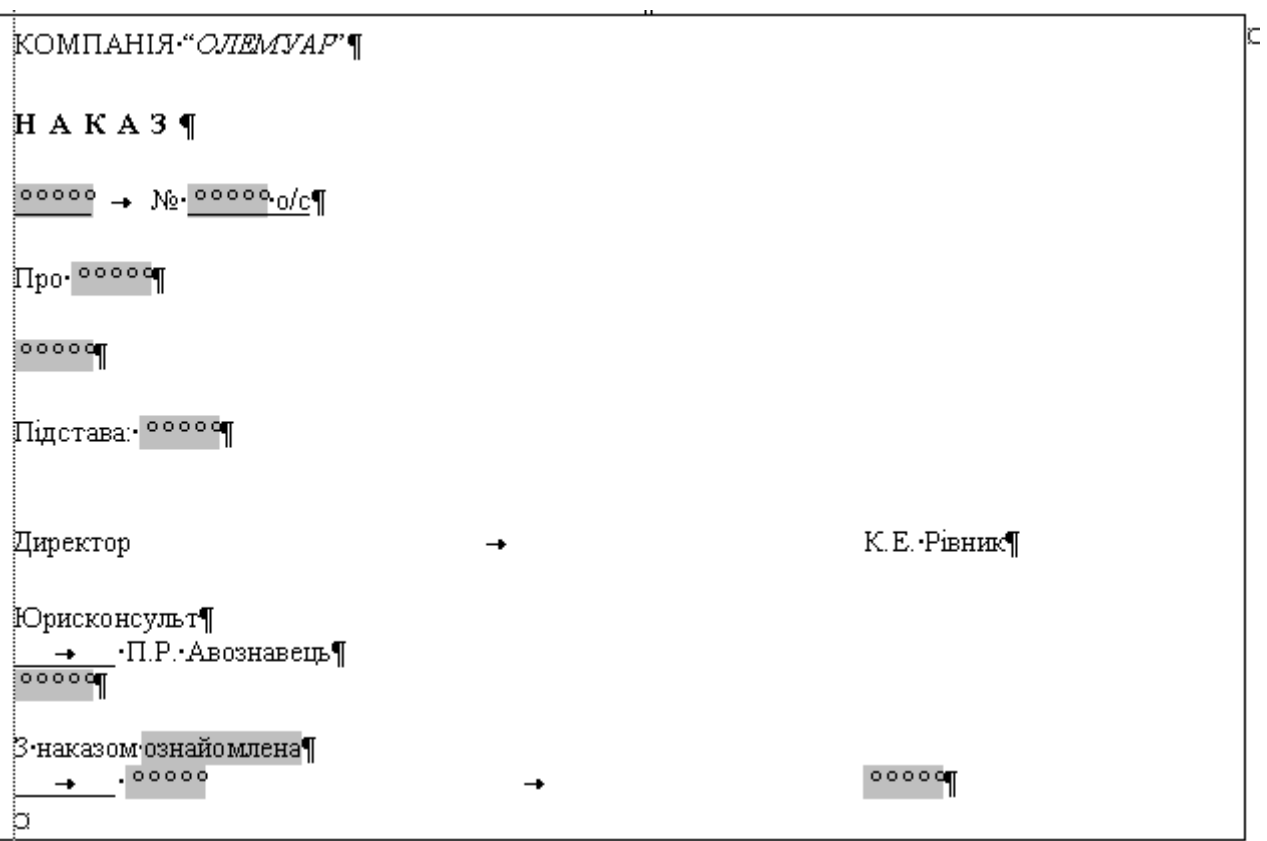

Мал. 45. Шаблон наказу по особовому складу.

КОМПАНІЯ «*ОЛЕМУАР*»

**Н А К А З**

25.12.2006 № 13 о/с

Про звільнення Розпутної М.О.

# ЗВІЛЬНИТИ:

Розпутну Марину Олександрівну, секретаря-референта, з 29.12.06 за порушення трудової дисципліни, ст. 117 КЗпП.

Підстава: заява Шевчук О.О.

Директор К.Е. Рівник

Юрисконсульт І.М. Кондратюк  $\overline{01.01.01}$ .

З наказом ознайомлена М.О. Розпутна 26.12.06

Мал. 46. Наказ про звільнення співробітника.

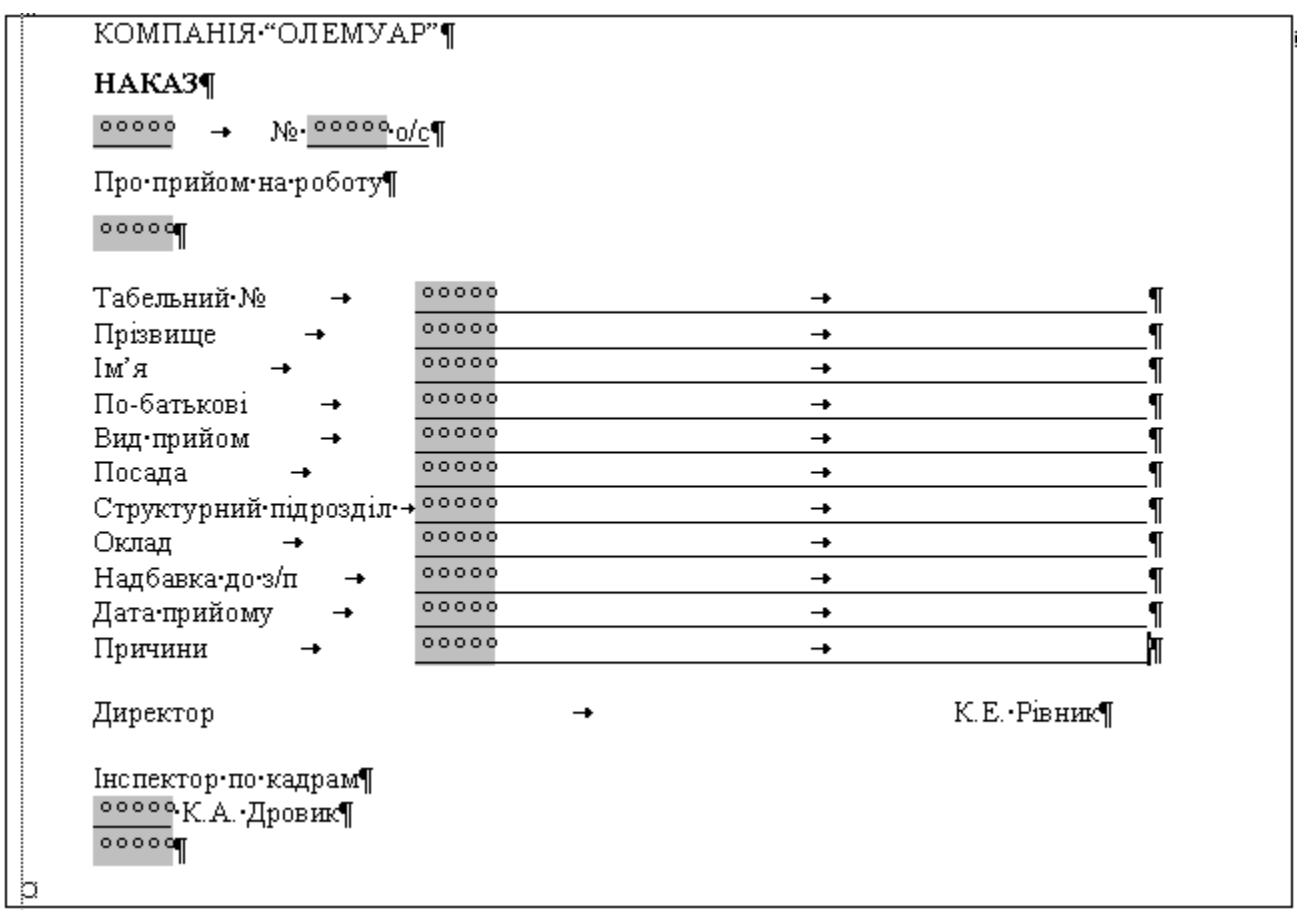

Мал. 47. Шаблон формалізованого наказу про прийом на роботу.

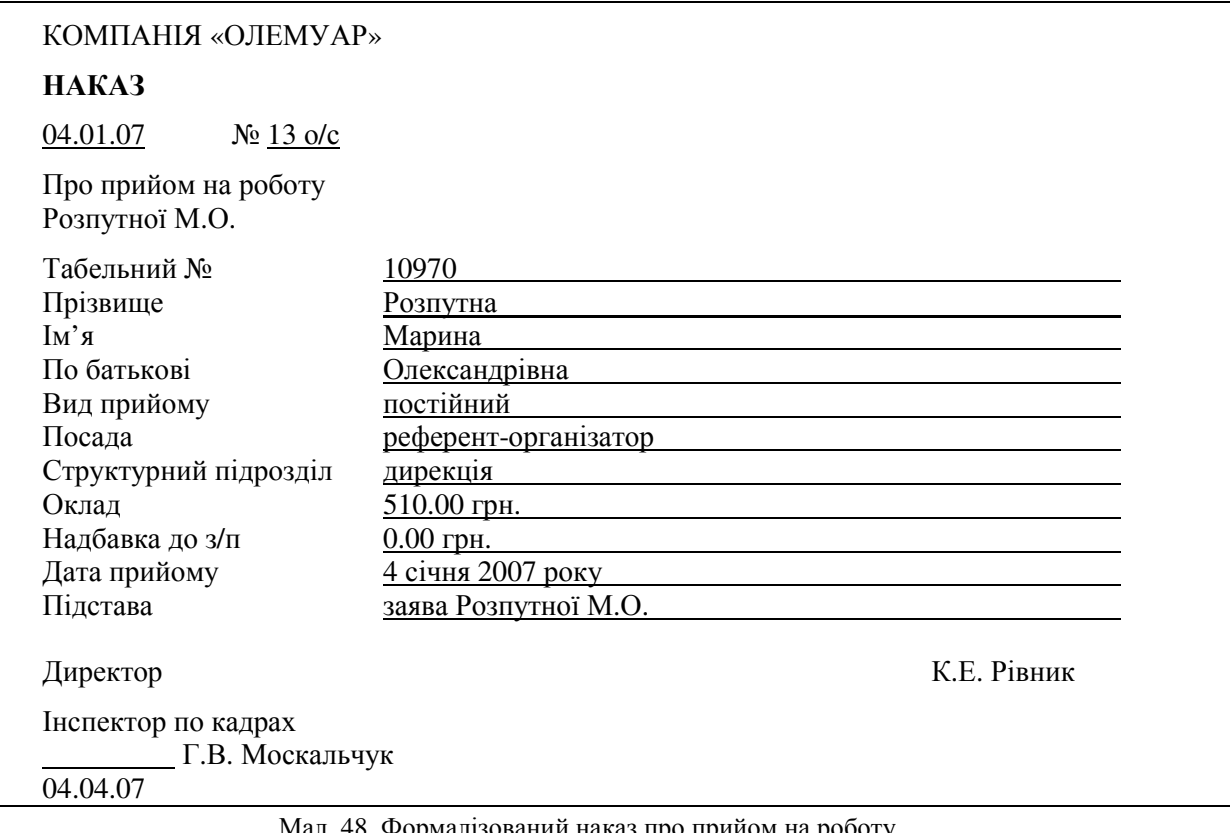

Мал. 48. Формалізований наказ про прийом на роботу.

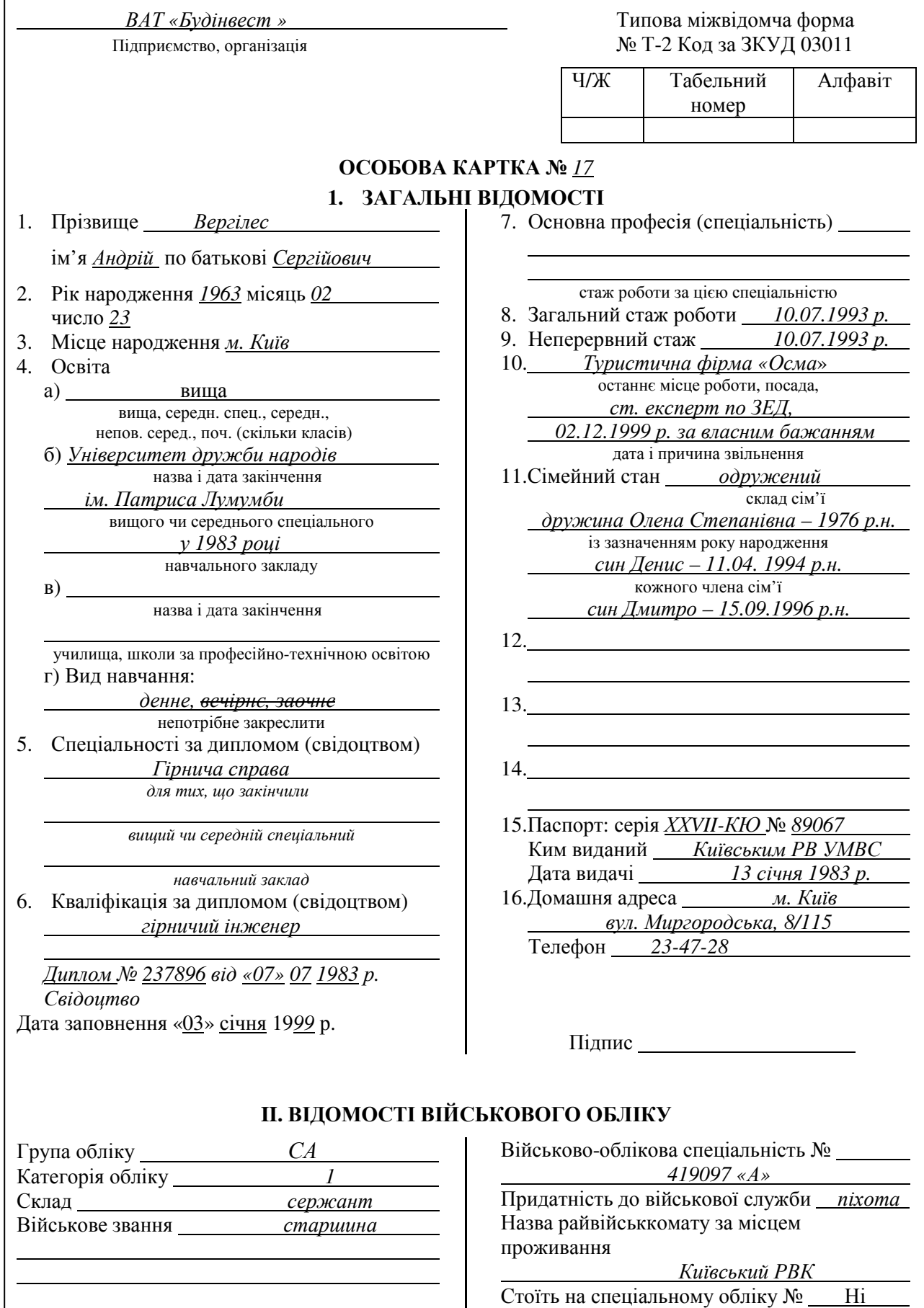

Мал. 49. Особова картка форми Т-2 (початок, титульна сторінка).

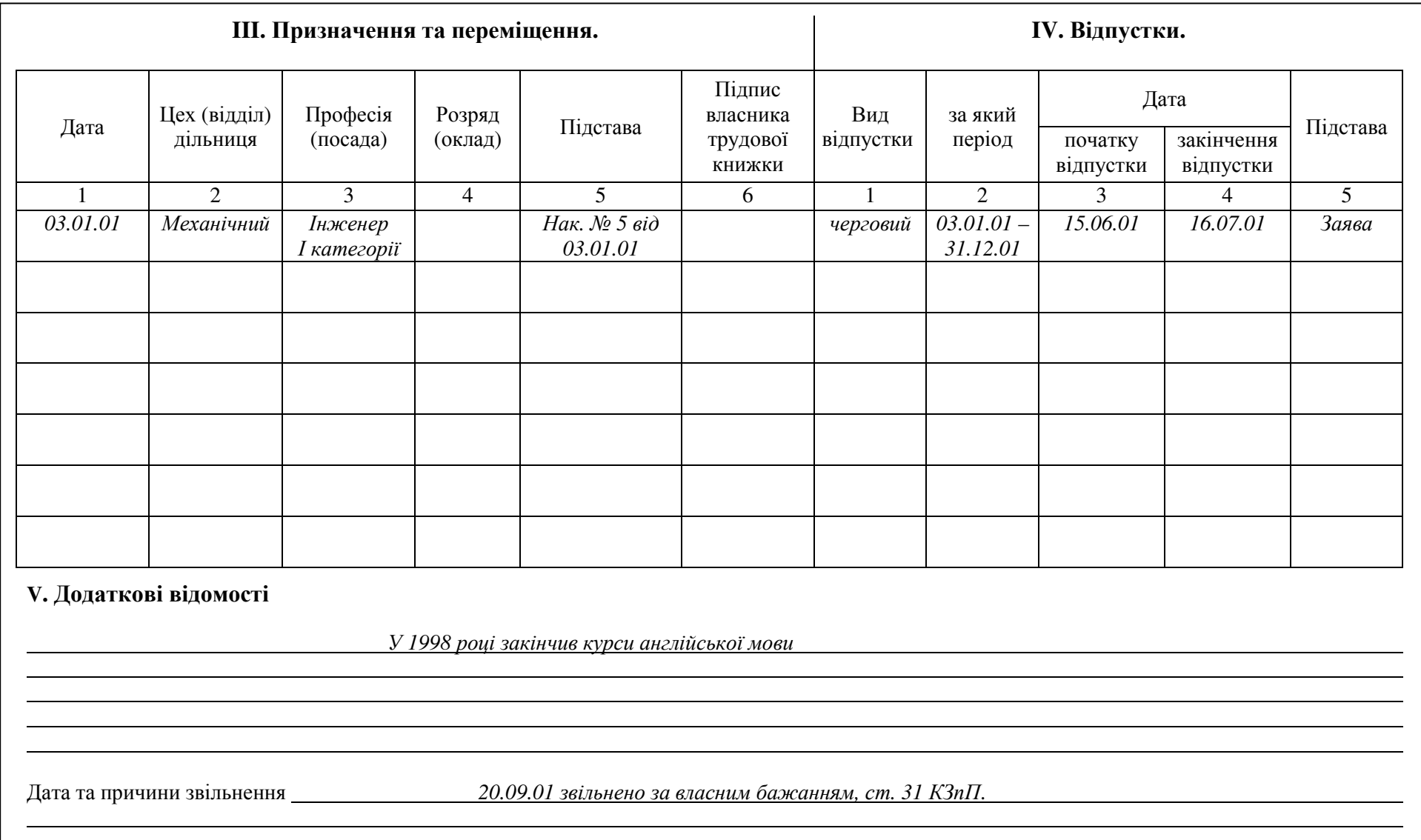

Мал. 49. Особова картка форми <sup>Т</sup>-2 (продовження, зворотна сторінка).

*Особові справи* заводяться на всіх робітників і службовців підприємства. Документи в особових справах розташовують у такому порядку:

а) заява про прийом на роботу;

б) направлення;

в) особова картка форми Т-2;

г) автобіографія;

д) документи про освіту;

е) витяги з наказів про призначення, переміщення та звільнення;

є) різні додатки та інші документи, що стосуються даної особи.

У межах цих груп документи розташовують у хронологічному порядку. На всі документи, що вносяться в особову справу, складається опис за повною формою. Вилучати документи з особової справи не дозволяється. Особова справа на кожного працівника повинна формуватись в окремій обкладинці з твердого картону. На обкладинці вказують прізвище, ім'я та по батькові повністю в родовому відмінку. Початковою датою особової справи вважається дата заповнення, а кінцевою – дата наказу про звільнення. Особові справи на працівників установи зберігаються 75 років.

## **7. Комплексне створення кадрової документації.**

Щоб зменшити кількість ділових паперів, що видаються в стандартних ситуаціях, розроблені бланки, які містять одразу декілька документів. Приклад такого бланка для оформлення відпустки наведено на мал. 50. При заповненні бланка такої записки складати наказ про надання відпустки вже не потрібно, оскільки він містить розпорядження керівника, тобто має силу наказу.

## **8. Посадові інструкції.**

*Посадова інструкція* – це нормативний документ, що визначає функції, права та обов'язки співробітників підприємства. На основі посадової інструкції розробляється трудовий контракт з робітником. Трудовий контракт і посадова інструкція використовуються при вирішенні конфліктних ситуацій між роботодавцем і робітником.

Посадова інструкція розробляється інспектором по кадрах або спеціалістом по роботі з персоналом, узгоджується з юрисконсультом і затверджується керівником підприємства. Всі суттєві зміни у посадову інструкцію вносяться наказом директора підприємства.

Посадова інструкція містить наступні розділи:

- **загальні положення** встановлює сферу діяльності фахівця, порядок його призначення на роботу і звільнення з посади, порядок заміщення під час відсутності, кваліфікаційні вимоги, підпорядкованість спеціаліста та перелік посадових осіб, якими він керує. У цьому розділі перераховуються нормативні документи, якими має керуватися фахівець у своїй діяльності;
- **функції** перераховуються основні напрями діяльності спеціаліста;
- **посадові обов'язки** визначаються конкретні види робіт, що виконуються фахівцем;
- **права** встановлюються права, необхідні спеціалісту для виконання покладених на нього обов'язків;
- **відповідальність** вказується, за що конкретно несе відповідальність певний спеціаліст.

Основні розділи посадової інструкції можуть бути доповнені розділом для регулювання трудових взаємовідносин між посадовими особами. Цей розділ може встановлювати коло службових зв'язків, порядок подання звітності, планів та інших документів, періодичність надання звітної інформації тощо.

На мал. 51 наведено приклад посадової інструкції секретаря-референта. За такою ж схемою будуються посадові інструкції для інших працівників підприємства. Для посадових інструкцій розробляти шаблон недоцільно. Краще для кожної посади на підприємстві в окремому файлі зберігати свою посадову інструкцію.

Зберігаються посадові інструкції протягом 3 років після їх заміни новими.

Література: [1], [3], [6], [7].

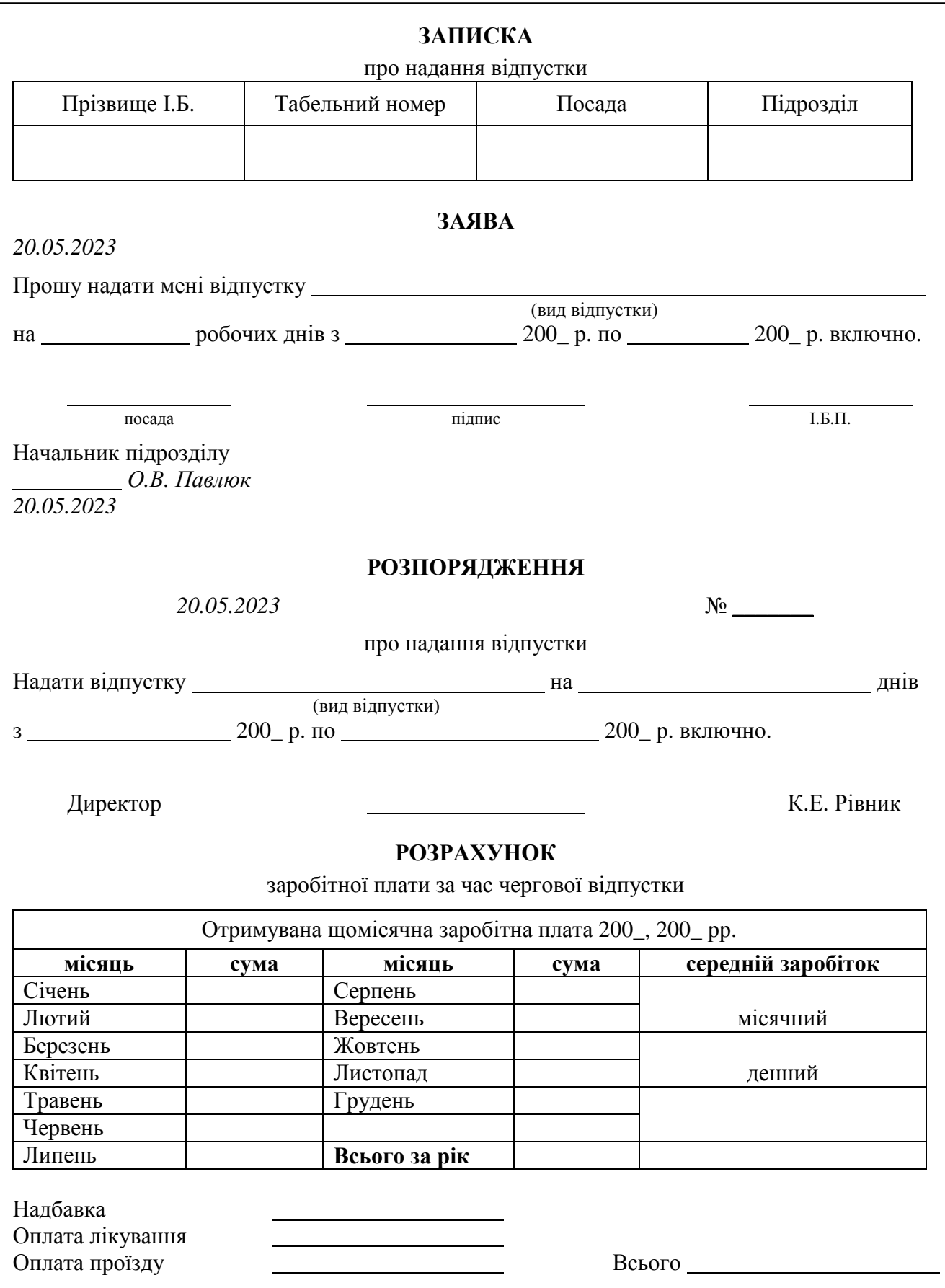

Мал. 50. Записка про надання відпустки.

# **Р Д Г У**

З А Т В Е Р Д Ж У Ю Ректор РДГУ Р.М. Постоловський 20.02.07

# **П О С А Д О В А І Н С Т Р У К Ц І Я**

20.05.2023 № 1 секретарю-референту ректора РДГУ

.

## **1. Загальні положення**

**1.1.** Секретар-референт належить до категорії спеціалістів університету, приймається і звільняється ректором.

**1.2.** Основним завданням секретаря-референта є організаційне та документальне забезпечення управлінської діяльності.

**1.3.** Секретар-референт підпорядковується безпосередньо ректорові університету.

- **1.4.** У своїй діяльності секретар-референт керується:
	- законодавчими актами України;
	- $\triangleright$  статутом університету;
	- положенням про функціональні служби університету;
	- наказами (вказівками) ректора;
	- нормативно-методичними матеріалами з організації діловодства;
	- цією посадовою інструкцією.

**1.5.** На посаду секретаря-референта призначаються особи з вищою або середньою спеціальною освітою і стажем роботи не менше як рік або без стажу, але за умови проходження навчання на курсах секретарів-референтів.

**1.6.** Секретар-референт повинен бути компетентним у питаннях:

- перспективи розвитку університету і його фінансово-господарської діяльності;
- організації роботи з документами, створення документації;
- організації управлінської діяльності;
- застосування засобів обчислювальної та організаційної техніки;
- перекладу службової документації на іноземну мову комерційного партнера;
- культури праці і службової етики;
- охорони праці, техніки безпеки і протипожежного захисту.

## **2. Функції**

На секретаря-референта покладаються наступні функції:

- **2.1.** Інформаційно-довідкове обслуговування керівництва університету.
- **2.2.** Методичне керівництво і контроль за організацією діловиробництва у структурних підрозділах і філіях університету.
- **2.3.** Документування діяльності засідань органів управління університету.
- **2.4.** Оперативно-організаційне обслуговування керівництва.
- **2.5.** Ведення і оформлення кадрової документації.

# **3. Посадові обов'язки**

Секретар-референт повинен:

- **3.1.** Здійснювати підготовку необхідних документів, забезпечувати фінансово-господарську діяльність університету.
- **3.2.** Забезпечувати прийом, облік, реєстрацію, контроль виконання документів, інформаційнодовідкове обслуговування та зберігання документальної інформації.
- **3.3.** Контролювати якість підготовки, правильність складання, обговорення і затвердження документів, що надаються для підпису керівникові.
- **3.4.** Здійснювати контроль виконання документів і доручень керівництва. Вживати оперативні заходи для своєчасного та якісного їх виконання.

## Мал. 51. Посадова інструкція секретареві-референту (початок).

- **3.5.** Здійснювати організацію підготовки, прийняття рішень і доведення їх до безпосередніх виконавців. Проводити аналіз довідок та доповідей, що надаються керівникам, давати по них компетентні висновки.
- **3.6.** Здійснювати оперативні контакти зі сторонніми організаціями (як комерційними, так і державними) та окремими громадянами з питань поточної діяльності університету (телефонні, факсові та ін.).
- **3.7.** Вести прийом відвідувачів.
- **3.8.** Виконувати роботу з документального забезпечення кадрової діяльності університету:
	- оформлення наказів по особовому складу;
	- $\triangleright$  оформлення особових карток форми Т-2 або особових справ;
	- оформлення трудових книжок;
	- оформлення та ведення трудових контрактів (договорів);
	- оформлення листів непрацездатності;
	- ведення табеля обліку робочого часу;
	- видача довідок про трудовий стаж та зарплату.
- **3.9.** Забезпечувати виконання машинописних та копіювально-розмножувальних робіт.
- **3.10.** Використовувати ПЕОМ для автоматизації документального забезпечення університету.
- **3.11.** Проводити щорічний відбір документів для архівного зберігання чи знищення.
- **3.12.** Здійснювати підготовку та проведення прийомів, нарад, презентацій та переговорів.
- **3.13.** Виконувати окремі доручення керівництва за профілем фінансово-господарської діяльності університету.

# **4. Права**

Секретар-референт має право:

- **4.1.** Давати запити функціональним службам для подання необхідних матеріалів, а також для пояснення причин затримки виконання завдань і доручень керівництва.
- **4.2.** Розглядати документи і направляти їх на виконання керівникам і фахівцям університету.
- **4.3.** Вимагати від виконавців доопрацювання документів, підготовлених із порушенням встановлених правил їх складання та оформлення, міжнародних правил оформлення документів (ISO).
- **4.4.** Візувати документи управлінської діяльності в межах своєї компетенції.
- **4.5.** Вносити на розгляд керівництва пропозиції для поліпшення документального забезпечення діяльності університету, вдосконалення форм та методів управлінської діяльності на основі використання електронної техніки.
- **4.6.** Працювати з документами, що мають гриф «Конфіденційно».
- **4.7.** Приймати рішення в межах своєї компетенції.
- **4.8.** Вимагати від керівництва створення нормальних умов для виконання службових обов'язків і зберігання всіх документів, що створюються в процесі діяльності університету.
- **4.9.** Взаємодіяти з усіма службами (співробітниками) університету в питаннях перевірки виконання документів і подання необхідної інформації керівництву.

# **5. Відповідальність**

Секретар-референт несе відповідальність за:

- **5.1.** Якість документів, що надаються для підпису керівникові університету.
- **5.2.** Неохайне, халатне ставлення до реєстрації та ведення документів.
- **5.3.** Збереження документації, розголошення даних, що мають гриф «Конфіденційно».
- **5.4.** Нечітке і несвоєчасне виконання посадових обов'язків, передбачених цією інструкцією.

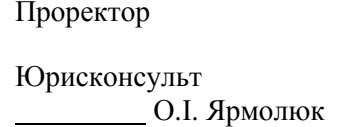

18.12.06

А. Ф. Самсонюк

Мал. 51. Посадова інструкція секретареві-референту (продовження).

# **Практичні заняття №№ 7, 8.**

- **Тема.** Створення шаблонів та документів по особовому складу та посадових інструкцій.
- **Мета.** Формування вмінь та навичок створення шаблонів основних видів документів по особовому складу та посадових інструкцій. Закріплення навичок створення та використання панелей інструментів, пунктів меню, стилів, табуляторів, багаторівневих списків, таблиць, полів при створенні та редагуванні файлів. Закріплення навичок створення особливих реквізитів у документах. Вдосконалення навичок форматування тексту, створення шаблонів і документів.

## **Хід роботи:**

- 1. Створити власні шаблони наказу по особовому складу, формалізованого наказу по особовому складу згідно з варіантом. При створенні шаблонів керуватися зразками, наведеними на мал. 45 та мал. 47, врахувавши при цьому особливості оформлення реквізитів загального шаблону документа. Редаговані реквізити документів оформити полями згідно з {1.9}. При оформленні шаблонів використати таблицю з невидимими межами комірок згідно з {1.6}. На основі кожного з створених шаблонів оформити типовий документ.
- 2. Створити бланки заяв про зарахування та про звільнення, бланк контракту, заповнену особову картку форми Т-2, бланк записки про надання відпустки, приклад посадової інструкції згідно з варіантом. При створенні файлів керуватися зразками, наведеними на мал. 42, мал. 43, мал. 44, мал. 49, мал. 50, мал. 51.
- 3. Для всіх створених файлів встановити українську мову та здійснити перевірку орфографії.
- 4. Доповнити архіви документів та шаблонів на дискеті створеними шаблонами та документами.
- 5. Дати порівняльну характеристику всіх видів створених документів.
- 6. Особливості будови сформованих документів відобразити в письмовому звіті. Паперові аналоги створених документів оформити додатками до звіту. У висновках звіту за результатами практичного заняття проаналізувати доцільність використання створених шаблонів та документів по особовому складу.

## **Контрольні запитання:**

- 1. В якій послідовності здійснюється документування прийому працівника на роботу?
- 2. В якій послідовності здійснюється документування звільнення працівника з роботи?
- 3. Чим відрізняється будова заяв про прийом та звільнення з роботи?
- 4. В яких випадках укладаються контракти і трудові угоди?
- 5. Для чого використовується контрактна система найму?
- 6. Кому належить право укладання контракту? В скількох примірниках він укладається?
- 7. Яка різниця між наказами по особовому складу та з основної діяльності?
- 8. Які відомості заносяться в трудову книжку?
- 9. Навіщо створюються комплексні документи при роботі з кадрами?
- 10. З яких розділів складається особова картка форми Т-2?
- 11. Які документи зберігаються в особовій справі співробітника?
- 12. Скільки розділів містить типова посадова інструкція? Що визначає кожен із цих розділів?

## **Тема 12. Особисті офіційні документи.**

У випадку необхідності персонального звернення, прохання, подачі скарг до керівництва підприємства або в державні установи, посвідчення особи, виду її діяльності або повноважень складаються чи подаються документи особового характеру. До таких документів належать: заява, резюме, автобіографія, розписка, особисте доручення, заповіт, посвідчення.

Текст цих документів може бути довільним і створюватися (крім посвідчення) самим автором, але такі реквізити, як назва виду документа, дата та підпис, мають бути обов'язково. Шаблони для особистих документів не створюються, оскільки вони не мають чітко визначеної структури.

*Заява* – це документ, що містить прохання або пропозиції особи (осіб), адресовані посадовій особі чи організації. Заява повинна містити такі реквізити: назву документа, дату, адресата (кому), текст, підпис. Деякі форми заяви можуть бути уніфіковані і подані у вигляді бланків, наприклад, заява про звільнення чи зарахування (розглянуті в попередній темі).

*Резюме* – це документ, що містить короткі відомості біографічного та ділового характеру та надається особою при працевлаштуванні у комерційне підприємство. Текст цього документа містить такі реквізити: назва документа, дата, прізвище, ім'я, по батькові, посада і поштова адреса претендента, телефон, текст і підпис. Текст резюме складається з наступних розділів:

- $\triangleright$  особисті дані;
- $\triangleright$  мета працевлаштування (яку саме роботу або посаду хотів би отримати претендент);
- освіта (перераховується в зворотній хронологічній послідовності, починаючи з останнього місця навчання);
- $\triangleright$  лосвіл роботи (короткий опис характеру праці із зазначенням посал, які займав претенлент, і періодів їх обіймання в зворотній хронологічній послідовності);
- додаткова інформація (володіння іноземними мовами, конкретні навички, що мають відношення до професії, робота в громадських організаціях і т.п.);
- $\triangleright$  рекомендації (з прізвищами і телефонами).

Особливості формування резюме залежать тільки від вашого творчого підходу та бажання отримати відповідне місце роботи або посаду в комерційній організації. Не слід забувати, що кадровому менеджеру чи керівнику фірми надходять чимало резюме, тому ваше завдання – сформувати резюме таким чином, щоб воно при перегляді зацікавило відповідну особу. З іншого боку, не потрібно перебільшувати власні переваги, адже потім доведеться на ділі доводити їх наявність.

Наведемо основні якості працівника, що особливо цінуються підприємцями та бізнесменами:

- $\triangleright$  рівень підготовки до роботи (професійна компетенція, ініціатива, досконалі знання аспектів роботи);
- $\triangleright$  мотивація до роботи (самостійність у роботі, праця без нагляду, бажання досягти кращих результатів, ніж очікувалося);
- $\triangleright$  ставлення до праці (отримання задоволення від роботи, впевненість у власних силах, здатність до самовдосконалення);
- особиста зрілість (об'єктивна оцінка власних сильних та слабких сторін, повага до керівництва, дотримання високих стандартів якості);
- вміння триматися у колективі (вміння встановлювати контакти з іншими працівниками, вміння вислухати співрозмовника).

*Автобіографія* – це документ, у якому працівник власноручно у довільній формі (без виправлень і помарок) дає короткий опис у хронологічній послідовності етапів свого життя і трудової діяльності. Цей документ містить наступні реквізити: назва документа, текст (короткі відомості про себе в хронологічному порядку), підпис, дата.

*Розписка* – це документ, що підтверджує отримання будь-яких матеріальних цінностей. Цей документ містить наступні реквізити: назва документа, дата, текст та підпис особи, що дає розписку. Текст розписки містить:

- $\triangleright$  посади, прізвища, імена та по батькові осіб, що видали чи отримали що-небудь;
- $\triangleright$  перелік отриманого із зазначенням кількості й вартості (цифрами та в дужках прописом);
- $\triangleright$  підпис особи, що дала розписку.

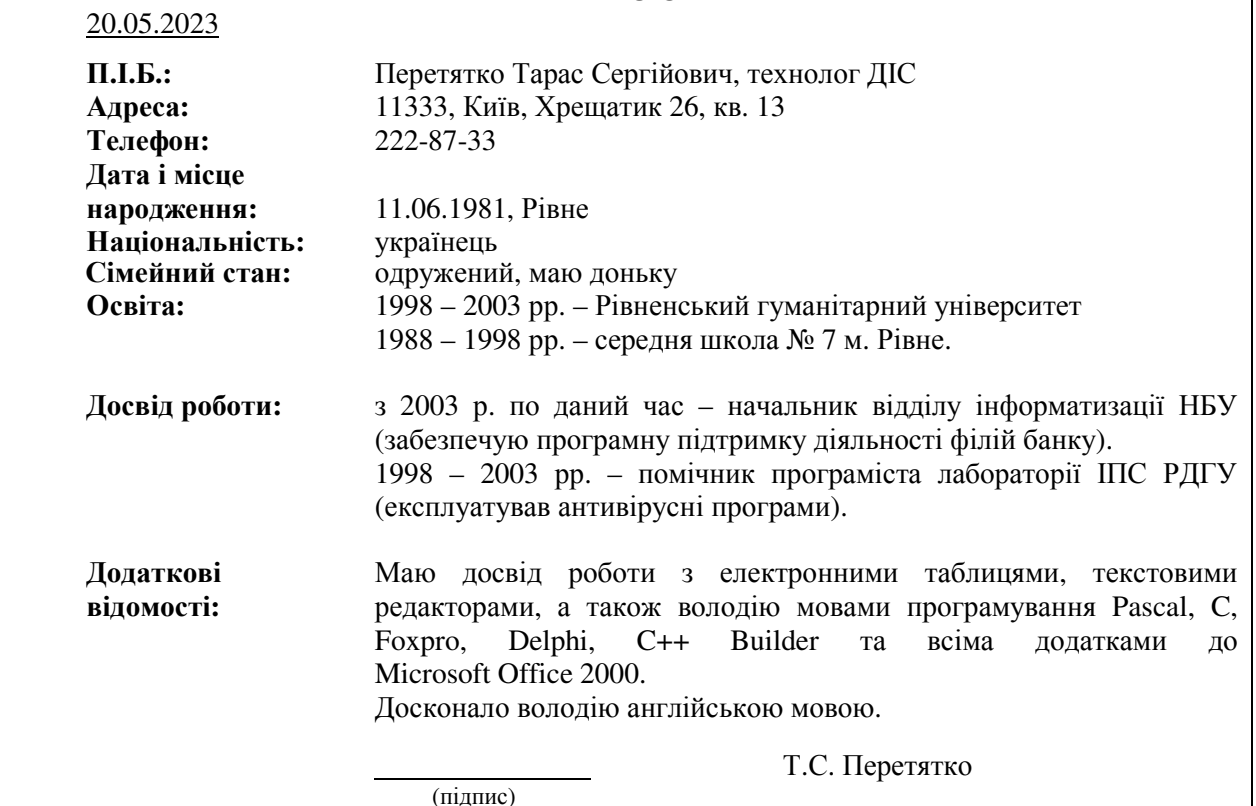

# **РЕЗЮМЕ**

Мал. 52. Зразок оформлення резюме.

## **АВТОБІОГРАФІЯ**

## 20.05.2023

Я, Разіна Ніна Сергіївна, народилася 13 лютого 1986 р. у м. Рівне, в сім'ї наукових співробітників.

Батько, Разін Сергій Васильович, – викладач МЕГУ. Мати, Разіна Людмила Петрівна, – інженер «PST Україна".

У 1993 р. розпочала навчання в середній школі № 24 м. Рівне. У зв'язку зі зміною місця проживання в 1995 р. перейшла на навчання в середню школу № 28 м. Рівне з поглибленим вивченням англійської мови.

Отримала музичну освіту за класом скрипки, займалася тенісом, боксом і джазом.

Закінчила дворічні курси англійської мови «Інтенсив».

(підпис)

У 2003 р. вступила до Рівненського державного гуманітарного університету на факультет документальних комунікацій та менеджменту, де нині і навчаюся.

Н.С. Разіна

Мал. 53. Зразок оформлення автобіографії.

# **РОЗПИСКА**

20.05.2023

Я, Муляр Вікторія Василівна (паспорт серії СР № 623398, виданий 26.11.1998 Рівненським МУ УМВС), отримала від студентки Шевчук О.О. персональний комп'ютер IBM PC-586 (інв. № 00225685) в робочому стані до 01.01.2008.

Референт В.В. Муляр

(підпис)

Мал. 54. Зразок оформлення особистої розписки.

## **ДОРУЧЕННЯ**

20.05.2023

Я, Бондарчук Ольга Іванівна, доручаю отримати мою стипендію за грудень 2006 р. у сумі 300 (триста) грн. провідному експертові відділу маркетингу фірми «Фелікс» Славіну Сергієві Олександровичу.

(підпис)

Референт О.І. Бондарчук

Підпис Бондарчук О.І. засвідчую Інспектор ВК Г.В. Москальчук 20.05.2023

Мал. 55. Зразок оформлення особистого доручення.

*Особисте доручення* – це документ, що засвідчує надання права від особи довірителя (громадянина) довіреній особі на здійснення певних дій або отримання грошових чи товарноматеріальних цінностей. Ці довіреності нотаріального підтвердження не потребують. Особисте доручення повинне містити наступні реквізити: назву документа, дату, прізвище, ім'я, по батькові особи, якій видано доручення, текст, підпис довірителя, підпис посадової особи, що завірила доручення, та печатку організації, де працює довіритель.

*Заповіт* – це документ, в якому викладається волевиявлення особи-заповідача щодо розпорядження майном, що йому належить, на випадок смерті.

*Посвідчення* – це документ, що засвідчує особу, вид її діяльності чи повноваження. Розрізняють наступні групи посвідчень:

- посвідчення особи;
- посвідчення про надання громадянам певних повноважень;
- посвідчення про відрядження.

Приклади оформлення особистих документів подано на малюнках.

# Література: [1], [2], [3], [6], [7].

## **Практичне заняття № 9.**

- **Тема.** Створення особистих офіційних документів.
- **Мета.** Формування вмінь та навичок створення основних видів особистих документів. Закріплення навичок створення та використання панелей інструментів, стилів і табуляторів при створенні та редагуванні файлів. Закріплення навичок створення особливих реквізитів у документах. Вдосконалення навичок форматування тексту, створення документів.

## **Хід роботи:**

- 1. Створити власні файли резюме, автобіографії, розписки та особистого доручення. При створенні документів керуватися зразками, наведеними на мал. 52, мал. 53, мал. 54 та мал. 55, врахувавши при цьому особливості оформлення реквізитів загального шаблону документа.
- 2. Для всіх створених файлів встановити українську мову та здійснити перевірку орфографії.
- 3. Доповнити архів документів створеними файлами.
- 4. Дати порівняльну характеристику наступним видам особистих офіційних документів: доручення, заповіт, заяви громадян, що розглядаються народними судами, заява до житловокомунальних служб, посвідчення, резюме, розписка, документи реєстрації в службі зайнятості, документи реєстрації підприємницької діяльності.
- 5. Особливості будови сформованих документів відобразити в письмовому звіті. Паперові аналоги створених документів оформити додатками до звіту. У висновках звіту за результатами практичного заняття проаналізувати доцільність використання створених особистих офіційних документів.

## **Контрольні запитання:**

- 1. Які реквізити є обов'язковими для особистих офіційних документів?
- 2. В яких випадках укладаються особисті офіційні документи?
- 3. В яких випадках створюється резюме?
- 4. Який порядок розміщення реквізитів резюме?
- 5. Які реквізити містить особиста розписка?
- 6. Хто може завірити особисте доручення?
- 7. Які дані вказуються в автобіографії?

## **Тема 13. Раціоналізація документообігу.**

#### План.

- 1. Загальні правила документообігу.
- 2. Організація служби документального забезпечення управління.
- 3. Якість, раціоналізація та економіка діловодства.

#### **1. Загальні правила документообігу.**

*Документообіг* – це комплекс робіт із готовими документами, що створені в даній установі чи отримані ззовні. Розрізняють наступні етапи документообігу: прийом, реєстрація, розподіл, довідкова робота, рух документів по інстанціях, контроль виконання, формування справ і використання обробленої документації.

Організація документообігу в установах визначається інструкціями з діловодства. Міністерства і відомства на основі положень єдиної державної системи діловодства (ЄДСД) затверджують типові інструкції з діловодства для установ і організацій своєї галузі. На основі цих інструкцій розробляються індивідуальні інструкції з урахуванням умов конкретної установи чи організації.

*Інструкція з діловодства* – це нормативний документ, що регламентує організацію, правила, прийоми і процеси створення документів, а також порядок роботи з ними.

За обсягом документообігу установи поділяються на наступні категорії:

 $\triangleright$  понад 100 000 документів на рік;

- $\triangleright$  від 25 000 до 100 000 документів на рік;
- $\triangleright$  від 10 000 до 25 000 документів на рік;
- $\geq$  до 10 000 документів на рік.

*Реєстрація документа* – це запис необхідних відомостей про документ з проставленням на ньому індексу і дати реєстрації. Метою реєстрації є забезпечення обліку, контролю та ефективного пошуку документів. Основним принципом реєстрації документів є однократність (документ повинен реєструватися в даній установі лише раз). Вхідні документи реєструють у день надходження, вихідні і внутрішні – в день підписання. Обов'язковій реєстрації підлягають документи, що надходять із вищестоящих органів або направляються на їхню адресу, найважливіші внутрішні документи (накази, протоколи, доповідні записки і т.д.), а також пропозиції, заяви і скарги громадян. Не реєструються вітальні та телеграмні листи, запрошення, інформація, надіслана до відома, та про нагороди, різноманітні заявки тощо.

*Індексація документів* – це проставлення порядкових (реєстраційних) номерів та необхідних умовних позначень при реєстрації, що вказують місце їх виконання (обробки) і зберігання.

Документи реєструють у картотеках або журналах. Для реєстрації всіх категорій вхідних, вихідних і внутрішніх документів застосовується єдина *реєстраційна картка*. Карткова система реєстрації дозволяє застосовувати принцип однократності реєстрації шляхом заповнення машинописним або рукописним способом під кальку необхідної кількості карток на кожен документ. Перелік граф реєстраційної картки:

- *календарна шкала* використовується для контролю строків виконання документа. Саме на ній вказується дата, до якої має бути виконано документ;
- *кореспондент* вказується назва організації, звідки надійшов або куди направляється документ. При реєстрації пропозицій, заяв і скарг громадян вказуються їхні прізвища та ініціали, місце роботи чи домашня адреса;
- *дата надходження та вхідний індекс документа* зазначаються дата надходження та індекс, який надається документу в організації, що отримала документ;
- *дата та індекс документа* вказується дата реєстрації в організації, що створила документ, його індекс, заголовок або короткий зміст. При записі в картку змісту резолюції вказується її автор і дата накладання;
- *запис про виконання документа* містить дату та індекс документа-відповіді. Якщо не вимагається складання письмової відповіді, то в цю графу вноситься конкретний запис про те, коли, ким і як вирішено питання, поставлене в ініціативному документі;
- *контрольні позначки* фіксуються позначки про контроль за термінами виконання, які містять дату перевірки і конкретні причини затримки термінів виконання документа.

Такі графи реєстраційної картки, як «Фонд №», «Опис №», «Справа №», заповнюються в архіві.

## **2. Організація служби документального забезпечення управління.**

Основним завданням *служби документального забезпечення управління* (СДЗУ) є вчасна обробка і передача на різні рівні управлінської інформації, необхідної для ефективного керування підприємством. Організаційно СДЗУ є окремим структурним підрозділом установи, що виконує закінчений технологічний цикл роботи з документами.

На практиці в сфері управління діють наступні СДЗУ:

- *управління справами* в міністерствах і відомствах. До складу цієї СДЗУ входять канцелярія, інспекція при міністрі (керівникові відомств), секретаріат, відділ раціоналізації діловодства, відділ листів (скарг) та централізований архів;
- *загальний відділ* у виконавчих комітетах рад народних депутатів та в органах управління громадських організацій. До складу загального відділу входять підрозділи з обліку та реєстрації документів, група контролю, протокольна частина, копіювально-розмножувальна служба і архів;
- *канцелярія* в промислових об'єднаннях, науково-дослідних, проектних, конструкторських організаціях і обчислювальних центрах, в апараті управління виробничих об'єднань і промислових підприємствах.

У закладах, що не мають у структурі СДЗУ, її функції виконує секретар керівника чи інша посадова особа. Найраціональнішою організаційною формою СДЗУ у закладах є канцелярія, що діє на правах окремого підрозділу. Керує канцелярією начальник, який підпорядковується безпосередньо керівникові закладу.

При комплектуванні СДЗУ необхідно, щоб назва посади того чи іншого працівника обов'язково відповідала виконуваним функціям і обов'язкам. За характером праці працівники СДЗУ поділяються на три категорії: керівники, спеціалісти і технічні виконавці.

До керівників належать: начальник управління справами, завідуючий загальним відділом, начальник канцелярії, завідуючий архівом, завідуючий машинописним бюро, начальник

секретаріату, начальник відділу листів, начальник інспекції, начальник протокольного відділу, сектора чи частини.

До категорії спеціалістів належать: працівник архіву, помічник міністра, референт, методист, редактор, помічник заступника міністра чи голови комітету, інспектор, секретар міністра чи керівника відомства.

До технічних виконавців належать: коректор, експедитор, діловод, оператор ЕОМ, друкарка першої чи другої категорії, стенографістка першої чи другої категорії, секретар-друкарка, секретар-стенографістка, друкарка диктофонної групи.

Функції структурних частин служби ДЗУ:

- *відділу експедиції* прийом, сортування і розподіл отриманої кореспонденції за структурними підрозділами закладу, кількісний облік документів, відправка і доставка кореспонденції в структурні підрозділи закладу;
- *відділу обліку і реєстрації кореспонденції* облік і реєстрація вхідних, вихідних та внутрішніх документів, довідково-інформаційне забезпечення, пошук інформації, перевірка правильності складання і оформлення вихідних та внутрішніх документів;
- *групи контролю* контроль за вчасним виконанням документів, перевірка термінів виконання структурними підрозділами доручень керівництва закладу, інформування керівництва про хід виконання документів і доручень, аналіз виконавчої дисципліни в підрозділах закладу та підготовка відповідних даних для доповіді керівництву;
- *відділу листів* прийом та облік пропозицій, заяв і скарг громадян, підготовка і передача на розгляд керівництву закладу та на виконання у відповідні структурні підрозділи отриманих документів, контроль за термінами їх виконання, повідомлення заявникам результатів розгляду пропозицій, заяв чи скарг, формування справ із цими документами, передача їх в архів, аналіз і узагальнення результатів виконання пропозицій, заяв і скарг, організація прийому відвідувачів;
- *машинописного бюро* передрук документів для всіх структурних підрозділів, вичитка і правка надрукованих документів;
- *копіювально-розмножувального бюро* механічне копіювання і розмноження документів;
- *архіву* прийом, облік, зберігання і використання справ, методична допомога в оформленні справ для здачі в архів, контроль за правильністю формування, зберігання і використання справ в структурних підрозділах;
- *помічників і секретарів керівника та їх заступників* попередній розгляд і підготовка до розгляду керівництвом отриманої кореспонденції з найважливіших, принципових питань, організація документального обслуговування засідань, що проводяться керівництвом, бездокументальне обслуговування роботи керівництва (організація засідань, переговорів, підготовка службових відряджень керівництва та ін.);
- *протокольної групи* підготовка за вказівками керівництва нормативно-розпорядчих документів, листів, довідок, їх погодження з юридичною службою та структурними підрозділами, аналіз довідок і доповідей структурних підрозділів, підготовка висновків за ними;
- *відділу раціоналізації діловодства* − розробка і втілення заходів з вдосконалення СДЗУ, розробка індивідуальних, типових організаційно-методичних документів, розробка збірників типових текстів документів, підготовка номенклатури справ, підготовка зведеної номенклатури справ, підготовка типової номенклатури справ для підвідомчих організацій, надання підрозділам закладів методичної допомоги в організації роботи з документами, підвищення кваліфікації працівників служби документального забезпечення та керівних працівників і спеціалістів.

Загалом СДЗУ здійснює наступні операції: контроль за дотриманням стандартів документів, експедиційна обробка і доставка документів виконавцям, реєстрація документів і звітно-довідкова робота, контроль за виконанням документів, формування, оформлення, зберігання і використання справ, оформлення і видання розпорядчої документації, машинописне виготовлення, копіювання і розмноження службових документів.

## **3. Якість, раціоналізація та економіка діловодства.**

Визначення якості діловодства починається з вивчення нормативів щодо його організації: інструкцій, положень про канцелярію, посадових інструкцій. На основі цих документів можна зробити висновок про рівень і якість організації діловодства.

- Критеріями якості діловодства є:
- наявність уніфікованих форм документів;
- оперативність їх проходження;
- однократність реєстрації;
- налагоджений контроль виконання.

Відсутність одноманітності в будові структурних підрозділів, наявність дублюючих форм документів, неорганізований документообіг, багатократність реєстрації, неврегульований та нерегулярний контроль виконання характеризують низький рівень якості діловодства. Більшу частину часу при дослідженні якості діловодства займає робота на головному об'єкті – в канцелярії, а також у структурних підрозділах.

Дослідження якості діловодства проводять у два етапи: на першому проводяться спостереження, фотографування моментів робочого дня, ведуться журнали, щоденники, здійснюється анкетування. На другому етапі вся отримана інформація узагальнюється і аналізується з метою виявлення недоліків і формулювання пропозиції щодо підвищення якості діловодства.

## Виділяють наступні *методи визначення якості діловодства*:

- *безпосереднє спостереження* передбачає, що виконавець аналізу присутній при реалізації тієї чи іншої операції в діловодстві, а інколи і бере у ній участь, фіксуючи при цьому необхідні дані в журналі чи щоденнику. За часом спостереження розрізняють однократні і багатократні, короткотермінові і неперервні спостереження. Крім того, безпосередні спостереження поділяються на суцільні і вибіркові. *Суцільні* спостереження точні і достовірні завдяки всебічному охопленню об'єкта дослідження, але, враховуючи їх трудомісткість і довготривалість, проводяться вони рідко. При *вибірковому* дослідженні вивчається не весь об'єкт, а окремі спеціальні ділянки чи операції, на основі яких можна проаналізувати процес діловодства в цілому. Метод безпосереднього спостереження доцільно використовувати при стабільних процесах діловодства і масового документування;
- *анкетування* полягає у вивченні діловодства на основі спеціальної анкети, що заповнюється представниками досліджуваного підрозділу. Питання в анкеті систематизуються за визначеними аспектами. За допомогою анкетування отримують як об'єктивні дані, так і особисті оцінки діловодства працівниками. Анкетування може бути *суцільним, вибірковим* та *індивідуальним*. На практиці використовується *метод супровідних анкет*, тобто прикріплення анкет до окремих видів документів. Отримавши такий документ з анкетою, працівники спочатку обробляють документ, а потім заповнюють анкету.
- *графічний метод* використовується при обробці первинних і кінцевих даних, оскільки таким чином зручніше здійснювати порівняльний аналіз діловодства до раціоналізації та після неї. Цей метод передбачає використання *документограм* – графіків послідовності руху документів і *оперограм* – графіків, що відображають кількість і послідовність операцій з документами.

При вивченні документообігу потрібно звертати увагу на його якісний склад, доцільність створення тих чи інших видів документів, методи правки і способи документування. При визначенні якості діловодства вивчається практика складання і оформлення документів, їх відповідність нормативам і ДСТам. Виявляються факти використання форм, що не регламентовані нормами, порядок їх оформлення та визначається доцільність їх використання.

Здійснюючи раціоналізацію діловодства, слід встановити ефективність застосування обраного виду реєстрації документів (централізованого – при реєстрації в канцелярії чи децентралізованого – при реєстрації в структурних підрозділах). Для дрібних і середніх закладів централізована форма реєстрації є найраціональнішою. Необхідно старанно вивчати форми реєстраційних карток і час, що витрачається на реєстрацію, а також необхідність тих чи інших реквізитів картки. Досліджуючи порядок індексації документів, необхідно встановити, чи забезпечує процес індексації однократність вхідних, вихідних і внутрішніх документів.

Керівництво закладу повинне послідовно впроваджувати раціональні системи діловодства. З цією метою необхідно створити робочу групу на чолі із заступником керівника закладу. В цю групу мають бути включені завідуючий канцелярією, архівом та особи, що безпосередньо займаються раціоналізацією діловодства. Працівники цієї групи розробляють і затверджують інструкції з діловодства, положення про службу діловодства та посадові інструкції для працівників цієї служби.

Інструкція з діловодства повинна містити такі розділи:

- загальні положення і нормативи;
- підготовка і оформлення ОРД;
- документування колегіальної діяльності;
- вимоги до машинописного оформлення документів;
- організація руху документів;
- робота з вхідними, вихідними та внутрішніми документами;
- індексація, реєстрація і контроль виконання документів;
- $\triangleright$  створення номенклатури справ, оформлення справ і передача їх в архів;
- порядок тиражування документів, робота з телеграмами та телефонограмами;
- організація роботи служби ДЗУ.
	- Положення про службу діловодства має містити такі розділи:
- основні положення, завдання та функції;
- права і обов'язки працівників служби;
- підпорядкованість та взаємодія посадових осіб;
- майно і засоби контролю;
- $\triangleright$  ревізія і перевірка діяльності;

 $\triangleright$  реорганізація і ліквілація.

Згадані документи підписуються керівниками підрозділів та затверджуються керівником закладу. Діяльність робочої групи оформляється наказом по закладу, а результати її роботи – актом впровадження раціональних методів організації діловодства.

У загальному випадку економічна ефективність втілення раціональних форм організації діловодства досягається за рахунок вдосконалення і кооперації праці, скорочення затрат часу на підготовку і пошук необхідних документів, впровадження нормування допоміжних технічних робіт, усунення зайвої інформації в документах та використання засобів оргтехніки.

Використання передових документальних систем в управлінні веде до зростання ефективності праці, зниження трудомісткості робіт, зменшення чисельності робітників. (Приклади наведіть самостійно.) Тому раціоналізація документування і документального забезпечення веде до економії фонду заробітної плати і підвищення якості роботи апарату управління. Найефективнішим напрямом такої раціоналізації в наш час є впровадження електронного діловодства.

Література: [2], [1], [7].

# **Тестові завдання для проведення поточного та підсумкового контролю рівня знань із дисципліни.**

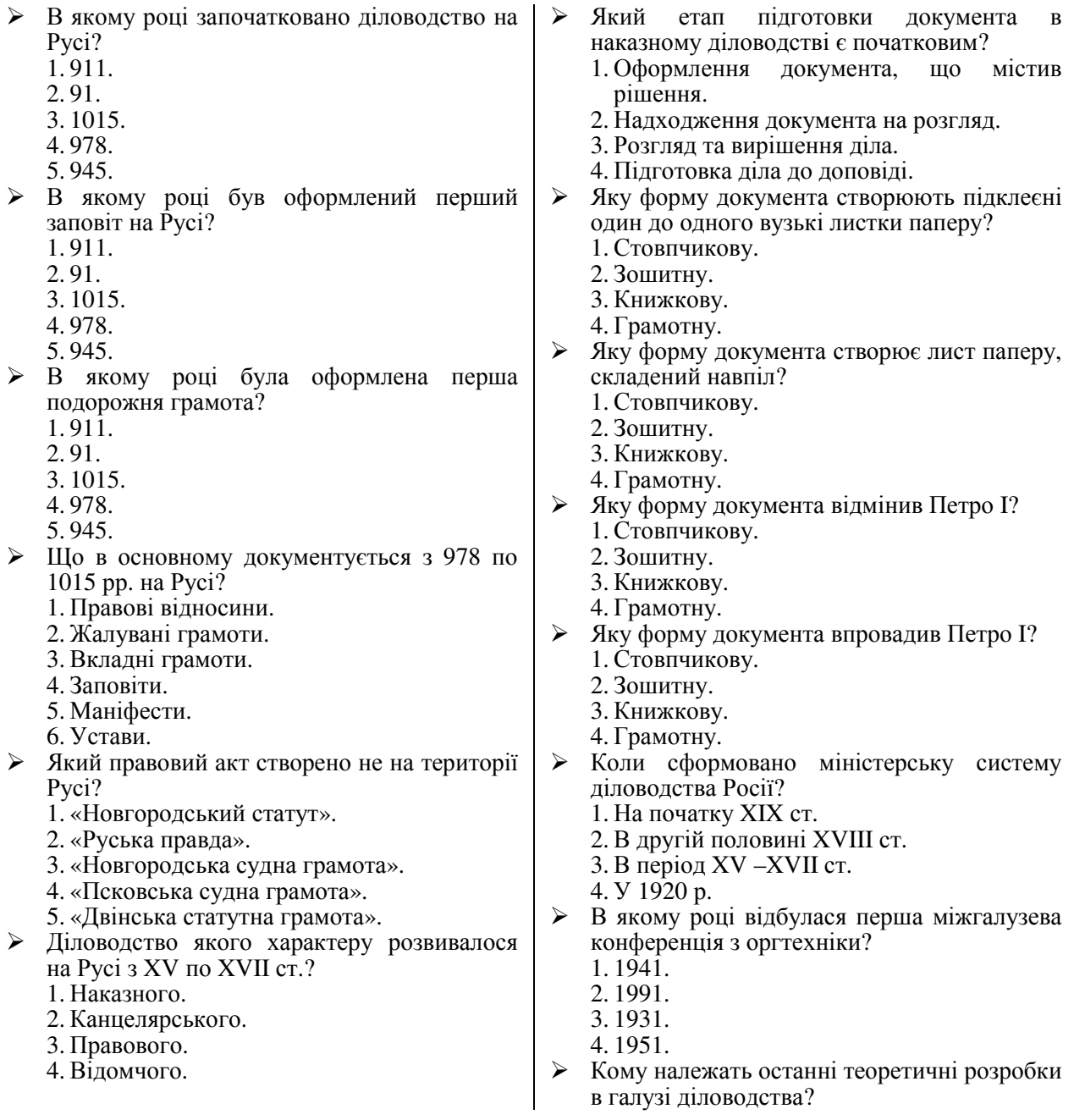
1. Гаррі Коузу. 2. Річі Блекмару. 3. Біллу Гейтсу. 4. Чарлі Чапліну. Яка концепція впроваджується в практику сучасного діловодства? 1. Безпаперового офісу. 2. Стислого документування. 3. Голосового запису. 4. Оперативного спілкування. До якого класу за походженням належать інформаційно-довідкові документи? 1. Офіційних документів. 2. Особистих офіційних документів. 3. Приватних документів. Який вид документів створюється організацією чи юридичною особою і оформляється в установленому порядку? 1. Офіційні. 2. Індивідуальні офіційні. 3. Особисті офіційні. 4. Приватні. Який вид документів створюється особою поза сферами її службової діяльності? 1. Офіційні. 2. Особисті офіційні. 3. Приватні. 4. Індивідуальні офіційні. Який вид документів засвідчує особу та її права? 1. Офіційні. 2. Особисті офіційні. 3. Приватні. 4. Індивідуальні офіційні. Який вид документів створюють у кожному окремому випадку для розв'язання конкретної управлінської ситуації? 1. Офіційні. 2. Особисті офіційні. 3. Приватні. 4. Індивідуальні офіційні. За якою ознакою здійснюється поділ документів на чернетки, оригінали та копії? 1. За походженням. 2. За стадіями створення. 3. За формою. 4. За спеціалізацією. За якою ознакою здійснюється поділ документів на індивідуальні та типові? 1. За походженням. 2. За стадіями створення. 3. За формою. 4. За спеціалізацією. За якою ознакою здійснюється поділ документів на внутрішні і зовнішні? 1. За надходженням. 2. За стадіями створення. 3. За формою. 4. За спеціалізацією. За якою ознакою здійснюється поділ документів на вхідні та вихідні? 1. За походженням. 2. За стадіями створення. 3. За напрямом. 4. За спеціалізацією. За якою ознакою здійснюється поділ документів на вторинні і первинні? 1. За походженням. 2. За стадіями створення. 3. За джерелом виникнення. 4. За спеціалізацією. За якою ознакою здійснюється поділ документів на офіційні, особисті офіційні та приватні? 1. За походженням. 2. За стадіями створення. 3. За формою. 4. За спеціалізацією. За якою ознакою здійснюється поділ документів на загальні, з адміністративних питань, з фінансових питань, з комерційних питань та ін.? 1. За походженням. 2. За стадіями створення. 3. За формою. 4. За спеціалізацією. Яка частина документа є його найважливішою класифікаційною ознакою? 1. Текст. 2. Заголовок. 3. Оформляюча частина. 4. Зовнішній вигляд документа. Як називається єдина модель побудови типу документів? 1. Формуляр-зразок. 2. Сукупність реквізитів. 3. Бланк документа. Як називається сукупність обов`язкових даних документа, без яких він не має юридичної сили? 1. Формуляр-зразок. 2. Сукупність реквізитів. 3. Бланк документа. Як називається стандартний аркуш паперу з відтвореною на ньому постійною<br>інформацією і порожніми місцями. інформацією і порожніми залишеними для змінної інформації? 1. Формуляр-зразок. 2. Сукупність реквізитів. 3. Бланк документа. Що таке реквізити? 1. Постійні частини документа. 2. Змінні частини документа. 3. Підозрілі частини документа. 4. Державні частини документа. Як називається площа уніфікованої форми чи бланка документа, призначена для заповнення основними реквізитами? 1. Робоча площа документа. 2. Береги документа. 3. Довжина реквізиту. Як називаються площі, призначені для закріплення документа в технічних засобах зберігання та для нанесення спеціальних позначок? 1. Робоча площа документа. 2. Береги документа. 3. Довжина реквізиту.

- Як називається кількість графічних знаків та пропусків, потрібних для запису реквізиту?
	- 1. Робоча площа документа.
	- 2. Береги документа.
	- 3. Довжина реквізиту.
	- 4. Ширина полів.
- Для якого поля формуляром-зразком встановлюються найбільші розміри?
	- 1. Лівого.
	- 2. Правого.
	- 3. Верхнього.
	-
- 4. Нижнього.<br>> Яку фор форму паперу найчастіше використовують для виготовлення службових документів?
	- 1. 210 х 297 мм.
	- 2. 210 х 148 мм.
	- 3. 210 х 310 мм.
	- 4. 210 х 175 мм.
- Де розміщується реквізит «Резолюція», якщо обсяг реквізиту «Адресат» або «Гриф затвердження» завеликі?
	- 1. На будь-якій вільній площі робочого поля першої сторінки документа.
	- 2. На лівому березі.
	- 3. На нижньому березі.
	- 4. На правому березі.
	- 5. Будь-де на титульному листку документа. 6. На останній сторінці документа в місцях,
	-
- відведених формуляром-зразком.<br>
> Де у багатосторінкових док у багатосторінкових документах розміщуються реквізити «Позначка про наявність додатка», «Підпис», «Гриф погодження», «Візи», «Відбиток печатки», «Позначка про завірення копії», «Прізвище виконавця та номер його телефону», «Позначка про перенесення даних на машинні носії»?
	- 1. На будь-якій вільній площі робочого поля першої сторінки документа.
	- 2. На лівому березі.
	- 3. На нижньому березі.
	- 4. На правому березі.
	- 5. Будь-де на титульному листку документа.
	- 6. На останній сторінці документа в місцях, відведених формуляром-зразком.
- Де оформляється реквізит «Візи» відносно реквізиту «Гриф погодження»?
	- 1. Вище.
	- 2. Нижче.
	- 3. На однаковому рівні з різних боків листка.
	- 4. Порядок розміщення цих реквізитів не регламентується.
	- 5. Ці реквізити розміщуються на лівому березі.
- Який міжрядковий інтервал встановлюється формуляром-зразком для тексту бланків формату А4?
	- $1.1, 5.$
	- 2. 2.
	- 3. 1.
	- 4. 1,75.
- Який міжрядковий інтервал встановлюється формуляром-зразком для тексту бланків формату А5?
	- $\hat{1}$ ,  $\hat{1}$ ,  $\hat{5}$ .
	- 2. 2.
	- 3. 1.
	- 4. 1,75.
- Який міжрядковий інтервал встановлюється формуляром-зразком для всіх реквізитів, крім тексту документа?
	- 1. 1,5.
	- 2. 2.
	- 3. 1.
	- 4. 1,75.
- Який міжрядковий інтервал встановлюється формуляром-зразком для текстів, що видаються друкарнями?
	- 1. 1,5.
	- 2. 2.
	- 3. 1.
	- 4. 1,75.
- З яких основних частин складається документ?
	- 1. Заголовок, основна частина, оформляюча частина.
	- 2. Вступ, текст, висновок.
	- 3. Історія питання, мотивація, вимоги.
- Які варіанти розміщення реквізитів використовуються при оформленні документів?
	- 1. Кутовий та поздовжній.
	- 2. Прямий та похилий.
	- 3. Прямий та зворотний.
	- 4. Строгий та довільний.
- Як розташовується реквізит «Емблема установи» відносно реквізиту «Назва установи»?
	- 1. Вище.
	- 2. Нижче.
	- 3. На однаковому рівні з різних боків листка.
	- 4. На будь-якій вільній площі робочого поля першої сторінки документа.
	- 5. На лівому березі.
- Як називається сукупність документів, що використовується в управлінській діяльності?
	- 1. Управлінською документацією.
	- 2. Виробничою документацією.
	- 3. Канцелярською документацією.
	- 4. Офіційною документацією.
- Як називається обов`язковий реквізит для документів, що видаються органами державного управління або державної влади?
	- 1. «Державний герб».
	- 2. «Назва міністерства (відомства)».
	- 3. «Зображення нагород».
	- 4. «Емблема установи».
- Як розташовуються підписи осіб, що обіймають рівнозначні посади?
	- 1. Згідно з порядком розгляду.
	- 2. На однаковому рівні.

3. Розташування підписів не регламентовано. 4. Один на одному. Як розташовуються підписи осіб, що обіймають нерівнозначні посади? 1. Згідно з порядком розгляду. 2. На однаковому рівні. 3. Розташування підписів не регламентовано. 4. Один на одному. 5. За зростанням важливості посад. 6. За спаданням важливості посад. Які частини документа має захоплювати печатка на документі? 1. Назву посади і підпис. 2. Підпис та розшифровку. 3. Лише підпис. 4. Лише назву посади. Як розташовується реквізит «Відмітка про засвідчення копії» відносно реквізиту «Прізвище виконавця та номер його службового телефону»? 1. Вище. 2. Нижче. 3. На однаковому рівні з різних боків листка. 4. На будь-якій вільній площі робочого поля першої сторінки документа. 5. На лівому березі. Як розташовується реквізит «Відмітка про виконання документа і спрямування його до справи» відносно реквізиту «Прізвище виконавця та номер його службового телефону»? 1. Вище. 2. Нижче. 3. На однаковому рівні з різних боків листка. 4. На будь-якій вільній площі робочого поля першої сторінки документа. 5. На лівому березі. Як розташовуються реквізити «Відмітка про виконання документа і спрямування його до справи», «Відмітка для автоматичного пошуку документа», «Відмітка про надходження»? 1. На однаковому рівні зліва направо. 2. На однаковому рівні справа наліво. 3. На будь-якій вільній площі робочого поля першої сторінки документа. 4. На лівому березі. 5. Один на одному.<br>► Який реквізит реквізит вважається даниною минулого? 1. «Зображення нагород» 2. «Емблема організації». 3. «Код форми за ЗКУД». 4. «Назва настановчих органів». Для яких підприємств вказується код форми за ЄДРПОУ? 1. Для тих, які є самостійними юридичними особами. 2. Для всіх підприємств. 3. За бажанням керівника підприємства. 4. За рішенням трудового колективу. Із скількох частин складається код форми за ЗКУД? 1. 6. 2. 5. 3. 8. 4. 4. В якій послідовності вказуються слова назви організації? 1. Згідно з даними, зафіксованими при реєстрації організації. 2. За рішенням керівника. 3. За рішенням настановчих органів. 4. За рішенням трудового колективу. 5. Згідно зі штатним розписом. В якій послідовності вказуються слова назви структурного підрозділу організації? 1. Згідно з даними, зафіксованими при реєстрації організації. 2. За рішенням керівника. 3. За рішенням настановчих органів. 4. За рішенням трудового колективу. 5. Згідно зі штатним розписом. Які документи обов'язково містять реквізити «Індекс підприємства зв'язку», «Поштова адреса, телефон, факс, е-mail»? 1. Зовнішні. 2. Внутрішні. 3. Офіційні. 4. Особисті. 5. По особовому складу. Для яких документів не вказується назва його виду? 1. Для листів та факсів. 2. Для доручень. 3. Для наказів. 4. Для протоколів. 5. Для заяв. Для яких документів у реквізиті «Дата» вказується дата їх підписання? 1. Для наказів, листів, факсів та довідок. 2. Для планів, звітів, правил та інструкцій. 3. Для протоколів та актів. Для яких документів у реквізиті «Дата» вказується дата їх затвердження? 1. Для наказів, листів, факсів та довідок. 2. Для планів, звітів, правил та інструкцій. 3. Для протоколів та актів. Для яких документів у реквізиті «Дата» вказується дата фіксування події? 1. Для наказів, листів, факсів та довідок. 2. Для планів, звітів, правил та інструкцій. 3. Для протоколів та актів. Для яких документів вказуються порядкові номери в реквізиті «Індекс чи номер документа»? 1. Для протоколів, наказів, актів та довідок. 2. Для комерційних контрактів. 3. При отриманні листа у великих підприємствах. Для яких документів вказується подвійна нумерація в реквізиті «Індекс чи номер документа»? 1. Для протоколів, наказів, актів та довідок.

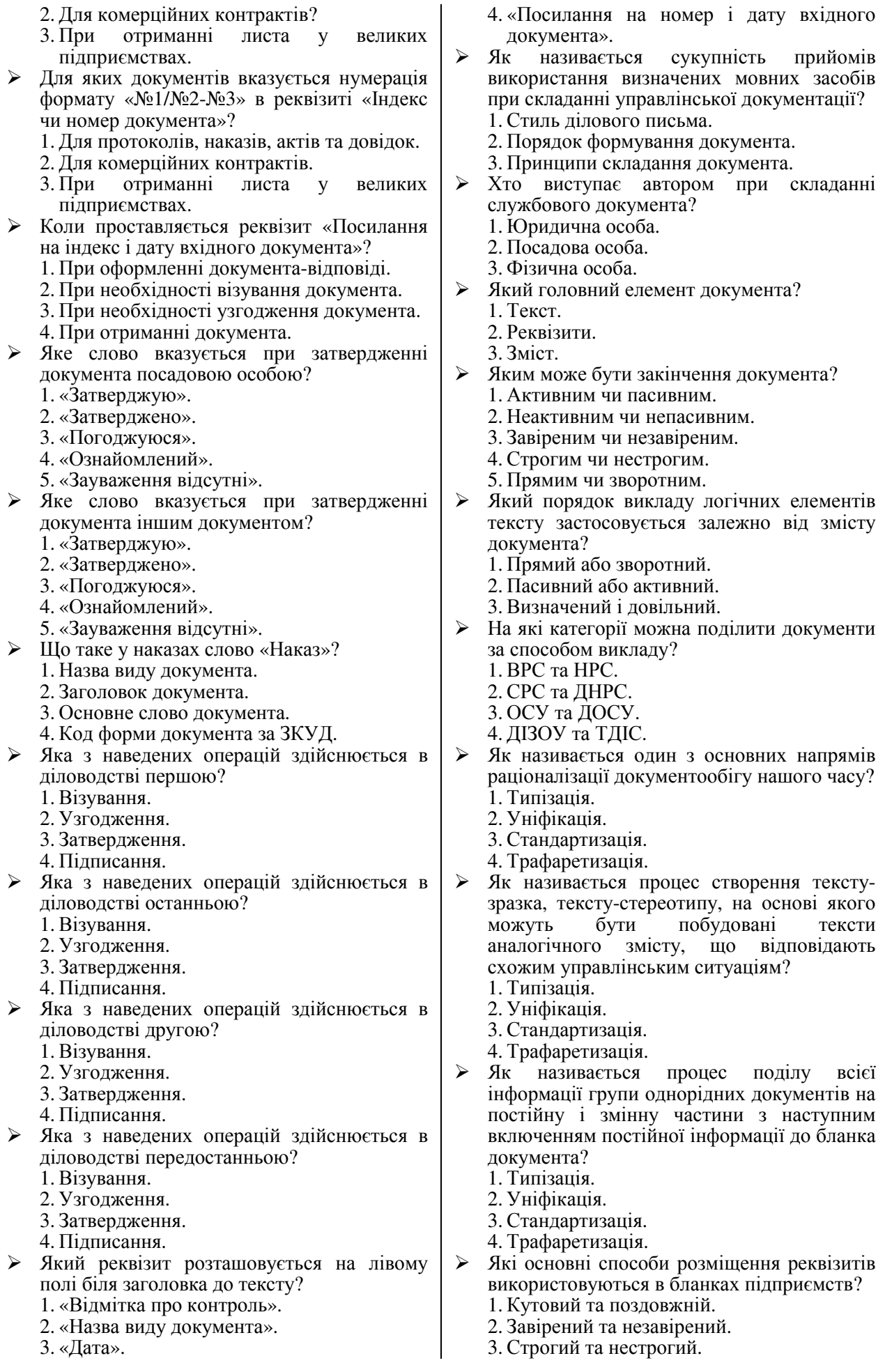

- 4. Прямий чи зворотний. Як називаються документи, в яких йдеться про події, явища та факти в тій хронологічній послідовності, в якій вони відбувалися? 1. Розповідь. 2. Опис. 3. Міркування. Як називаються документи, в яких йдеться про події, явища та факти в довільній хронологічній послідовності? 1. Розповідь. 2. Опис. 3. Міркування. Як називається документ, в якому логічно пов'язані думки розкривають внутрішній зв'язок явищ? 1. Розповідь. 2. Опис. 3. Міркування. Що таке процес керування підприємством? 1. Процес отримання інформації, її обробки, прийняття рішень та доведення їх до виконавців. 2. Процес роздавання вказівок. 3. Процес накопичення капіталу. 4. Процес отримання задоволення від влади. Який правовий акт приймається радами або їх виконкомами в колегіальному порядку для розв'язання найважливіших питань у межах своєї компетенції? 1. Ухвала. 2. Положення. 3. Посадова інструкція. Який правовий акт визначає порядок створення, права, обов'язки та організацію роботи на підприємстві? 1. Ухвала. 2. Положення. 3. Посадова інструкція. Який із наведених документів не є розпорядчим? 1. Інструкція. 2. Наказ. 3. Ухвала. 4. Постанова. 5. Розпорядження. Який із наведених документів не є організаційним? 1. Ухвала. 2. Положення. 3. Статут. 4. Правила. 5. Інструкція. Хто підписує положення підприємства? 1. Керівник. 2. Вищестояща організація. 3. Головний бухгалтер. 4. Голова виконкому населеного пункту. 5. Будь-хто. Хто затверджує положення підприємства? 1. Керівник. 2. Вищестояща організація. 4. Голова виконкому населеного пункту. 5. Будь-хто. Який із наведених розділів не міститься в положенні? 1. Обов'язки. 2. Загальна частина. 3. Основні функції. 4. Порядок утворення та організація праці. На основі якого документа розробляють положення для організацій з підвищеною відповідальністю? 1. Статуту. 2. Типового положення. 3. Індивідуального положення. 4. Наказу про створення. 5. Посадової інструкції. Яка дата вважається датою створення наказу? 1. Дата підписання наказу керівником. 2. Дата оформлення наказу відділом кадрів. 3. Дата узгодження всіма потрібними посадовими особами. 4. Дата направлення наказу в діло. 5. Дата отримання наказу виконавцями. Якими цифрами нумеруються накази? 1. Арабськими. 2. Грецькими. 3. Латинськими. 4. Ієрогліфами. З якого слова розпочинається розпорядча частина наказів? 1. «Наказую». 2. «Бажаю». 3. «Постановляю». 4. «Розпоряджаюся». 5. «Хочу». Де розписуються ознайомлені з наказом особи? 1. На першому примірнику. 2. На останньому примірнику. 3. На перших сторінках примірників. 4. На останніх сторінках примірників. 5. На вільному полі тексту наказу.<br>► Як зберігаються накази з зберігаються накази з основної діяльності та по особовому складу? 1. Окремо. 2. Послідовно за датою створення. 3. Залежно від типу організації. 4. Послідовно за нумерацією. На яке питання має відповідати заголовок наказу? 1. Про що цей документ? 2. Навіщо цей документ? 3. На коректне. 4. На зрозуміле. 5. Коли створено цей документ?<br>► Який из навелених локу із наведених документів не належиться до групи документів діяльності колегіальних органів? 1. Ухвала. 2. Протокол. 3. Акт. 4. Стенограма.
	- 3. Головний бухгалтер.

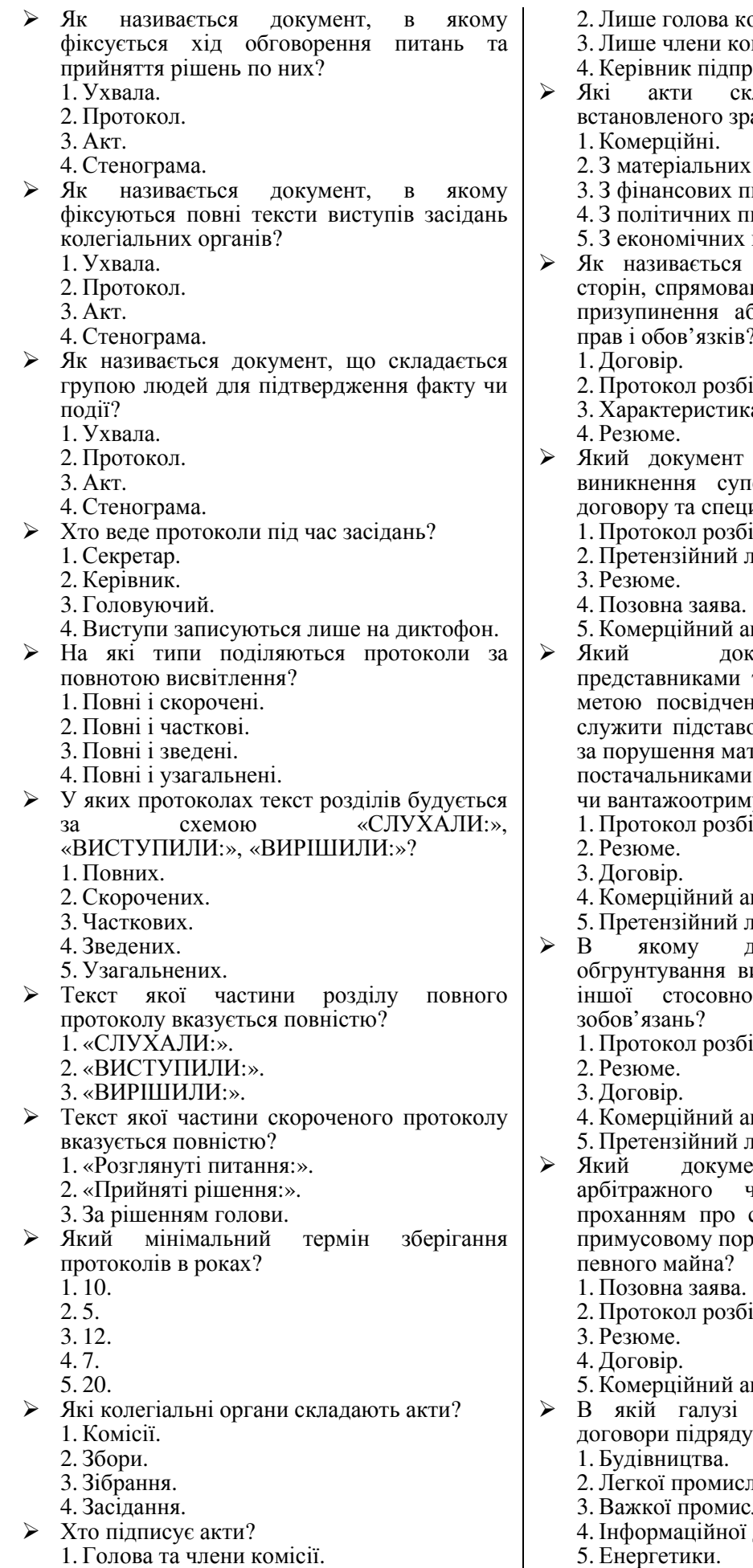

- 2. Лише голова комісії. місії.
- риємства.
- 
- .<br>кладаються на бланку разка?
	- х питань.
	- питань.
	- титань.
	- питань.
- угода двох або більше ана на встановлення, зміну, бо припинення цивільних прав і обов'язків?
	- йжностей.
	- sa.
- складається у випадках перечностей між текстом ифікаціями до нього?
	- . .<br><sub>1</sub>. ностей.
	- лист.
	- 4. Позовна заява.
	- акт.
- кумент складається транспортної організації з ння обставин, що можуть ою для встановлення вини теріальної відповідальності и, вантажовідправниками и увачами?
	- йжностей.
	- акт.
	- лист.
- документі викладається зимог однієї організації до о порушень договірних
	- йжностей.
	- акт.
	- лист.
- ент передається до чи народного суду з стягнення з відповідача у рядку претензійних сум або
	- і́жностей.
	- акт.
- найчастіше укладаються у?
	-
	- ловості.
	- словості.
	- діяльності.
	- 5. Енергетики.

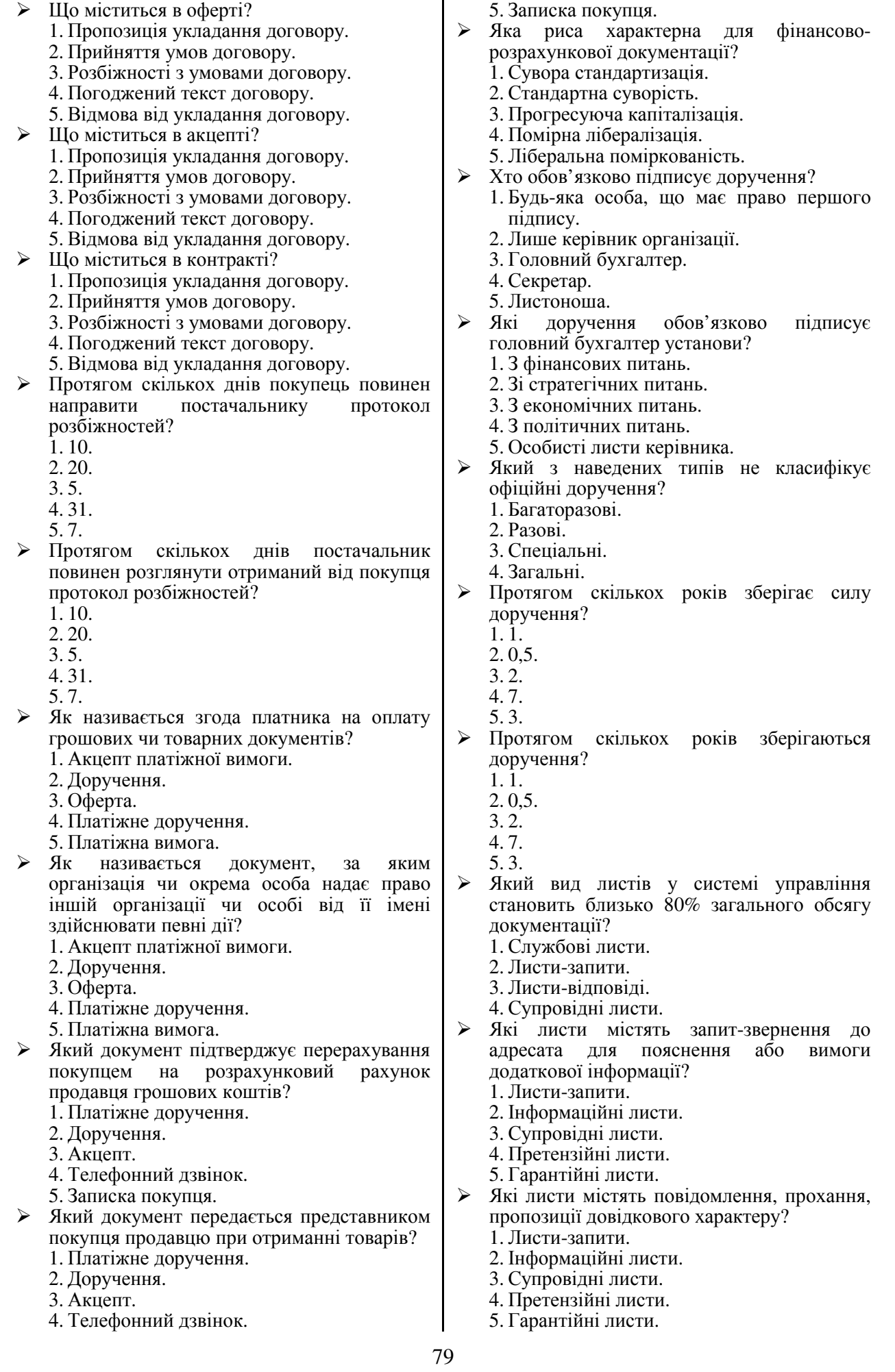

 Які листи містять коротке повідомлення про документи, що надсилаються разом з ним? 1. Листи-запити. 2. Інформаційні листи. 3. Супровідні листи. 4. Претензійні листи. 5. Гарантійні листи.<br>► Які листи мі листи містять вимоги про відшкодування збитків через невиконання або порушення умов контракту іншою стороною? 1. Рекламаційні листи. 2. Листи-запити. 3. Інформаційні листи. 4. Супровідні листи. 5. Гарантійні листи. Які листи підтверджують певні зобов'язання чи умови оплати? 1. Листи-запити. 2. Інформаційні листи. 3. Супровідні листи. 4. Претензійні листи. 5. Гарантійні листи. Які документи інформаційного характеру містять опис чи підтвердження подій? 1. Довідки. 2. Протоколи. 3. Телеграми. 4. Факси. Хто підписує листи від імені організації? 1. Будь-яка особа, що має право першого підпису. 2. Лише керівник організації. 3. Головний бухгалтер. 4. Секретар. 5. Листоноша. Які листи обов'язково підписує головний бухгалтер установи? 1. З фінансових питань. 2. Зі стратегічних питань. 3. З економічних питань. 4. З політичних питань. 5. Особисті листи керівника. Які листи завіряються печаткою фірми? 1. Ті, що мають юридичні чи фінансові наслідки. 2. Всі. 3. Інструкційні. 4. Рекламаційні. 5. Інформаційні. Згідно з якими стандартами укладаються документи ділового листування з іноземними партнерами? 1. ISO. 2. WBA. 3. Сі. 4. FIFA. 5. ДСТУ. Які документи слід перезнімати для забезпечення довговічного зберігання? 1. Факси. 2. Листи. 3. Накази. 4. Протоколи. 5. Автобіографії. Який вид записок застосовується для роз'яснення власних дій та вчинків? 1. Пояснювальні. 2. Службові. 3. Доповідні. Який вид записок застосовується для висвітлення питань, що входять до посадової компетенції укладача? 1. Службові. 2. Доповідні. 3. Пояснювальні. Який вид записок застосовується для висвітлення питань, що не входять до посадової компетенції укладача? 1. Службові. 2. Доповідні. 3. Пояснювальні. Де вказується місце вимоги довідки? 1. В правому верхньому кутку. 2. В лівому верхньому кутку. 3. В правому нижньому кутку. 4. В лівому нижньому кутку. 5. По центру документа. Хто підписує внутрішні довідки? 1. Укладач. 2. Керівник. 3. Головний бухгалтер. 4. Секретар-референт. 5. Писар.<br>Хто о Хто обов'язково підписує зовнішні довідки? 1. Укладач. 2. Керівник. 3. Головний бухгалтер. 4. Секретар-референт. 5. Писар. Який із наведених типів документів не належить до документів ділового листування? 1. Телеграми. 2. Комерційні листи. 3. Кредитні листи. 4. Факси. 5. Інструкційні листи. Який документ містить оцінку ділових і моральних якостей працівника? 1. Характеристик**а**. 2. Резюме. 3. Особова справа. 4. Договір. Який документ створюється першим при прийомі працівника на роботу? 1. Заява про зарахування. 2. Контракт. 3. Наказ про зарахування. 4. Рахунок по заробітній платі. 5. Особова справа. Який документ вважається основним при врегулюванні взаємовідносин між підприємством і працівником? 1. Заява про зарахування. 2. Контракт.

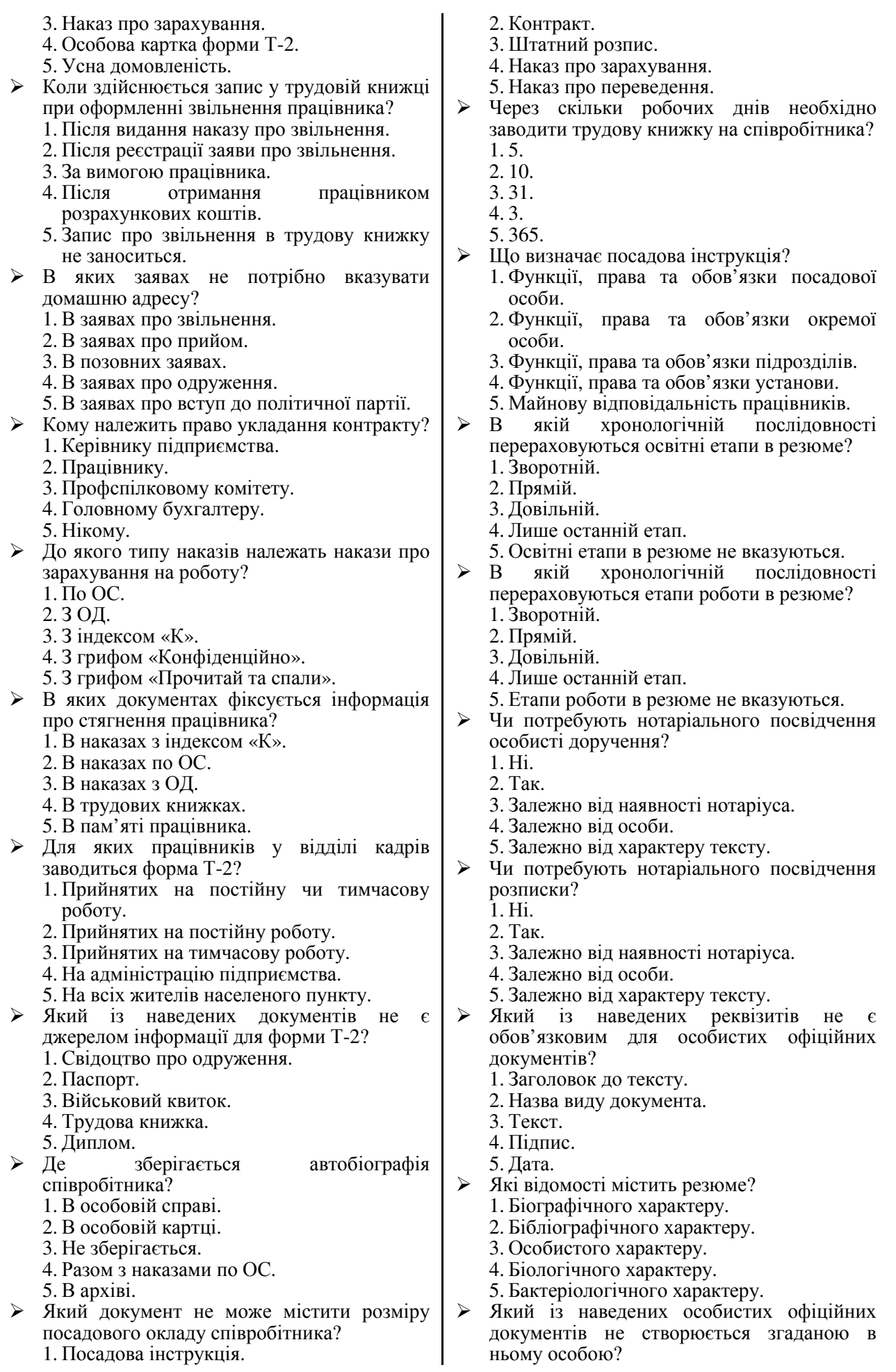

- 1. Посвідчення.
- 2. Заява.
- 3. Резюме.
- 4. Автобіографія.
- 5. Розписка.
- Як називається комплекс робіт із готовими документами, що створені в даній установі чи отримані ззовні?
	- 1. Документообіг.
	- 2. Інструкція з діловодства.
	- 3. Реєстрація документів.
	- 4. Індексація документів.
- Як називається нормативний документ, що регламентує організацію, правила, прийоми і процеси створення документів, а також порядок роботи з ними?
	- 1. Документообіг.
	- 2. Інструкція з діловодства.
	- 3. Реєстрація документів.
	- 4. Індексація документів.
- Як називається процес запису необхідних відомостей про документ із подальшим проставленням на ньому індексу і дати реєстрації?
	- 1. Реєстрація документів.
	- 2. Документообіг.
	- 3. Інструкція з діловодства.
	- 4. Індексація документів.
- Як називається процес проставлення порядкових (реєстраційних) номерів та необхідних умовних позначень при реєстрації, що вказують місце їх виконання (обробки) і зберігання?
	- 1. Індексація документів.
	- 2. Документообіг.
	- 3. Інструкція з діловодства.
- 4. Перший етап реєстрації документів.
- $\triangleright$  Який із наведених відділів не є СДЗУ?
	- 1. Канцелярія.
	- 2. Загальний відділ.
	- 3. Управління справами.
	- 4. Машинний відділ обробки інформації.
- Яка СДЗУ найчастіше використовується в міністерствах і відомствах?
	- 1. Канцелярія.
	- 2. Загальний відділ.
	- 3. Управління справами.
	- 4. Машинний відділ обробки інформації.
- Яка СДЗУ найчастіше використовується у виконавчих комітетах рад народних депутатів та в органах управління громадських організацій?
	- 1. Канцелярія.
	- 2. Загальний відділ.
	- 3. Управління справами.
	- 4. Машинний відділ обробки інформації.
- Яка СДЗУ найчастіше використовується в промислових об'єднаннях, науководослідних, проектних, конструкторських організаціях і обчислювальних центрах?
	- 1. Канцелярія.
	- 2. Загальний відділ.
	- 3. Управління справами.
	- 4. Машинний відділ обробки інформації.
- Яка структурна частина СДЗУ займається прийомом, сортуванням і розподілом отриманої кореспонденції по структурних підрозділах закладу, кількісним обліком<br>документів, відправкою і доставкою документів, відправкою і доставкою кореспонденції в структурні підрозділи закладу?
	- 1. Відділ експедиції.
	- 2. Відділ обліку і реєстрації кореспонденції.
	- 3. Відділ листів.
	- 4. Копіювально-розмножувальне бюро.
- Яка структурна частина СДЗУ займається обліком і реєстрацією вхідних, вихідних та внутрішніх документів, довідковоінформаційним забезпеченням, пошуком інформації, перевіркою правильності складання і оформлення вихідних та внутрішніх документів?
	- 1. Відділ експедиції.
	- 2. Відділ обліку і реєстрації кореспонденції.
	- 3. Відділ листів.
	- 4. Копіювально-розмножувальне бюро.
- Яка структурна частина СДЗУ займається контролем за вчасним виконанням документів, перевіркою термінів виконання структурними підрозділами доручень керівництва закладу, інформуванням керівництва про хід виконання документів і доручень, аналізом виконавчої дисципліни в підрозділах закладу та підготовкою відповідних даних для доповіді керівництву?
	- 1. Відділ експедиції.
	- 2. Група контролю.
	- 3. Помічники і секретарі керівника та їх заступники.
	- 4. Протокольна група.
- Яка структурна частина СДЗУ займається прийомом та обліком пропозицій, заяв і скарг громадян, підготовкою і передачею на розгляд керівництву закладу та на виконання у відповідні структурні підрозділи отриманих документів, контролем за термінами їх виконання, організацією прийому відвідувачів?
	- 1. Відділ експедиції.
	- 2. Відділ обліку і реєстрації кореспонденції.
	- 3. Відділ листів.
	- 4. Помічники і секретарі керівника та їх заступники.
- Яка структурна частина СДЗУ займається передруком документів для всіх структурних підрозділів, вичиткою і правкою надрукованих документів?
	- 1. Відділ експедиції.
	- 2. Відділ обліку і реєстрації кореспонденції.
	- 3. Відділ листів.
	- 4. Машинописне бюро.
	- 5. Копіювально-розмножувальне бюро.
- Яка структурна частина СДЗУ займається механічним копіюванням і розмноженням документів?
	- 1. Відділ експедиції.
	- 2. Відділ обліку і реєстрації кореспонденції.
- 3. Відділ листів.
- 4. Машинописне бюро.
- 5. Копіювально-розмножувальне бюро.
- Яка структурна частина СДЗУ займається іком, зберіганням і<br>справ, контролем за використанням справ, контролем за правильністю формування, зберігання і<br>використання справ у структурних використання справ у підрозділах?
	- 1. Відділ експедиції.
	- 2. Відділ обліку і реєстрації кореспонденції.
	- 3. Група контролю.
	- 4. Машинописне бюро.
	- 5. Архів.
- Яка структурна частина СДЗУ займається попереднім розглядом і підготовкою до розгляду керівництвом кореспонденції?
	- 1. Відділ експедиції.
	- 2. Відділ обліку і реєстрації кореспонденції.
	- 3. Відділ листів.
	- 4. Помічники і секретарі керівника та їх заступники.
	- 5. Протокольна група.
- Яка структурна частина СДЗУ займається підготовкою за вказівками керівництва нормативно-розпорядчих документів, листів, довідок, їх погодженням з юридичною службою та структурними підрозділами, аналізом довідок і доповідей структурних підрозділів, підготовкою висновків за ними?
	- 1. Відділ експедиції.
	- 2. Група контролю.
	- 3. Відділ листів.
	- 4. Помічники і секретарі керівника та їх заступники.
	- 5. Протокольна група.
- Яка структурна частина СДЗУ займається розробкою і втіленням заходів з удосконалення СДЗУ, розробкою<br>індивідуальних, типових організаційноіндивідуальних, типових методичних документів?
	- 1. Відділ експедиції.
	- 2. Група контролю.
	- 3. Помічники і секретарі керівника та їх заступники.
	- 4. Протокольна група.
	- 5. Відділ раціоналізації діловодства.
- Який метод не використовується для визначення якості діловодства?
	- 1. Типового розрахунку.
	- 2. Безпосереднього спостереження.
	- 3. Анкетування.
- 4. Графічний.
- Як називається метод визначення якості діловодства, при якому виконавець присутній при реалізації тієї чи іншої операції в діловодстві, а інколи і бере у ній участь?
	- 1. Типового розрахунку.
	- 2. Безпосереднього спостереження.
	- 3. Анкетування.
	- 4. Графічний.
- Як називається метод визначення якості діловодства, при якому здійснюється вивчення діловодства на основі спеціальної анкети, що заповнюється представниками досліджуваного підрозділу?
	- 1. Типового розрахунку.
	- 2. Безпосереднього спостереження.
	- 3. Анкетування.
	- 4. Графічний.
- Як називається метод визначення якості діловодства, що використовується при обробці первинних і кінцевих даних?
	- 1. Типового розрахунку.
	- 2. Безпосереднього спостереження.
	- 3. Анкетування.
	- 4. Графічний.
- Який розділ не є типовим для інструкцій з діловодства?
	- 1. Загальні положення і нормативи.
	- 2. Підготовка і оформлення ОРД.
	- 3. Документування колегіальної діяльності.
	- 4. Вимоги до машинописного оформлення документів.
	-
	- 5. Організація руху документів.<br>6. Робота з вхілними. Вихілними 6. Робота з вхідними, вихідними та внутрішніми документами.
	- 7. Індексація, реєстрація і контроль виконання документів.
	- 8. Створення номенклатури справ, їх оформлення і передача в архів.
	- 9. Порядок тиражування документів, робота з телеграмами та телефонограмами.
	- 10. Організація роботи СДЗУ.
	- 11. Висновки.
- Який розділ не є типовим для положення про службу діловодства?
	- 1. Вступ.
	- 2. Основні положення, завдання та функції.
	- 3. Права і обов'язки.
	- 4. Керівництво та взаємовідношення.
	- 5. Майно і засоби контролю.
	- 6. Ревізія і перевірка діяльності.
	- 7. Реорганізація і ліквідація.

### **Варіанти підприємств, організацій, установ для виконання завдань практичних робіт**

#### **(номер варіанту збігається з порядковим номером у журналі групи).**

- 1. Кадрове агентство.
- 2. Агентство нерухомості.
- 3. Агентство з торгівлі цінними паперами.
- 4. Бібліотека.
- 5. Центр зайнятості.
- 6. Музей.
- 7. Лікарня.
- 8. Готель.
- 9. Банк.
- 10. Універсальний магазин.
- 11. Управління статистики.
- 12. Стоматологічна поліклініка.
- 13. Аптечне управління.
- 14. Кінотеатр.
- 15. Воєнкомат.
- 16. Хімчистка.
- 17. Укрзалізниця.
- 18. Укравтотранс.
- 19. Укртелеком.
- 20. Укрпошта.
- 21. Податкова адміністрація.
- 22. Пенсійний фонд.
- 23. Завод високовольтної апаратури.
- 24. Текстильна фабрика.
- 25. Льонокомбінат.
- 26. Метрополітен.
- 27. Цукровий завод.
- 28. Хлібозавод.
- 29. Оліє-жировий комбінат.
- 30. ВАТ «Рівнешляхбуд».
- 31. Сірникова фабрика.
- 32. Кулінарне училище.
- 33. Друкарня.
- 34. Сортнасіннєовоч.
- 35. Ринок.
- 36. Міський відділ освіти.
- 37. Нафтопровід «Дружба».
- 38. ЖЕК.
- 39. ВАТ «Рівнеліс».
- 40. ВАТ «Рівнеліфт».

#### **Рекомендована література**

- 1. Універсальний довідник-практикум з ділових паперів / С.П. Білик, І.Л. Михло, Л.О. Пустовіт, Г.М. Сюта. – 2-е вид., допов. і випр. – К.: Довіра: ІНВЦ «Рідна мова», 1999. – 507 с.
- 2. Діденко А.Н. Сучасне діловодство: Навчальний посібник. К.: Либідь, 1998. 256 с.
- 3. Головач А.С. Зразки оформлення документів: для підприємств та громадян. Донецьк: Сталкер, 1997. – 352 с.
- 4. Ділові папери та документи підприємницької діяльності / Упорядник В.Л. Кулініченко. К.: Укр. центр духовної культури, 1996. – 144 с.
- 5. Шевчук С.В. Українське ділове мовлення: Навч. посібник. К.: Вища шк., 1997. 271 с.
- 6. Стенюков М.В., Кузнецова О.А. Составление документов на компьютере: практическое пособие. – М.: Финансы и статистика, 1996. − 156 с.
- 7. Организация работы с документами: учеб. / В.А. Кудрявцев и др.- М.: ИНФРА-М, 1998. − 575 с.
- 8. ДСТУ 2627-94. Системи оброблення інформації. Видавничі комп'ютеризовані системи оброблення та друкування документів. Терміни та визначення.
- 9. ДСТУ 2628-94. Системи оброблення інформації. Оброблення тексту. Терміни та визначення.
- 10. ДСТУ 3578-97. Документація. Формат обміну бібліографічними даними на магнітних носіях.
- 11. ДСТУ 3579-97. Документація. Формат обміну термінологічними і/або лексикографічними даними на магнітних носіях.
- 12. ДСТУ 3719-1-98. Інформаційні технології. Електронний документообіг. Архітектура службових документів (ODA) та обмінний формат. Частина 1. Вступ і загальні принципи.
- 13. ДСТУ 3719-2-98. Інформаційні технології. Електронний документообіг. Архітектура службових документів (ODA) та обмінний формат. Частина 2. Структури документа.
- 3719-4-98. Інформаційні технології. Електронний документообіг. службових документів (ODA) та обмінний формат. Частина 4. Профіль документа.
- 3719-5-98. Інформаційні технології. Електронний документообіг. Архітектура службових документів (ODA) та обмінний формат. Частина 5. Формат обміну службовими документами (ODIF).
- 16. ДСТУ 3719-6-98. Інформаційні технології. Електронний документообіг. Архітектура службових документів (ODA) та обмінний формат. Частина 6. Архітектура символьного вмісту.
- 17. ДСТУ 3719-7-98. Інформаційні технології. Електронний документообіг. Архітектура службових документів (ODA) та обмінний формат. Частина 7. Архітектура растровографічного вмісту.
- 18. ДСТУ 3719-8-98. Інформаційні технології. Електронний документообіг. Архітектура службових документів (ODA) та обмінний формат. Частина 8. Архітектура геометричнографічного вмісту.
- 19. ДСТУ 3719-10-98. Інформаційні технології. Електронний документообіг. Архітектура службових документів (ODA) та обмінний формат. Частина 10. Формальні задання.
- 20. ДСТУ 3873-1-99. Інформаційні технології. Електронний документообіг. Файлування та відбирання документів (DFR). Частина 1. Означення абстрактної послуги та процедури.
- 21. ДСТУ 3719-2-99. Інформаційні технології. Електронний документообіг. Файлування та відбирання документів (DFR). Частина 2. Задання протоколу.

#### **Предметний покажчик**

## **А**

*Автобіографія*, 66 *Акт*, 32 *комерційний*, 35 *Акцепт*, 37 *Анкета*, 21

## **Б**

*Бланк*, 23

# **Д**

*Діловодство*, 3, 6 *електронне*, 3 *наказний період*, 4 *особливості сучасності*, 3 *Довідка*, 42 *Договір*, 34 *Документ*, 6 *з ВРС*, 21 *з НРС*, 21 *зошитна форма*, 4 *індексація*, 69 *класифікація*, 6 *реєстрація*, 69 *Документація управлінська*, 6 *Документообіг*, 68 *Доручення*, 38 *особисте*, 67

## **З**

*Записка доповідна*, 41 *пояснююча*, 42 *службова*, 41 *Заповіт*, 68 *Заява*, 65 *позовна*, 35 *про зарахування*, 49 *Заява-зобов'язання*, 37

## **І**

*Інструкція з діловодства*, 68 *посадова*, 61

## **К**

*Картка форми Т-2 особова*, 56 *Контракт*, 49 *Концепція безпаперового офісу*, 5

#### **Л**

*Лист*, 35 *службовий*, 44

#### **Н**

*Наказ з основної діяльності*, 25 *по особовому складу*, 55

## **О**

*Опис*, 21

## **П**

*Положення*, 25 *Посвідчення*, 68 *Протокол*, 28 *розбіжностей*, 35

### **Р**

*Резюме*, 65 *Реквізити*, 15 *кутове розміщення*, 23 *особливості будови та використання*, 15 *поздовжнє розміщення*, 23 *Розписка*, 66 *Розповідь*, 21

## **С**

*Справа особова*, 61 *Статут*, 25 *Стиль ділового письма*, 21

## **Т**

*Таблиця*, 21 *Телеграма службова*, 43 *Типізація*, 21 *Трафаретизація*, 21

## **У**

*Угода трудова*, 55 *Уніфікація*, 21 *Ухвала*, 25

#### **Ф**

*Факс*, 47 *Формуляр-зразок*, 15

## **Х**

*Характеристика*, 49

#### **Ч**

*Частини тексту вступ*, 21 *доказ*, 21 *закінчення*, 21

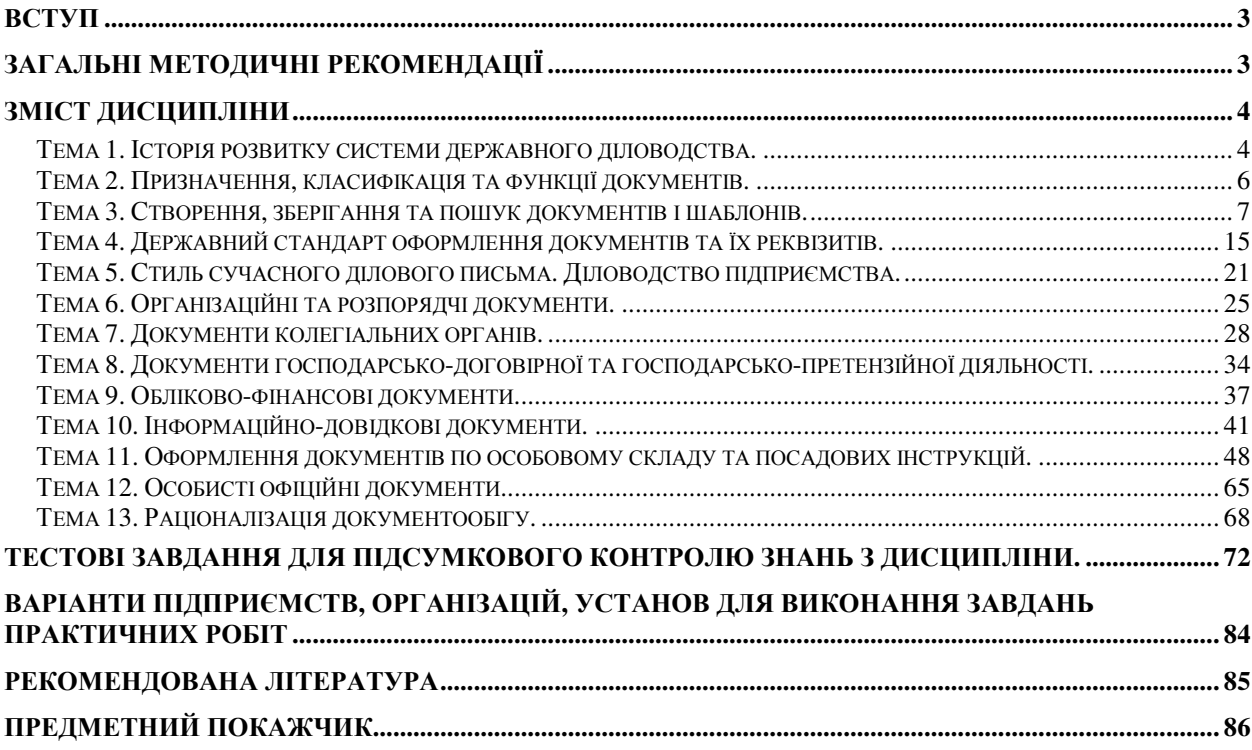

# Перелік шаблонів, бланків та документів

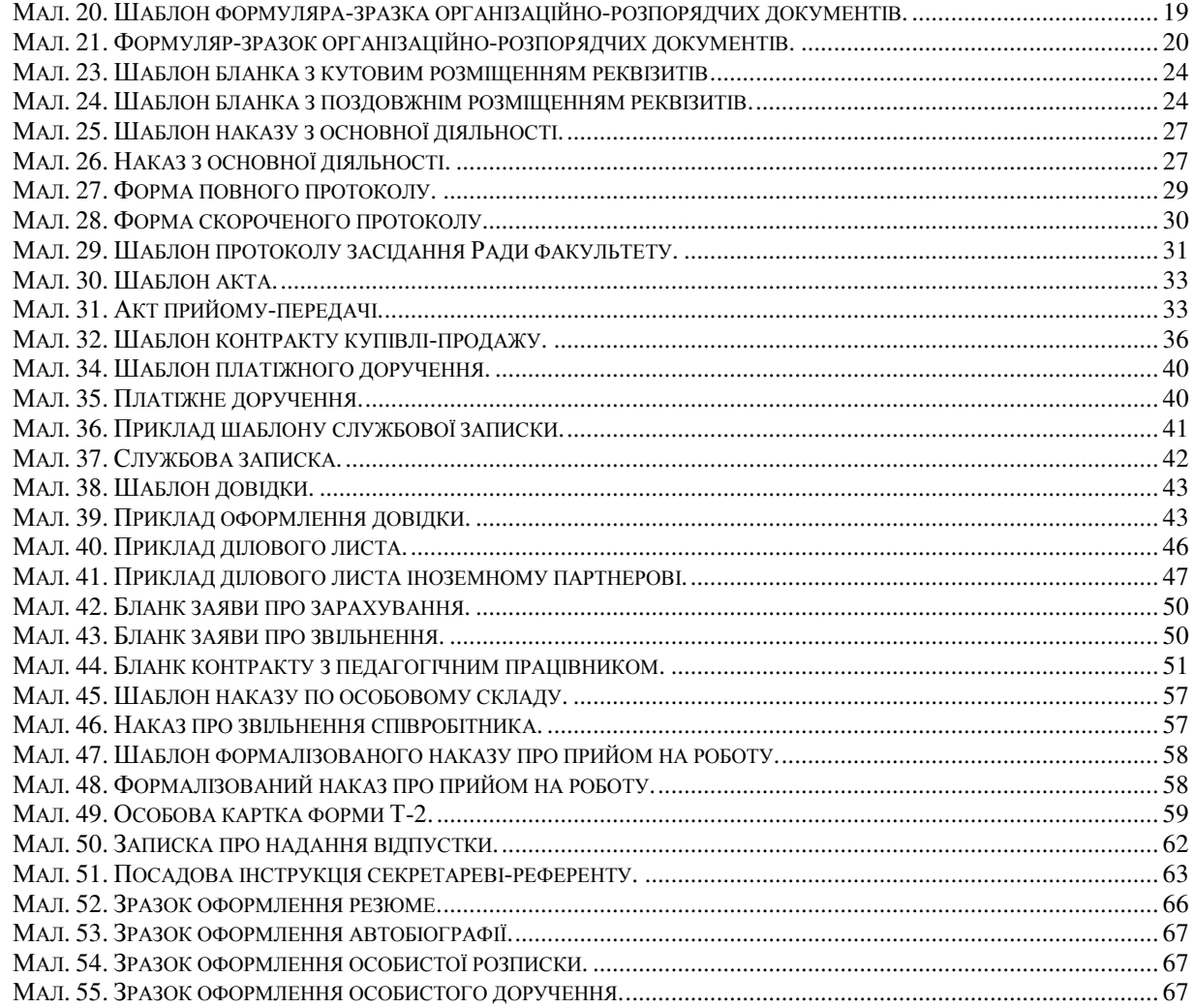

Навчальне видання

Олександр Володимирович Шпортько Віктор Володимирович Ступницький Леся Василівна Шпортько Ніна Іванівна Ступницька

# **Електронне діловодство**

## Навчально-методичний посібник для студентів денної та заочної форми навчання зі спеціальності 7.050102 «Економічна кібернетика»

Відповідальний за випуск доц. М.Ф. Денищук Комп'ютерна верстка О.В. Шпортька, В.В. Ступницького, О.О. Шевчук, М.О. Розпутної Коректура М.В. Корнійчук

> Підписано до друку 26.12.2006. Формат 60x84 1/8. Папір офсетний №1. Умовн. друк. арк. 10,34. Наклад 100 примірників.

Віддруковано засобами оперативної поліграфії редакційно-видавничого відділу Рівненського державного гуманітарного університету. м. Рівне, вул. С. Бандери, 12.

**О.В. Шпортько, В.В. Ступницький, Л.В. Шпортько, Н.І. Ступницька**

# **Електронне ді л о в о д ст в о**

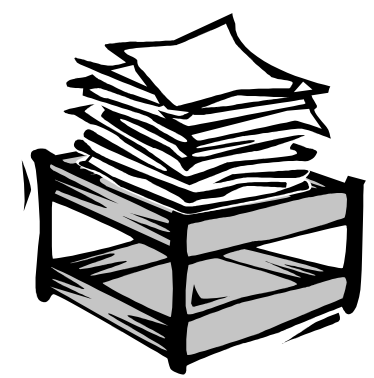

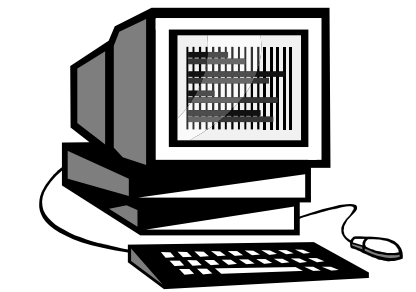

*Діловодство – для ефективного ведення справи, бізнесу, а не для організації роботи з паперами*

*Марі ЕК*

**81-63**